# UNIVERSIDAD INTERNACIONAL SEK

Facultad de Arquitectura e Ingeniería

## Maestría en Diseño Mecánico Mención Fabricación de Autopartes de Vehículos

Selección de Materiales Mediante Uso de Multicriterio Aplicado A Un Engranaje Helicoidal de Caja de Cambios. Caso de Estudio: Chevrolet Dmax 3.0l.

Chrystopher Manuel Vaca Terán

Nota del Autor Chrystopher Manuel Vaca Terán, Facultad de Arquitectura e Ingeniería, Universidad Internacional SEK. Director: Ing. Javier Martínez Gómez, M.Sc. Codirector: Ing. Julio César Leguísamo Milla, M.Sc. Cualquier correspondencia concerniente a este trabajo puede dirigirse a: [cvaca.mdm@uisek.edu.ec](mailto:cvaca.mdm@uisek.edu.ec)

## **Declaración Juramentada**

Yo, Chrystopher Manuel Vaca Terán, con cédula de identidad 1720484839, declaro bajo juramento que el trabajo aquí desarrollado es de mi autoría, que no ha sido previamente presentado para ningún grado a calificación profesional; y que se ha consultado las referencias bibliográficas que se incluyen en este documento.

A través de la presente declaración, cedo mis derechos de propiedad intelectual correspondientes a este trabajo, a la UNIVERSIDAD INTERNACIONAL SEK, según lo establecido por la Ley de Propiedad Intelectual, por su reglamento y por la normativa institucional vigente.

> Chrystopher Manuel Vaca Terán CI: 1720484839

## Índice de Contenidos

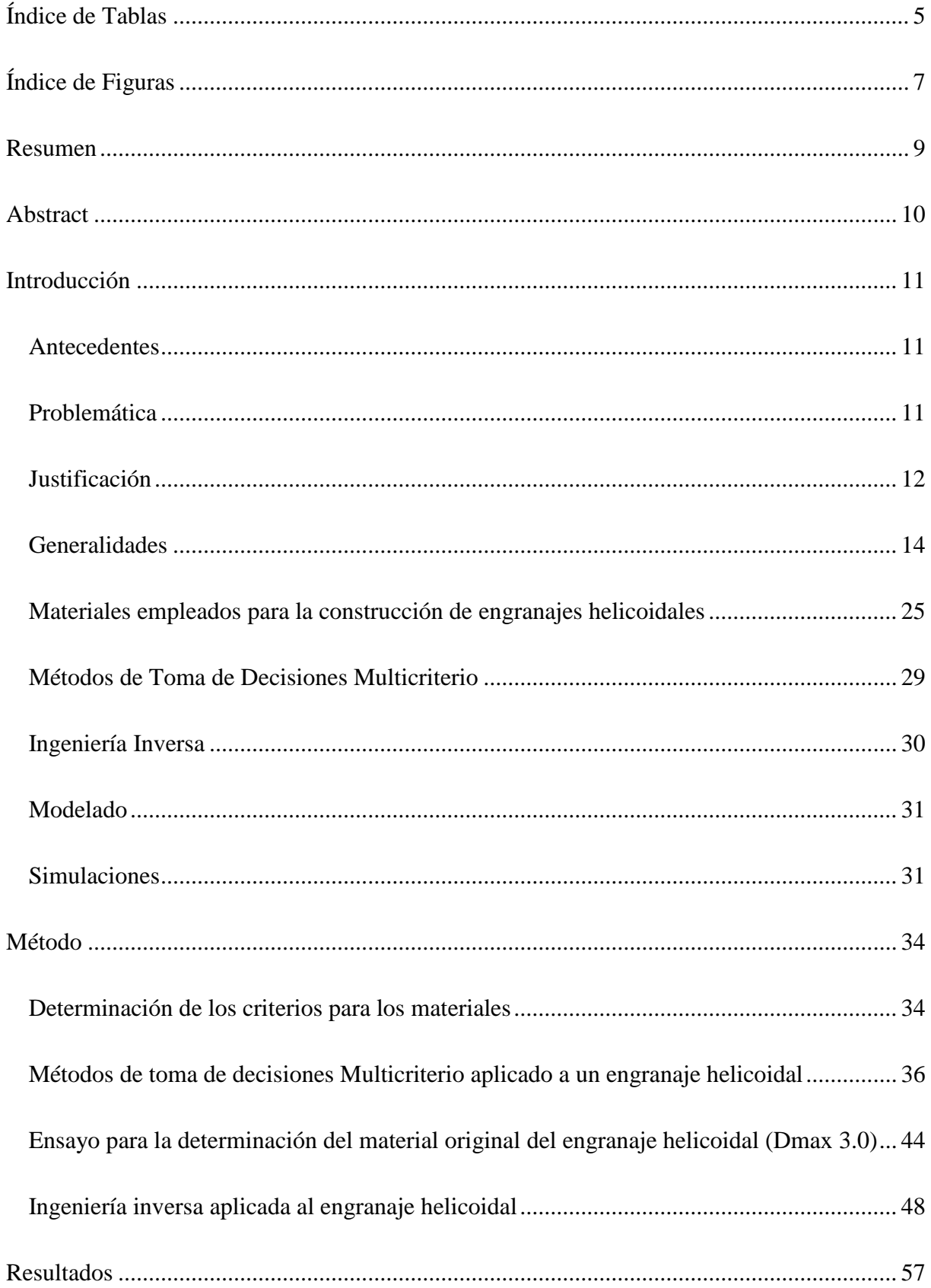

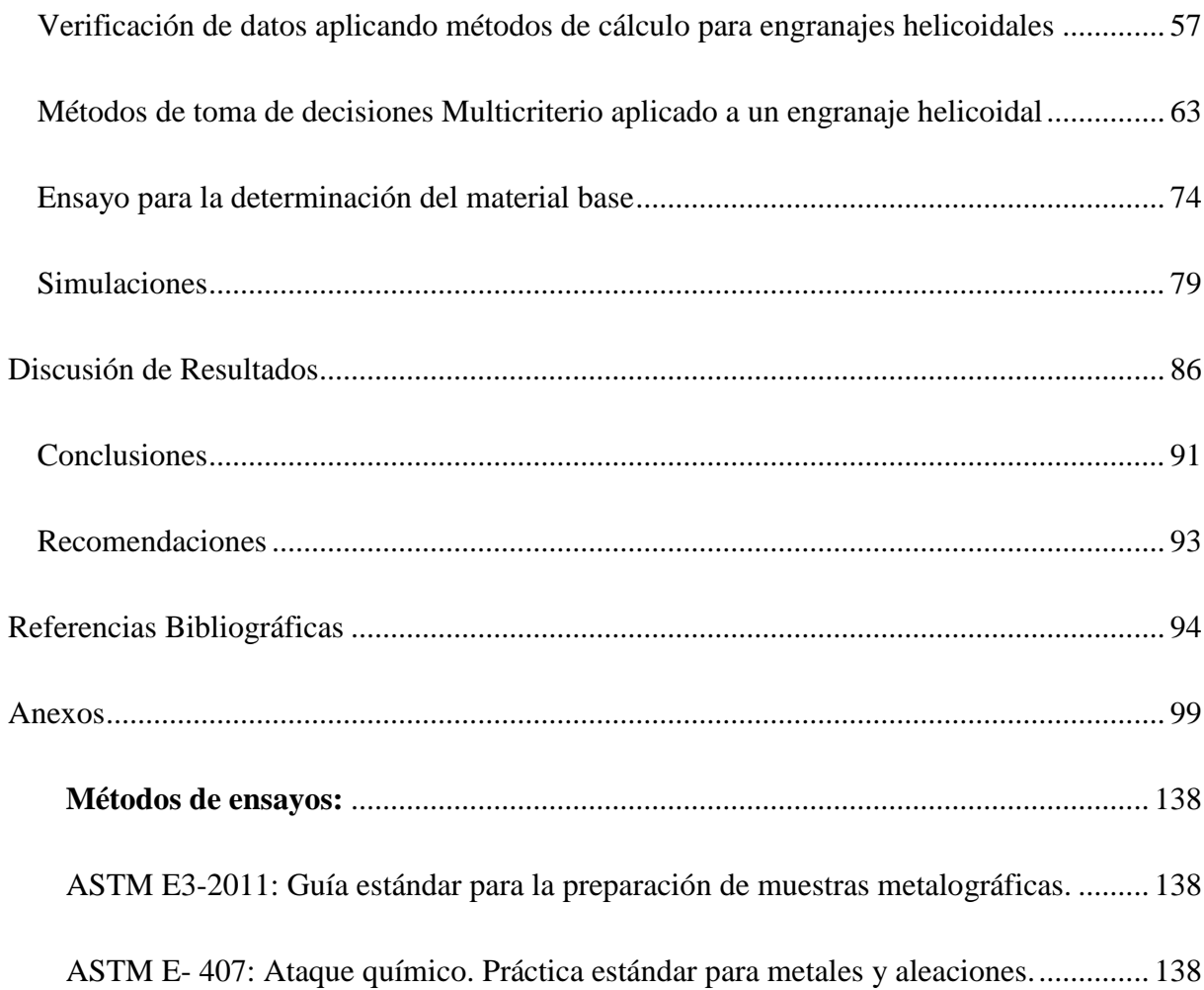

## **Índice de Tablas**

<span id="page-4-0"></span>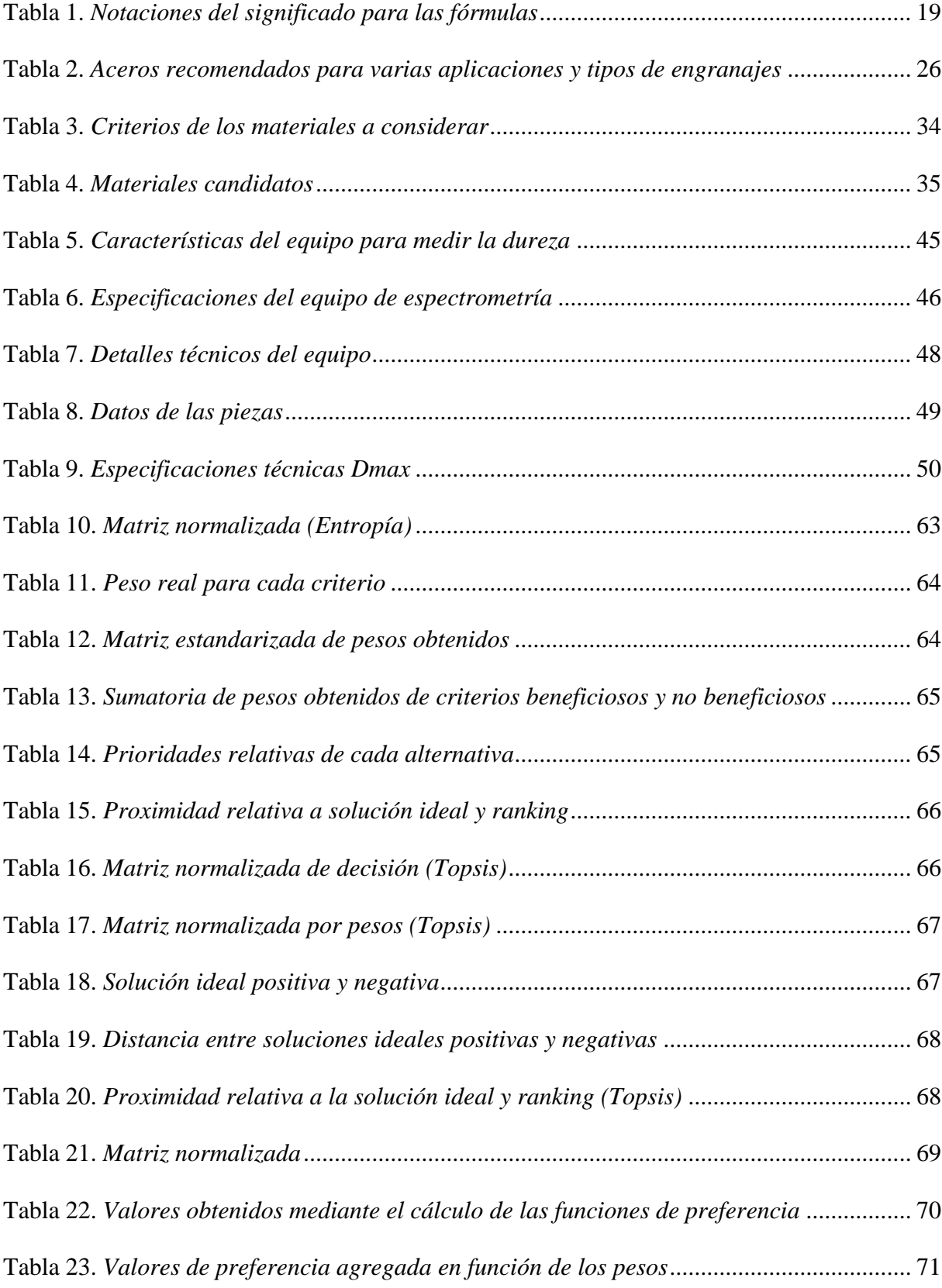

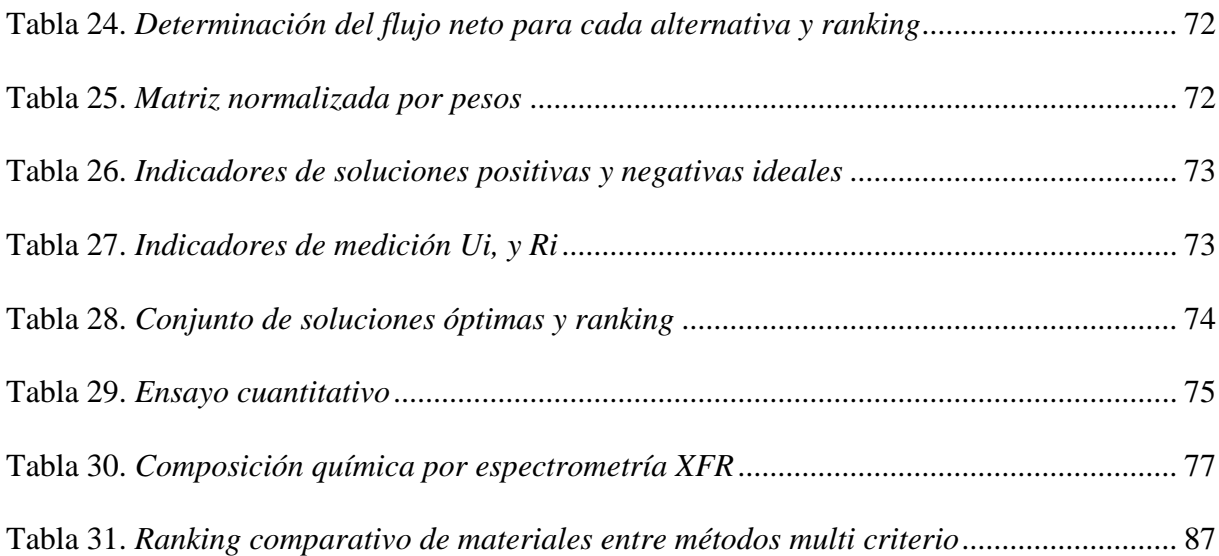

## **Índice de Figuras**

<span id="page-6-0"></span>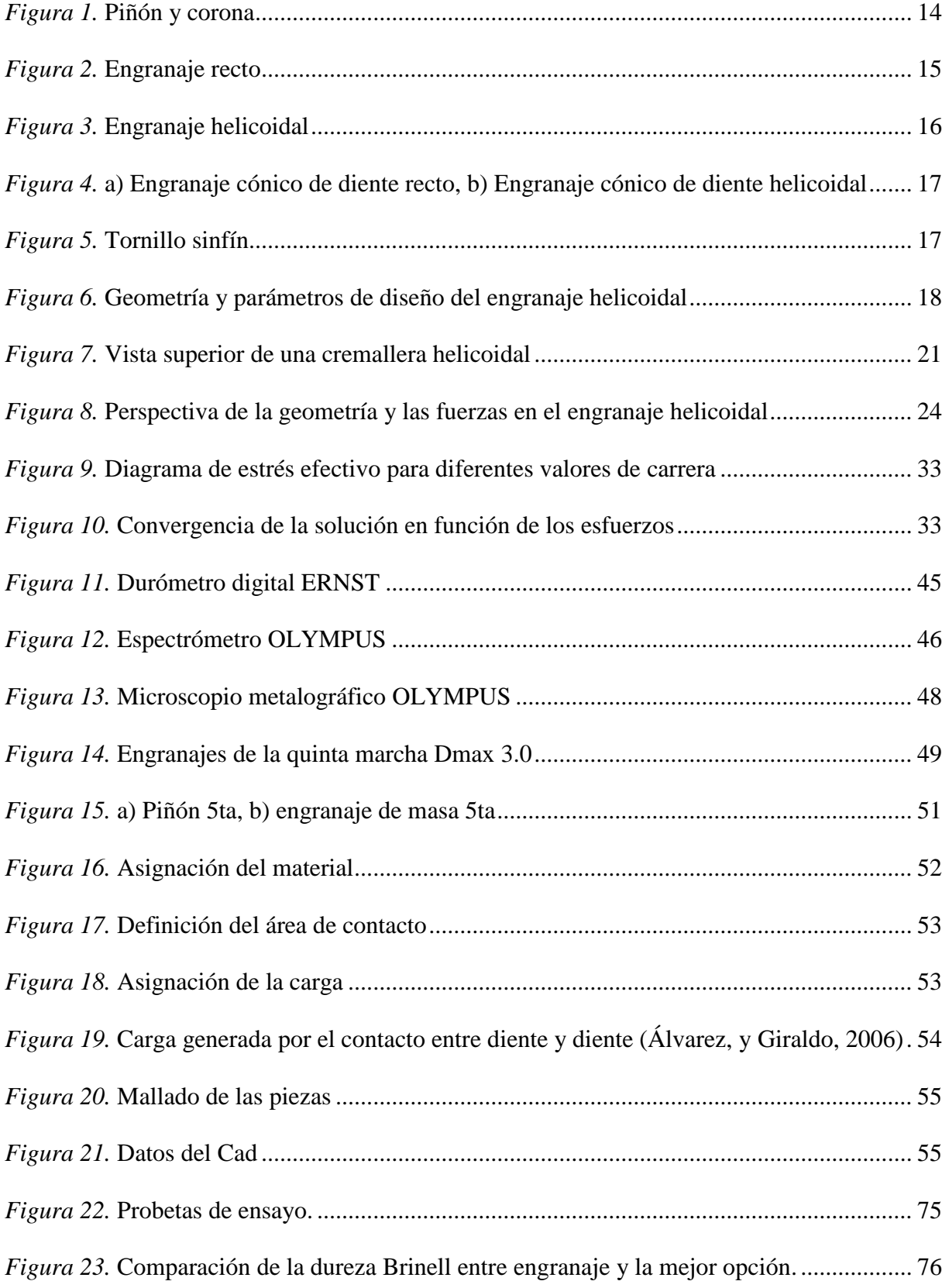

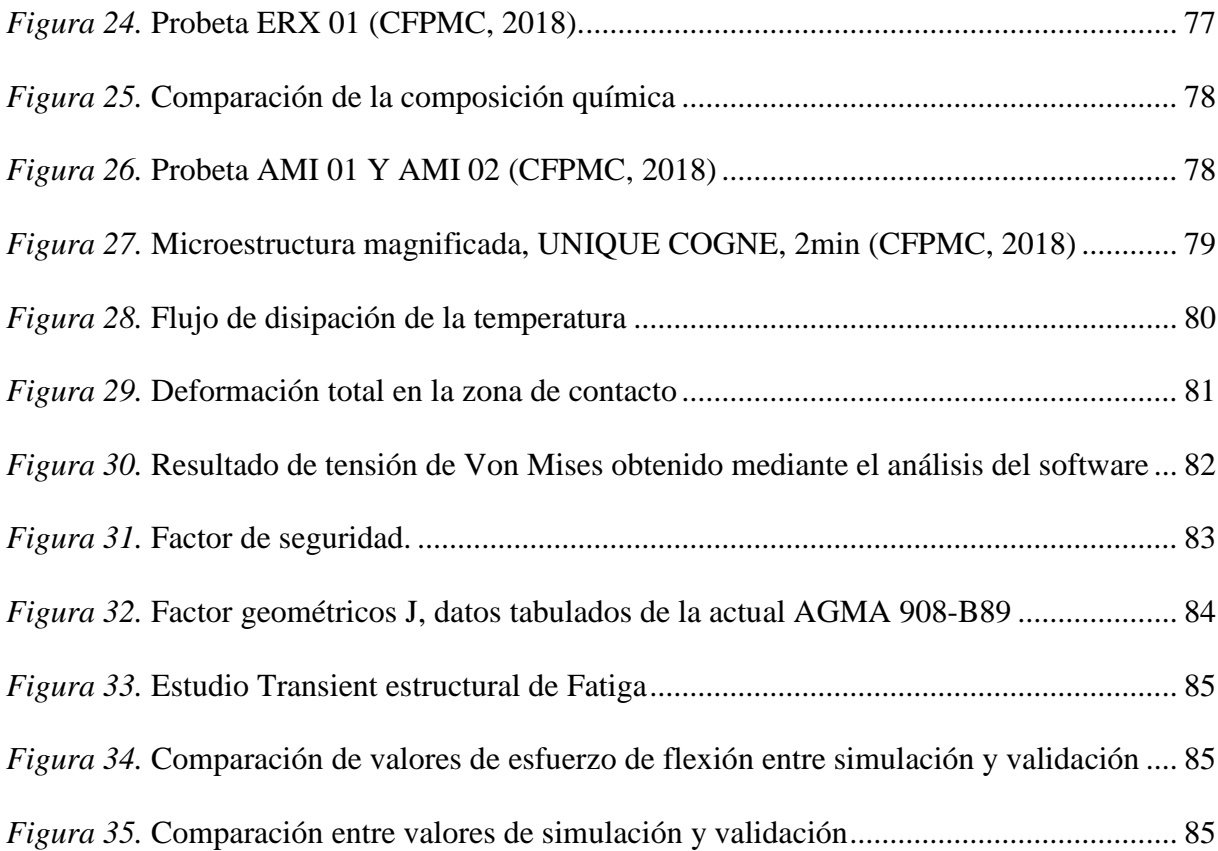

<span id="page-8-0"></span>Seleccionar el mejor material utilizando la metodología de toma de decisiones Multicriterio (MCDM), obteniéndose los mejores resultados con la respectiva elección del material, consiguiendo un factor de seguridad que proteja contra fallas por fatiga de flexión y esté dentro de los parámetros permitidos aplicado a un engranaje de caja de cambios. Para lo cual se realizaron los métodos de toma de decisión multicriterio para obtener un orden o ranking del conjunto de alternativas. Para obtener este ranking, el conjunto de alternativas debe estar bien definido al igual que los criterios deben estar bien determinados. Luego de utilizar los multi-criterios se determinó que la mejor opción de material según el ranking es el AISI 4140 que presenta características relevantes como el límite elástico, resistencia a la tracción y buena capacidad térmica. Para corroborar el material seleccionado se llevaron a cabo simulaciones con esta alternativa. El software ANSYS permitió que se colocara las condiciones de frontera específicas como la carga y temperatura de trabajo a que se encuentra sometido los engranajes. El resultado de la simulación fue validado mediante el esfuerzo de flexión máximo de Von Mises igual a 9280psi y del factor de seguridad igual a 1,27. El método aplicado para los pesos ayuda a evitar la subjetividad del diseñador y hacer que se ajuste a parámetros reales. En base a los resultados numéricos, se puede concluir que los métodos propuestos pueden lidiar con los problemas de selección de materiales con la dependencia de criterios.

*Palabras claves:* Metodología de Multi-criterio (MCDM). Selección de material, factores de ponderación y clasificación, dependencia de criterios, engranaje helicoidal, ANSYS.

#### **Abstract**

<span id="page-9-0"></span>Select the best material using the Multicriteria decision making methodology (MCDM), obtaining the best results with the respective choice of material, achieving a safety factor that protects against bending fatigue faults and is within the allowed parameters applied to a gearbox. For which multicriteria decision-making methods were carried out to obtain an order or ranking of the set of alternatives. To obtain this ranking, the set of alternatives must be well defined, just as the criteria must be well determined. After using the multi-criteria, it was determined that the best material option according to the ranking is the AISI 4140, which has relevant characteristics such as elastic limit, tensile strength and good thermal capacity. To corroborate the selected material, simulations were carried out with this alternative. The ANSYS software allowed specific boundary conditions to be placed, such as the load and working temperature to which the gears are subject. The result of the simulation was validated by the maximum bending stress of Von Mises equal to 9280psi and the safety factor equal to 1.27. The method applied to the weights helps avoid the subjectivity of the designer and make it conform to real parameters. Based on the numerical results, it can be concluded that the proposed methods can deal with the problems of material selection with the dependence of criteria.

*Keywords:* Multi-criteria Methodology (MCDM). Material selection, weighting and classification factors, criteria dependence, helical gear, ANSYS.

## **Introducción**

### <span id="page-10-1"></span><span id="page-10-0"></span>**Antecedentes**

En el mundo automotriz, la selección de materiales juega un papel muy importante y este se encuentra inmerso en el desarrollo de nuevos productos o la mejora de productos actuales. A la hora de seleccionar un material se vuelve una tarea difícil por sus características fundamentales que deben cumplir como la factibilidad de maquinabilidad, así como el costo final que tendrá la fabricación de dicho componente.

Por otro lado, con el cambio de la matriz productiva en el país se requiere la industrialización de varios productos, es decir, aumentar la existencia de más manufactura local y enfocándose en el área automotriz existe un campo extenso para su explotación.

Según la AEADE (Asociación de Empresas Automotrices del Ecuador), mediante la información estadística que publican mes a mes, considera a las CAMIONETAS como el segundo segmento más vendido en Ecuador asociada a la marca Chevrolet y su modelo Dmax 3.0, por esta razón son vehículos de trabajo especialmente utilizados para transportar toda clase de cargas (AEADE, 2017).

## <span id="page-10-2"></span>**Problemática**

Con el paso del tiempo los componentes del vehículo como los engranes que integran la caja de cambios tienden a desgastarse, ya sea por un mantenimiento no adecuado como es el cambio de aceite, por el desgaste normal del uso diario, por un mal manejo; el técnico dependiendo de la magnitud del daño debe reemplazar uno o más engranajes; los cuales por su elevado costo de adquisición, porque el componente no existe en el país y se debe importar (SENAE, 2017), o en última instancia se recurre a la instalación de piezas alternas que son

más baratas de adquirir pero en poco tiempo se deben reemplazar por su calidad; todo esto al final representa una reparación costosa para el bolsillo del propietario.

## <span id="page-11-0"></span>**Justificación**

En Ecuador, por lo general la fabricación de autopartes como son los engranajes se realiza con materiales seleccionados en base a la experiencia que posee el mecánico y del operador del torno, es decir en forma empírica; por lo que no se aplicado una metodología técnica como son los multicriterio para hacer dicho análisis.

Actualmente una vez que se construyen los piñones, se someten a la realización de diferentes ensayos en determinados bancos de prueba que permiten simular las condiciones del contacto real que se generan entre los dientes para ver si soporta el material elegido, pero son costosos y de limitada utilidad por su precisión que depende de las características del equipo y en sí del material.

La búsqueda de la eficiencia y la productividad contribuyen a la exploración de metodologías de apoyo para la toma de decisiones multicriterio (MCDM) en escenarios donde intervienen múltiples variables o criterios de selección (Berumen, y Llamazares 2007).

En su dimensión más básica un proceso de toma de decisión puede concebirse como la elección por parte de un centro decisor de «lo mejor» entre «lo posible». Los problemas analíticos surgen a la hora de definir «lo mejor» y «lo posible» en un determinado contexto decisional (Romero, 1996). La toma de decisiones juega un papel vital, especialmente en el departamento de compras, para reducir los costos de materiales, minimizar el tiempo de producción y mejorar la calidad del producto o servicio (Kumar, y Suman, 2014).

La importancia con el uso de la toma de decisiones multicriterio es aplicarla a varias alternativas de material y ver cuál es el mejor candidato; por otro lado, a nivel país se podrá hacer diferentes estudios posteriores con el fin de producir este tipo de auto partes logrando abrir nuevas empresas manufactureras que puedan utilizar la materia prima disponible localmente y generando más fuentes de empleo.

El presente trabajo tiene como objetivo general:

Seleccionar el mejor material candidato para engranaje helicoidal de caja de cambios de la Dmax 3.0 mediante los métodos multicriterio, análisis estructural de cargas y simulación por esfuerzo de flexión Von Mises para su propuesta en aplicaciones automotrices.

Con la finalidad de alcanzar el objetivo general es necesario:

Aplicar los métodos multicriterio mediante el uso de las fórmulas establecidas para la selección de la mejor opción de material.

Identificar el material base original del engranaje helicoidal realizando las pruebas de laboratorio para la obtención de la composición química y física.

Comparar el material original del engranaje con la mejor opción del material por método multicriterio mediante tablas para el análisis de las diferencias que poseen.

Realizar un análisis estructural de cargas mediante simulación por elementos finitos para la validación del comportamiento de la mejor opción de material obtenido por metodología multicriterio.

## <span id="page-13-0"></span>**Generalidades**

Se denomina engranaje al mecanismo utilizado para transmitir la potencia mecánica entre las distintas partes de una máquina. Un engranaje sirve para transmitir el movimiento circular mediante el contacto entre dos ruedas dentadas; de las cuales a la mayor se le denomina corona y al menor piñón. Ver figura 1.

Davis, (2005) afirma:

"Los engranajes son elementos de máquina que transmiten movimiento rotatorio y potencia por el sucesivo enfrentamiento de dientes en su periferia. Ellos constituyen un método económico para tal transmisión, particularmente si los requisitos de niveles de potencia o precisión son altos" (p.1).

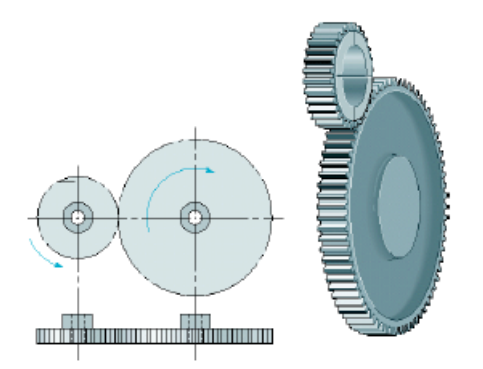

*Figura 1.* Piñón y corona (Rodríguez, 2013, p.2).

## **Clasificación de engranajes.**

Los engranajes principalmente se clasifican según la disposición del eje de rotación y según los tipos de dentado; basado en estos criterios existen los siguientes tipos:

## *Engranajes de ejes paralelos.*

*Engranajes rectos.*

Los engranajes cilíndricos rectos son el tipo de engranaje más simple y normal que existe. Son utilizados para pequeñas y medias velocidades, en cambio a grandes velocidades si no son rectificados o corregido su tallado; producen ruido cuyo nivel depende de la velocidad de giro que tengan (Norton, 2009, p. 426). Ver figura 2.

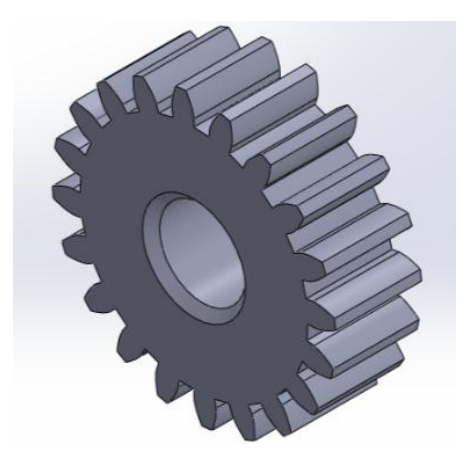

*Figura 2.* Engranaje recto (Caballero, 2014, p.5).

## *Engranajes helicoidales.*

Los engranajes helicoidales están caracterizados por su dentado oblicuo, en relación al eje de rotación, como se muestra en la figura 3, los ejes de los engranajes helicoidales son paralelos o cruzados, generalmente a 90°. Para eliminar el empuje axial, el dentado puede hacerse doble helicoidal. Tienen la ventaja de transmitir mayor potencia y velocidad, son más silenciosos y duraderos. Como desventajas tienden a desgastarse más rápido, son más caro de fabricar y necesitan mayor lubricación.

Los engranajes helicoidales acoplados deben tener el mismo ángulo de la hélice, pero el uno en sentido contrario al otro (un piñón derecho engrana con una rueda izquierda y viceversa). Como resultado del ángulo de la hélice existe un empuje axial, además de la carga, transmitiéndose ambas fuerzas a los apoyos del engrane helicoidal (Caballero, 2014, p.6).

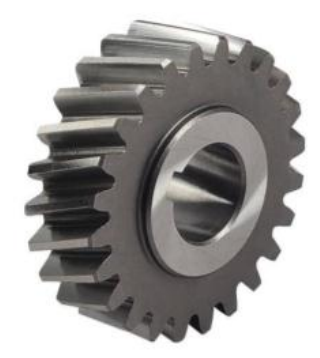

*Figura 3.* Engranaje helicoidal (Martínez, 2016, p.4).

## *Engranajes de ejes perpendiculares.*

*Cónicos de dientes rectos.*

Se utilizan para la transmisión de movimiento en ejes que se cortan en un mismo plano, usualmente perpendiculares, están sometidos casi a la misma acción que los engranajes rectos y helicoidales. Este tipo de engranajes genera más ruido, actualmente es muy poco su uso (Albarrán, 2008, p.200). Ver figura 4a.

### *Cónicos de dientes helicoidales.*

Son empleados para reducir la velocidad en un eje de 90°. La diferencia con el cónico recto es que posee una mayor superficie de contacto. El funcionamiento es relativamente silencioso; además pueden transmitir el movimiento de ejes que se corten (Albarrán, 2008, p.200). Ver figura 4b.

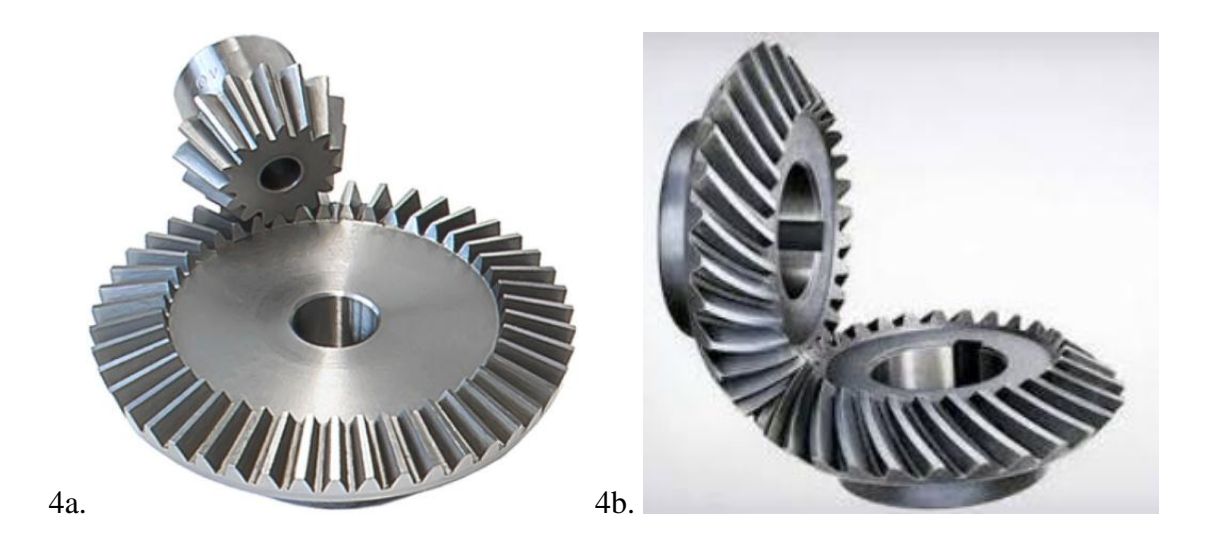

*Figura 4.* Engranaje cónico de diente recto y de diente helicoidal (Albarrán, 2008, p.200). *De rueda y tornillo sinfín.*

Es un mecanismo diseñado para transmitir grandes esfuerzos, y como reductores de velocidad aumentando la potencia de transmisión. Generalmente trabajan en ejes que se cortan a 90º. Tiene la desventaja de no ser reversible el sentido de giro, sobre todo en grandes relaciones de transmisión y debido al rozamiento que genera consumir una parte importante de la potencia (Hall, Holowenko, y Laughlin, 1988, p.249). Ver figura 5.

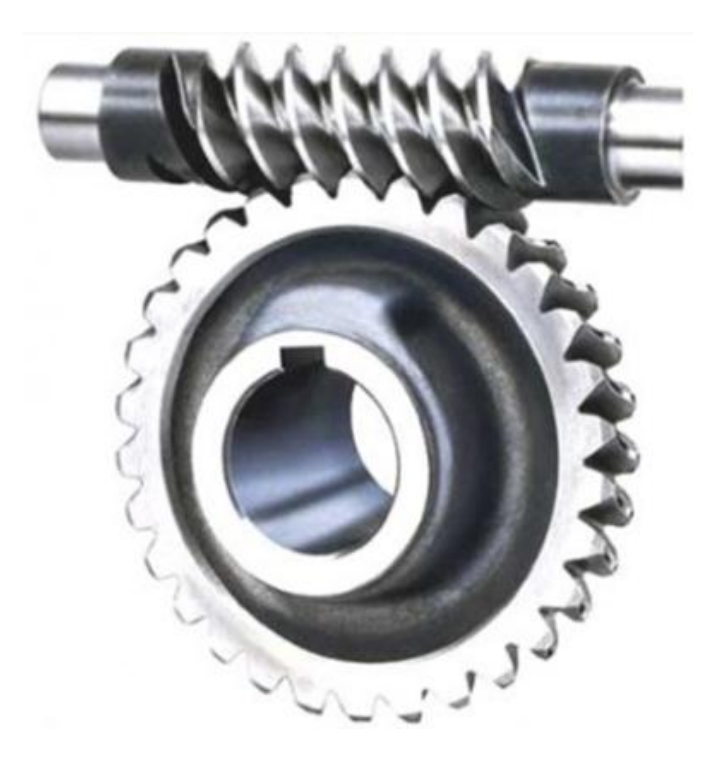

*Figura 5.* Tornillo sinfín (Caballero, 2014, p.10)

### **Geometría de engranajes helicoidales y análisis de fuerzas.**

Quijorna, (2007) afirma: "La geometría de los dientes de un engranaje permite que una normal a los perfiles de los dientes en sus puntos de contacto pase por un punto fijo en la línea de centros denominada punto de paso" (p.19).

Las partes principales de un engranaje son:

Diente de un engranaje, Módulo, Circunferencia primitiva, Espesor del diente, Número del diente, Diámetro exterior, Diámetro interior, Cabeza del diente, Flanco, Altura del diente, Ángulo de presión, Largo del diente y la Distancia entre centro de dos engranajes. En la figura 6 se observa la geometría de un engranaje helicoidal.

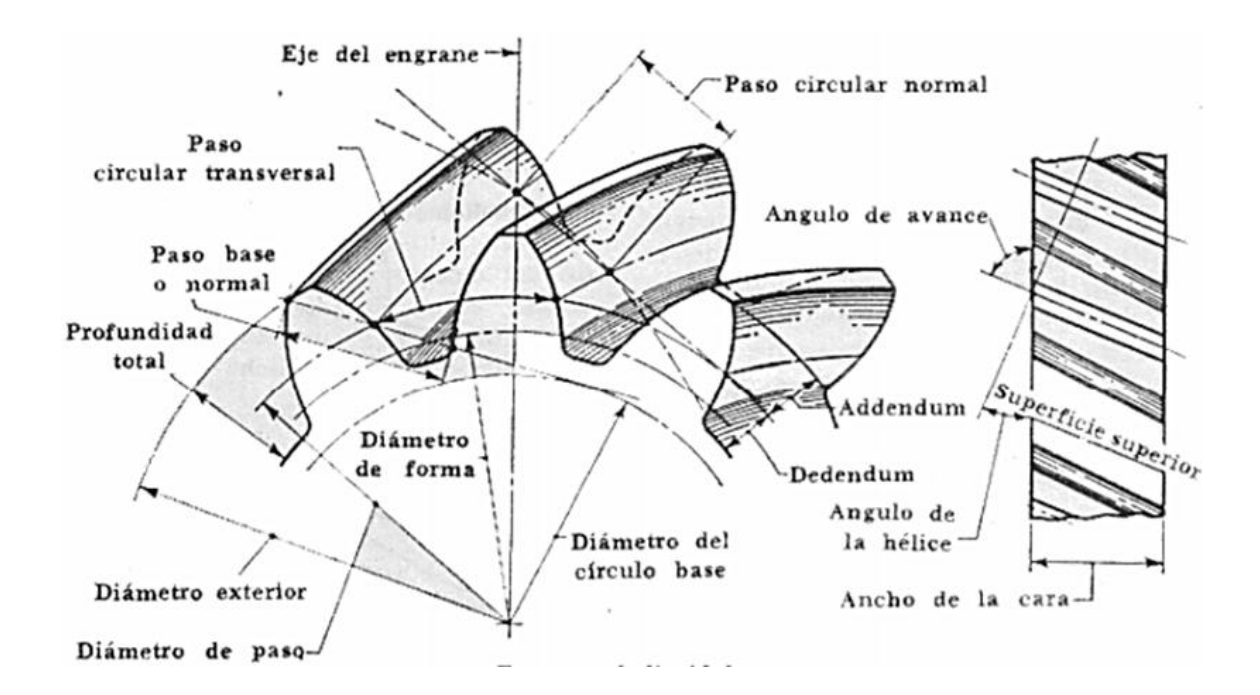

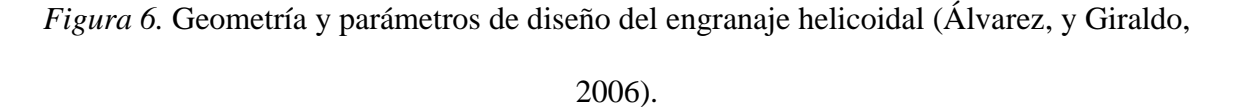

Los dientes de un engrane impulsor empujan los dientes del engrane impulsado, ejerciendo una componente de la fuerza perpendicular al radio del engrane. De este modo se transmite un par de torsión y como el engrane gira, se transmite potencia… Su eficiencia de

transmisión de potencia puede ser tan alta como de 98%. Por otra parte, usualmente los engranajes son más costosos que otros transmisores de par de torsión. Los engranajes están altamente estandarizados en cuanto a forma de los dientes y tamaño (Quijorna, 2007, p.17).

Existen unas fórmulas constructivas según el tipo de engranaje, en este caso para los engranajes helicoidales cilíndricos, ya que se necesita de una transmisión cinemática que haga posible conseguir la hélice requerida.

Cada tipo de engrane debe diseñarse de manera que la resistencia de los dientes debe ser la adecuada al igual que la durabilidad de su superficie, todo esto se lo realiza juntamente con un análisis de la geometría y de las fuerzas que ejercen sobre estos (Mott, 1992, p.467).

## **Nomenclatura de los engranajes helicoidales.**

En la tabla 1 muestra un listado breve de símbolos con el respectivo significado, que se utilizan generalmente cuando se aplica las fórmulas para el cálculo constructivo de engranajes helicoidales.

## Tabla 1 *Notaciones del significado para las fórmulas*

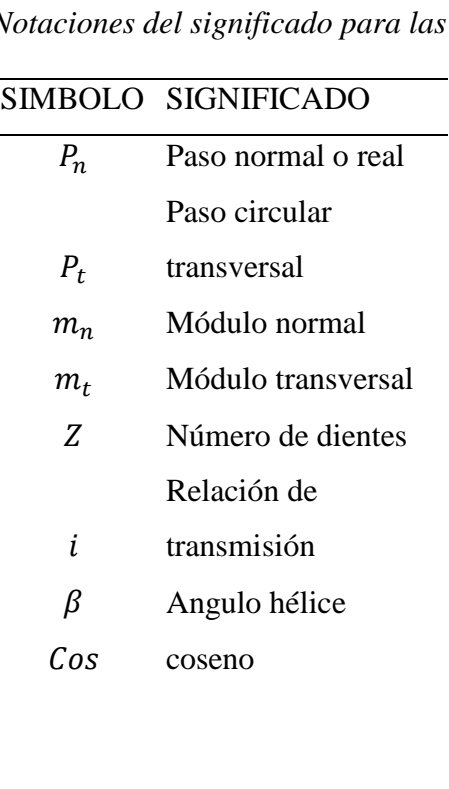

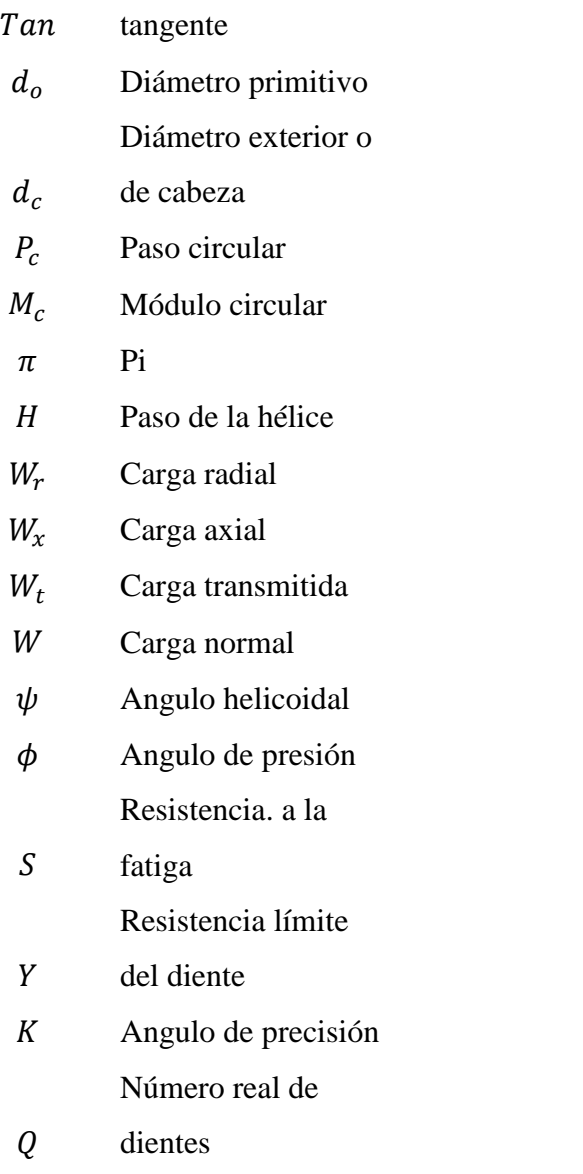

Nota: Simbología que va a estar presente en las ecuaciones para cálculo de engranes.

Los parámetros que rigen en los engranajes helicoidales se miden en el plano transversal o de rotación, como los dientes están inclinados; se debe determinar estos parámetros para el plano normal al diente. En la figura 7 se representa una parte de la vista superior de una cremallera helicoidal.

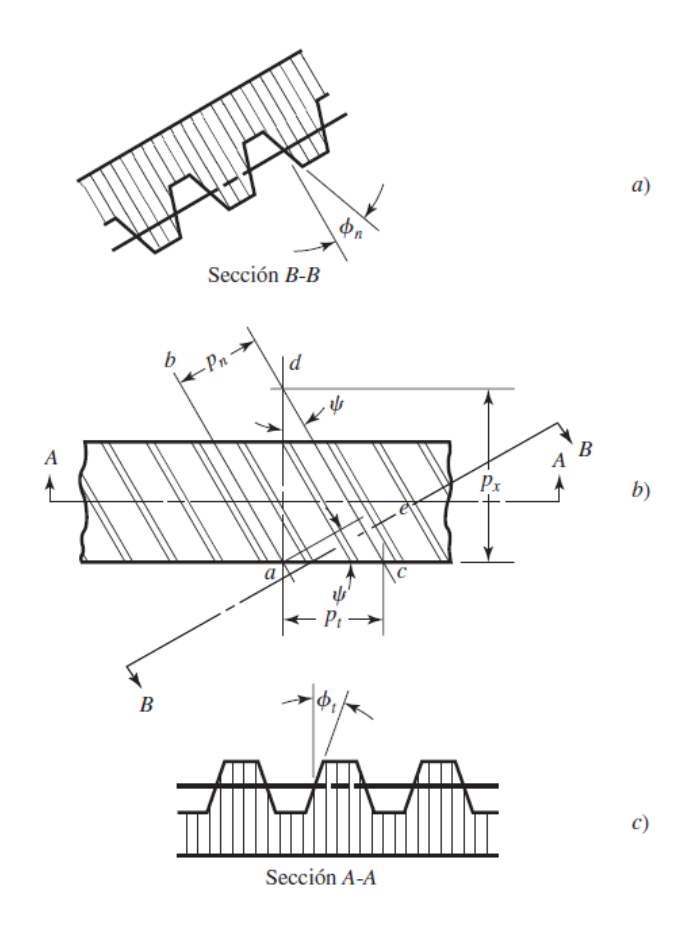

*Figura 7.* Vista superior de una cremallera helicoidal (Shigley, 2008, p.672). **Paso circular.**

Es la distancia medida sobre la circunferencia de paso entre determinado punto de un diente y el correspondiente de uno inmediato, es decir la suma del grueso del diente y en el ancho del espacio entre dos consecutivos (Shigley, 2008, p.672). Para los engranajes helicoidales por la disposición de sus dientes en hélice, poseen dos pasos:  $P_n$  = Paso circular normal o real y  $P_t$  =paso circular transversal; relacionados por la Ecuación (1):

$$
P_n = P_t * \cos(\psi) = \pi * m_n \tag{1}
$$

#### **Módulo (m).**

Es la relación del diámetro de paso con respecto al número de dientes, viene dada por la Ecuación (2):

## **Módulo transversal.**

$$
m_t = \frac{d}{z} \tag{2}
$$

## **Módulo normal o real.**

$$
m_n = m_t * cos \psi = \frac{P_n}{\pi} \tag{3}
$$

De la hélice deriva el ángulo β que forma el dentado con el eje axial, su valor se

establece a priori de acuerdo con la velocidad que tenga la transmisión:

## **Velocidad lenta.**

 $β= 5°- 10°$ 

## **Velocidad media.**

 $β=15°-25°$ 

## **Velocidad elevada.**

β=30°

**Diámetro exterior o de cabeza.**

$$
d_c = m_n * \frac{z}{\cos \beta} + 2 * m_n = d_o + 2 * m_n \tag{4}
$$

**Diámetro primitivo.**

$$
d_o = m_n * \frac{Z}{\cos \beta} = P_c * \frac{Z}{\pi} = M_c * Z \tag{5}
$$

**Ángulo de la hélice.**

$$
tan\beta = \pi * \frac{d_o}{H} * cos\beta = \frac{m_n}{M_c}
$$
 (6)

**Paso de la hélice.**

$$
H = \pi * d_o * cotg\beta \tag{7}
$$

**Módulo circular o aparente.**

$$
M_c = \frac{d_o}{Z} = \frac{m_n}{\cos \beta} = \frac{P_c}{\pi} \tag{8}
$$

**Paso circular aparente.**

$$
P_c = \pi * \frac{d_o}{z} = M_c * \pi = \frac{P_c}{\cos \beta} \tag{9}
$$

**Paso axial.**

$$
P_{x} = \frac{H}{Z} = \frac{P_n}{\text{sen}\beta} = \frac{P_c}{\text{tan}\beta} \tag{10}
$$

**Número de dientes.**

$$
Z = \frac{d_o}{M_c} = d_o * \frac{\cos \beta}{m_n} \tag{11}
$$

Los demás valores tales como adéndum, dedéndum y la distancia entre centros son los mismos valores que los engranajes rectos.

## **Relación de transmisión**

Es una relación entre las velocidades de rotación de dos engranajes conectados entre sí, donde uno de ellos ejerce fuerza sobre el otro. Esta relación se debe a la diferencia de diámetros de las dos ruedas, que implica una diferencia entre las velocidades de rotación de ambos ejes (Martínez, 2016, p.6). Para obtener esta relación se utiliza la siguiente fórmula:

$$
i = \frac{Z_{M2}}{Z_{C2}} * \frac{Z_{C1}}{Z_{M1}}
$$
(12)

**Fuerza del engranaje.**

El sistema de fuerza en los dientes de un engranaje helicoidal se aprecia mejor con sus tres componentes rectangulares como se observa en la figura 8 (Mott, 1992, p.468).

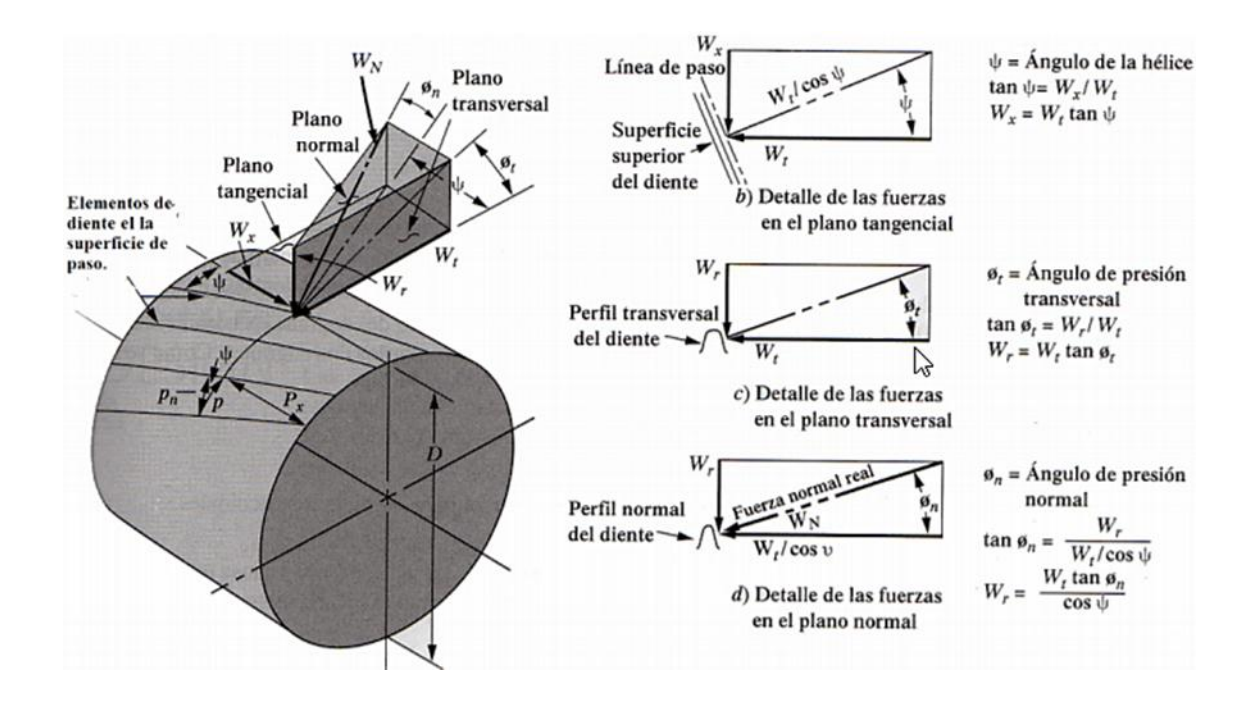

*Figura 8.* Perspectiva de la geometría y las fuerzas en el engranaje helicoidal (Mott, 1992, p.468).

## **Carga transmitida.**

Se conoce a la fuerza que actúa tangencial a la superficie de paso del engrane, además es la fuerza que realmente transmite torque y potencia desde el engrane impulsor hacia el engrane que es impulsado. La ecuación es:

$$
W_t = \frac{r}{\left(\frac{p}{2}\right)}\tag{13}
$$

## **Carga axial.**

Es aquella que se dirige en forma paralela al eje de la flecha que soporta al engrane, también se denomina carga de empuje, por lo general indeseable, a la que deben resistir los cojinetes de ejes o flechas que tiene una capacidad de empuje.

$$
W_x = W_t * tan\psi \tag{14}
$$

## **Carga radial.**

Es la fuerza que actúa hacia el centro del engranaje en sentido radial, es tal la fuerza que tiende a separar los engranes.

$$
W_r = W_t * tan_{\phi t} \tag{15}
$$

## **Fuerza normal verdadera.**

La fuerza que actúa en sentido perpendicular a la forma de los dientes.

$$
W_N = \frac{W_t}{\cos \phi_n \cos \psi} \tag{16}
$$

Transmisión de las RPM:

$$
n_p = \frac{n_M}{i_{caja}}\tag{17}
$$

Transmisión Par Motor:

$$
M_p = M_m * i_{caja} \tag{18}
$$

Ecuación de flexión de Lewis:

$$
\sigma = \frac{6W_t l}{F t^2} \tag{19}
$$

## <span id="page-24-0"></span>**Materiales empleados para la construcción de engranajes helicoidales**

En el mundo automotor la selección de un material para un componente implica una investigación con la finalidad de hallar las propiedades que responda a las exigencias de la función de la pieza. Este aspecto está íntimamente relacionado con sus características físicas (densidad, propiedades ópticas, térmicas y eléctricas) y mecánicas (resistencia mecánica, rigidez, propiedades deslizantes) … Debe tenerse en cuenta el aspecto concurrente ya que

dentro de la misma función: por ejemplo, aunque sea muy caro, la selección de un material da propiedades elevadas para un elemento muy solicitado (un engranaje, un árbol) puede repercutir favorablemente en el peso y dimensiones del conjunto de la máquina (Riba, 2008).

Existe un material adecuado para cada tipo de engranaje debido a la geometría y trabajo que va a realizar. En la tabla 2, se aprecia los aceros recomendados para varias aplicaciones y tipos de engranajes:

## Tabla 2

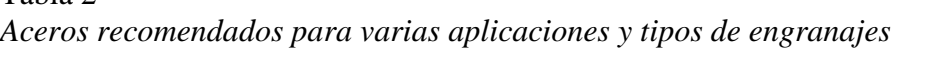

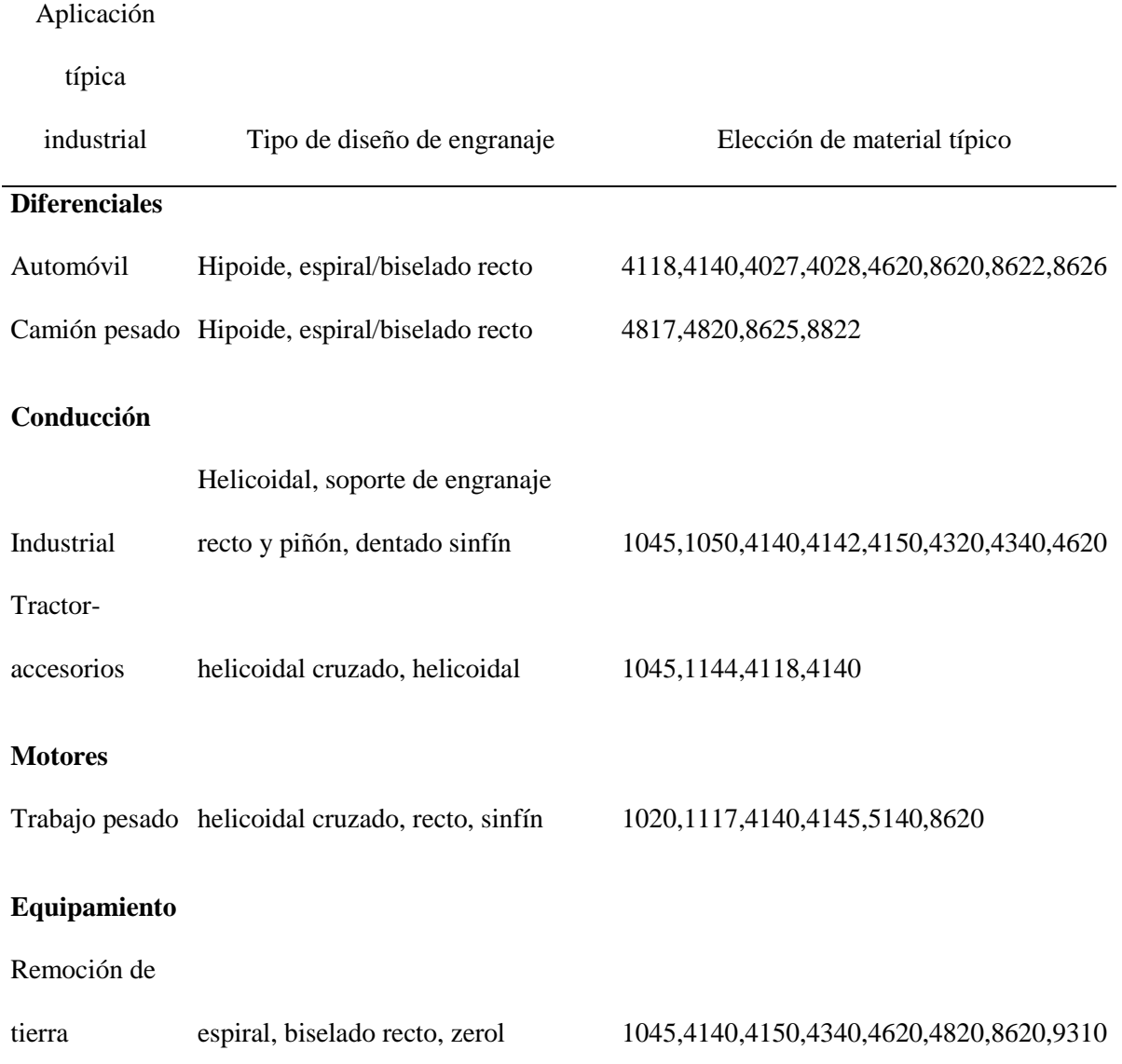

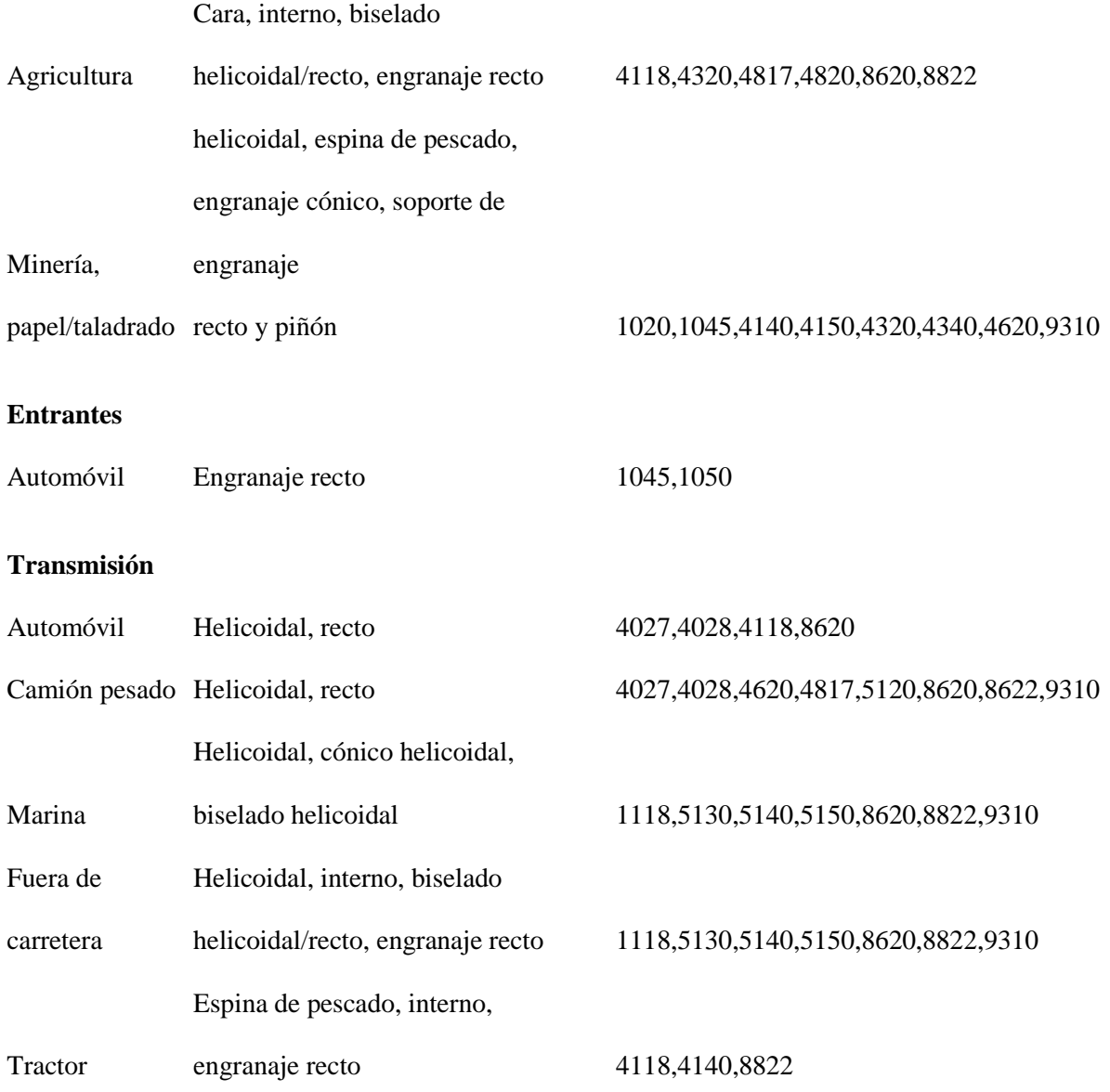

Nota: Aceros recomendados para varias aplicaciones de engranajes (Davis, 2005, p.12).

## **Acero forjado.**

Es un término genérico que se aplica al acero al carbono y a la aleación, las cuales se mecanizan para aplicaciones específicas. Las piezas forjadas reducen el tiempo de mecanizado y están disponibles en una amplia gama de tamaños y grados. Los aceros endurecidos superficialmente están sometidos a una profundidad a tratamiento de cementación, nitruración y aceros carbonitrurados; estos también incluyen acero al carbono y aleaciones simples con un contenido de carbono generalmente no superior al 0,25% de

Carbón y pueden ser: SAE-AISI 1010, 1015, 1018,1019, 1020, 1021, 1022 (Davis, 2005, p.14).

#### **Acero de endurecimiento superficial.**

Es el conjunto de procesos destinados a obtener piezas que combinan cualidades mecánicas elevadas en determinadas superficies (dureza, resistencia al desgaste, resistencia a la fatiga superficial) con una buena tenacidad en el núcleo (resistencia a choques), condiciones que se requieren en determinados tipos de elementos de guiado y de transmisión con enlaces fuertemente solicitados (engranajes, levas, rótulas, bulones). En esta gama se encuentran: SAE-AISI 1035, 1040, 1045, 1050, 1137, 1141, 1144 (Shigley, 2008, p.47).

#### **Hierro fundido y bronce.**

Hay tres tipos de hierro que se emplean para fabricar engranajes son: hierro gris fundido, hierro nodular conocido también como hierro dúctil y el hierro maleable. Se debe tener en cuenta que el hierro gris es quebradizo, por tanto, hay que tener cuidado cuando sea probable que se presente carga por choque. En cuanto a bronces se refiere, hay cuatro tipos que se utilizan para fabricar engranajes: bronce con fósforo o estaño, bronce con manganeso, bronce con aluminio y bronce con sílice. Casi todos los bronces son fundidos, sin embargo, se puede disponer de algunos forjados. La resistencia a la corrosión, buenas propiedades en cuanto a desgaste y coeficientes de fricción bajos son algunas razones para optar por los bronces para fabricar engranajes. Dentro de este grupo se encuentran la serie: SAE 67 y según NORMA C92900, C93200, C93400, C93500 (Rodríguez, 2013, p.31).

#### **Acero inoxidable.**

Este es relativamente caro, pero en ambiente muy corrosivo o a temperaturas muy altas o muy bajas, constituye una solución económica de muchos problemas. Hay tres clases: aceros austeníticos, (serie 200 y 300 que contienen de 3,5 a 22% de níquel para la estabilización de la austenita), aceros martensíticos (ordinariamente sin níquel, aunque algunos tipos tienen un máximo de 2,5%) y aceros ferríticos sin níquel que no se endurece por temple y revenido. Integran la serie AISI 200 y 300, entre los cuales los más representativos están: 301, 303, 304, 309, 310, 316, 321. Todas las clases contienen cromo del 4 a 26% (Faires, 2008, p.78).

## **Aleación de acero.**

Son aleaciones de hierro con la adición de uno o más de los siguientes elementos; carbono, manganeso, silicio, níquel, cromo, molibdeno y vanadio. Los aceros de aleación cubren una amplia gama de aceros, incluidos aceros de baja aleación, aceros inoxidables, aceros resistentes al calor y aceros para herramientas. El níquel proporciona resistencia y ayuda a endurecer el acero al templar y templar el tratamiento térmico. El cromo se encuentra en los aceros inoxidables para resistencia a la corrosión. El cromo y el molibdeno también ayudan en la templabilidad de los aceros de baja aleación. El vanadio fortalece el acero al formar precipitados de vanadio carbonitruro. El vanadio también es un potente elemento de templabilidad. Los más utilizados son: SAE-AISI 1340, 3140, 4042, 4150, 5140, 6145, 8740 (Kutz, 2002, p.55).

### <span id="page-28-0"></span>**Métodos de Toma de Decisiones Multicriterio**

La metodología de los Multicriterio consiste en determinar criterios y sub-criterios de evaluación, asignar los pesos respectivos a cada criterio y sub-criterio, los cuales se analizan a través de comparaciones pareadas para medir la relación entre criterios y su importancia.

Posteriormente, expertos evalúan las alternativas por cada criterio, asignando una

calificación y así obtener la alternativa óptima para el problema de acuerdo con el criterio profesional de los expertos (Mayor, 2016, p.21).

Esta metodología ha sido utilizada en otro tipo de aplicaciones dando resultado en la selección de lo que se quiera conseguir.

En la actualidad existen varios estudios con el uso de los métodos multicriterio aplicado a partes del vehículo, haciendo de estos métodos eficaces en la toma de decisiones.

Milani, Shanian, Madoliat, y Nemes (2005) en su artículo aplica el método multicriterio para seleccionar un material para el engranaje de transmisión de potencia. Para este fin, aplica el método de la ENTROPÍA para la ponderación de los criterios y el TOPSIS para seleccionar y clasificar los materiales respectivamente. Finalmente, el material ganador para esta aplicación es el Acero carburizado obteniendo una alta calificación y ubicándose primero en el ranking.

En la publicación que realiza (Mousavi, y Sotoudeh, 2017), la utilización de COPRAS, TOPSIS y DEA para seleccionar entre 9 materiales para un volante, como resultado el más apropiado es "Kevlar 49-epoxy FRP"; pero cuando se usa el método DEA, este da las ponderaciones y no el decisor por lo que, al resolver, el material ganador resulta ineficiente. Al final no existe una técnica para hacer la comparación del DEA y los métodos multicriterio.

Existe un estudio con el tema de "Selección de materiales utilizando los métodos de toma de decisiones multicriterio con datos mínimos" donde emplea el VIKOR, TOPSIS Y PROMETHEE y se observa que la elección de materiales más adecuados depende únicamente del criterio que tiene el valor de prioridad máxima, así como el mejor método es el VIKOR y por último el material ganador para un tanque de almacenamiento criogénico es el SS 301-FH (Chakraborty, y Chatterjee, 2013).

## <span id="page-29-0"></span>**Ingeniería Inversa**

Es una metodología que busca principalmente conocer y determinar las características o funciones de un componente. Aplicado al campo automotriz ayuda facilitando la innovación tecnológica y la sustitución de partes, algo que se realiza con mucha frecuencia. Por esta razón, la ingeniería inversa se realiza más a menudo que el diseño propio. Las innovaciones tecnológicas se realizan con base en productos ya existentes, esto garantiza el poder conocer las ventajas y desventajas del producto existente. Para que la metodología de ingeniería inversa sea exitosa, se deben utilizar métodos de análisis y herramientas muy precisos, tales como equipos de medición dimensional, programas CAD, caracterización de materiales, equipos de medición, con el fin de garantizar una buena geometría, propiedades y funciones del elemento, lo cual conlleva a un buen desarrollo de la metodología de ingeniería inversa (Betancur, 2011, p.5).

## <span id="page-30-0"></span>**Modelado**

La generación de cualquier modelo computacional siempre presentará varias dificultades. Desde otro punto de vista para que los resultados sean precisos se debe representar el modelo lo más exacto posible. Si la forma y las variables para el análisis son consideradas adecuadamente, los resultados se asemejarán mucho a lo real. Para la realización de la pieza se puede utilizar softwares de diseño como NX, SolidWorks, entre otros, para la gestión del modelado.

## <span id="page-30-1"></span>**Simulaciones**

La simulación de cualquier elemento real en una computadora se hace con el fin de diseñar, operar o investigar procesos (o sistemas) existentes o propuestos y para la determinación del desempeño bajo diversas condiciones. Las simulaciones se llevan a cabo cuando estos procesos no existen o no se pueden usar para la experimentación o cuando las soluciones analíticas explícitas no están disponibles (Cataldi, 2000).

Actualmente en el mercado existen un sinnúmero de herramientas computacionales diseñadas para el análisis, uno de ellos es el ANSYS el cual mejora las capacidades de preprocesamiento, permitiendo generar mallas rápidamente y con gran precisión de una amplia variedad y complejidad de modelos sin importar la física que se va a simular (Ansys, 2013).

Según el tipo de análisis o del elemento utilizado, el software formula las ecuaciones que rigen el comportamiento de cada elemento teniendo en cuenta su conectividad con los demás elementos, estas ecuaciones hacen referencia a la respuesta de cargas, restricciones y propiedades del material conocidas, así el programa organiza las ecuaciones en un conjunto mayor de ecuaciones algebraicas simultáneas y resuelve las desconocidas (Carro, Flores-Salazar, y Flores-Nava, 2012).

## **Análisis térmico.**

Es una herramienta del paquete ANSYS y proporcionan un entorno para la simulación térmica de alta precisión, incluidas las cargas de convección, radiación y conducción, así como el efecto de las pérdidas de potencia y la energía térmica de la fricción y otras fuentes externas.

Básicamente para llegar al resultado de la simulación, consta de los siguientes pasos:

- Generación del modelo sólido de los engranajes.
- Importación de la geometría a formato ANSYS.
- Creación del plano de aplicación de la carga.
- Mallado

Simulación y análisis de resultado.

La figura 9 ilustra un diagrama de tensión efectiva, el cual se da para diferentes desplazamientos del punzón; de esta manera el estrés máximo se ve en la cavidad de la punta de la superficie de los dientes.

La figura 10 muestra la determinación del desplazamiento que aumenta gradualmente con el incremento del ángulo de hélice, así como un aumento del esfuerzo con el incremento del ángulo de hélice.

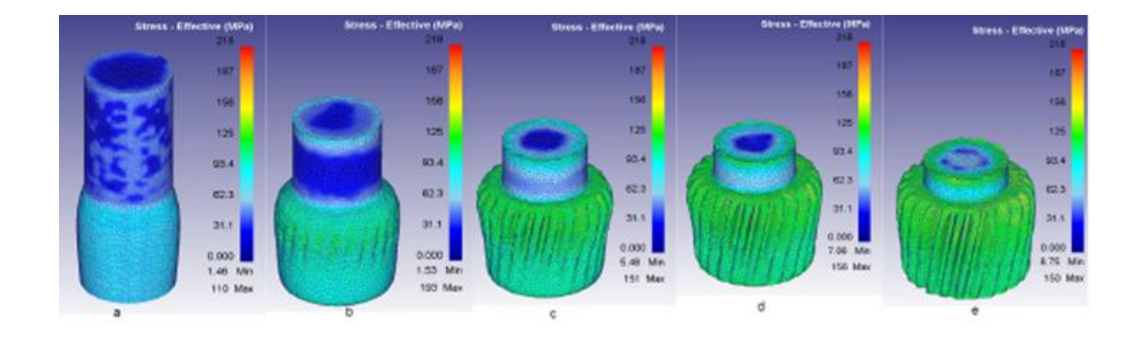

*Figura 9.* Diagrama de estrés efectivo para diferentes valores de carrera. (Ayer, Ö 2017).

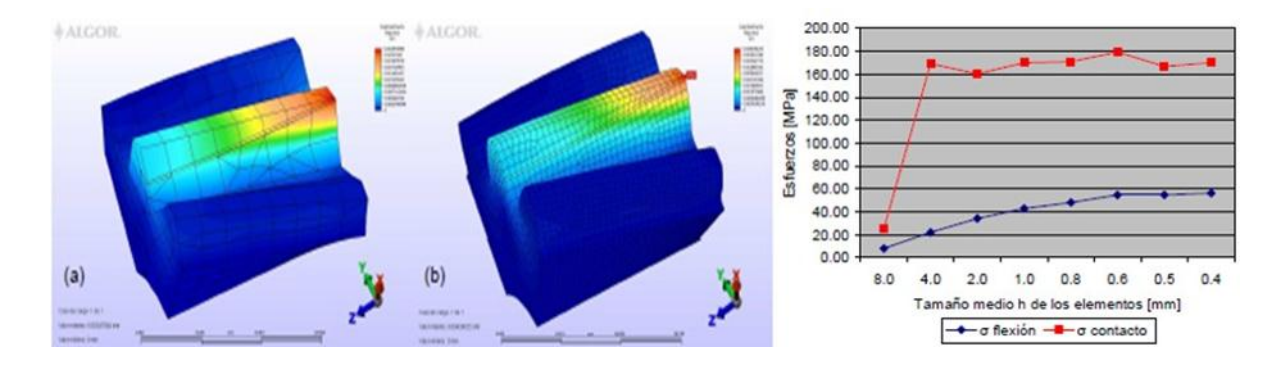

*Figura 10.* Convergencia de la solución en función de los esfuerzos. (Soto, 2014).

Para la validación del postproceso, en el caso de engranajes se hace mediante el esfuerzo máximo de flexión de Von Mises y se refiere cuando dos cuerpos con superficies curvas se presionan entre sí, el contacto directo y puntual sobre las superficies cambia a un área de contacto dando como resultado un esfuerzo muy alto (Casanova, Coronado, 2010).

#### **Método**

<span id="page-33-0"></span>En este proyecto de investigación, se utilizó un tipo de estudio descriptivo y analítico. Descriptivo, para explicar el procedimiento de cada método multicriterio empleando las fórmulas correspondientes para encontrar el material elegido. Analítico, mediante el uso de software ANSYS determinar el desempeño del material ganador y observar su comportamiento bajo condiciones de contorno específicas de la pieza.

### <span id="page-33-1"></span>**Determinación de los criterios para los materiales**

Para aplicar cualquier método de selección de materiales existentes, la toma de decisiones de criterios debe partir de la etapa conceptual; en el cuál se identifica una o varias alternativas como posibles materiales a utilizar. En el presente estudio, el propósito no es diseñar un engranaje sino realizar la selección del material aplicando métodos de toma de decisiones multicriterio, por lo cual, se plantea una serie de criterios de cada material a ser considerados y se toma como referencia anteriores investigaciones (Chatterjee, y Chakraborty, 2013).

En la tabla 3, se explica el significado de los criterios o características principales a ser tomados en cuenta que cada material deber tener aplicado a engranajes helicoidales, con el respectivo contenido:

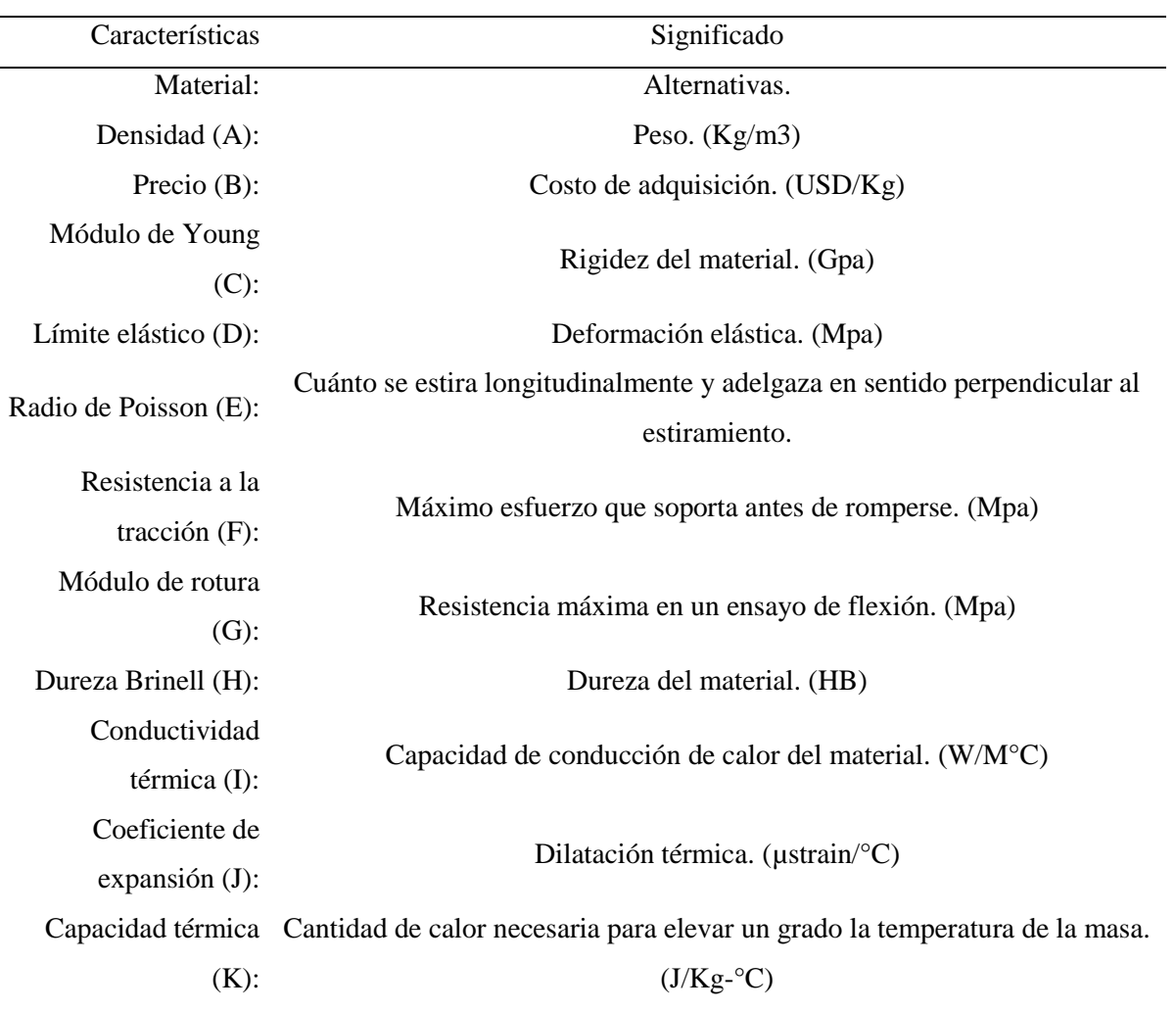

## Tabla 3 *Criterios de los materiales a considerar*

Nota: Explicación del significado de los criterios o características principales a ser tomados en cuenta que cada material deber tener aplicado a engranajes helicoidales.

La selección de materiales candidatos, se basa utilizando el software CES Edu-pack, que posee una base de datos muy amplia para ver las propiedades de cada material (CES-EDUPACK, 2013); a su vez se utilizó Matweb, un portal virtual de materiales (Matweb, 2013) y por último se empleó el catálogo de Ivan Bohman para buscar materiales comercializados en Ecuador (Bohman, 2015). Con la obtención de los datos más relevantes en las tres plataformas virtuales, se puede trabajar con los requerimientos que se necesita para un engranaje helicoidal de caja de cambio.

En la tabla 4, se observa los materiales candidatos con los que se va a trabajar en este proyecto, todos ellos son aplicables para los engranajes helicoidales de cajas de cambios.

| <b>MATERIAL</b>  | A    | B    | C   | D   | E     | F   | G   | H   |    |    | K    |
|------------------|------|------|-----|-----|-------|-----|-----|-----|----|----|------|
|                  |      |      |     |     |       |     |     |     |    |    |      |
| <b>AISI 321</b>  | 7.95 | 3.82 | 197 | 220 | 0.270 | 585 | 258 | 176 | 16 | 17 | 510  |
| <b>AISI 1040</b> | 7.85 | 0.58 | 212 | 418 | 0.290 | 628 | 417 | 203 | 52 | 12 | 485  |
| <b>AISI 4140</b> | 7.85 | 0.63 | 212 | 655 | 0.290 | 950 | 655 | 290 | 45 | 13 | 470  |
| <b>ASTM</b>      | 1.81 | 3.88 | 45  | 155 | 0.350 | 245 | 155 | 92  | 72 | 25 | 1050 |
| AZ91D            |      |      |     |     |       |     |     |     |    |    |      |
| C93500           | 9.40 | 9.55 | 73  | 95  | 0.345 | 195 | 95  | 65  | 71 | 19 | 384  |

Tabla 4 *Materiales candidatos*

Nota: Valores obtenidos de las plataformas virtuales y adaptadas al formato de la tabla.

Existen otros factores que influyen a la hora de seleccionar un material para engranajes como es el tratamiento térmico, pero en este proyecto no se estudiará.

## <span id="page-35-0"></span>**Métodos de toma de decisiones Multicriterio aplicado a un engranaje helicoidal**

Cabe señalar que, en esta metodología, el precio y la densidad se considera como criterios no beneficiosos, es decir, estos valores son tomados en cuenta para el análisis, pero son menos importantes y se considera como factores negativos; ya que en este proyecto la finalidad es encontrar el material con las mejores propiedades físicas y químicas, por ende los factores positivos que influyen son: el módulo de Young, límite elástico, radio de Poisson, resistencia a la tracción, módulo de rotura, dureza Brinell, conductividad térmica, coeficiente de expansión y capacidad térmica.

Para encontrar el material que cumpla las condiciones requeridas, en base a los criterios ya determinados; se utiliza la metodología multicriterio mediante la aplicación de
ecuaciones basados en modelos matemáticos definidos, se detallan a continuación paso a paso con una breve explicación de lo que realiza cada método.

#### **Método Entropía.**

Es un método de ponderación que se utiliza para la determinación del peso de los criterios, de hecho, refleja el grado en el que el atributo contribuye a discriminar sobre el conjunto de alternativas involucradas, por ejemplo, un atributo no contribuye mucho cuando este tiene valores similares para todas las alternativas. En cambio, los atributos que tienen calificaciones de desempeño muy diferentes entre sí tienen mayor importancia para el problema debido a una mayor influencia en los resultados de clasificación. (Sen, y Yang, 2012, p.32)

El método determina los pesos de los atributos a través de las Ecuaciones (20, 21 y 22) (Jahan, Mustapha, Sapuan, Ismail, y Bahraminasab, 2012, p.413).

Paso 1: Obtención matriz normalizada.

$$
P_{ij} = \frac{x_{ij}}{\sum_{i=1}^{m} x_{ij}} \quad i = 1, \dots; \ m; j = 1, \dots, n
$$
\n(20)

Paso 2: Cálculo de los datos de entropía para cada criterio.

$$
E_j = -\frac{\left(\sum_{i=1}^{m} p_{ij} \ln(p_{ij})\right)}{\ln(m)} \quad j = 1, ..., n \tag{21}
$$

Paso 3: Definición de los factores de ponderación modificados

$$
w_j = \frac{1 - E_j}{\sum_{i=1}^{m} (1 - E_k)} \ j = 1, \dots, n
$$
\n(22)

#### **Método Copras.**

El COPRAS (complex proportional assessment) o evaluación proporcional compleja es un método que compara las alternativas y determina las prioridades bajo los criterios

conflictivos teniendo en cuenta los pesos de los criterios (Zavadskas, y Vilutienė, 2013).

Este método utiliza un procedimiento gradual de clasificación y evaluación de las alternativas en términos de trascendencia y grado de utilidad. Este método selecciona las mejores alternativas que ayudan en la decisión, considerando las soluciones ideales (+) y las peores (-).

La aplicación del método COPRAS consta de los siguientes pasos:

Paso 1: normalizar la matriz D (compuesta por alternativas, criterios o atributos, pesos de cada criterio y desempeño de las alternativas en cuanto a los criterios) por medio de la ecuación:

$$
x_{ij} = \frac{x_{ij}}{\sum_{i=1}^{m} (para \ i = 1, 2, ..., m; \ j = 1, 2, ..., n)}
$$
 (23)

Paso 2: Determinar la matriz de decisión normalizada ponderada D mediante la siguiente ecuación:

$$
D = [d_{ij}]_{max} = x_{ij} * w_j = \begin{bmatrix} w_1 r_{11} & w_2 r_{12} & \cdots & w_n r_{1n} \\ w_1 r_{21} & w_2 r_{22} & \cdots & w_n r_{2n} \\ \vdots & \vdots & \ddots & \vdots \\ w_1 r_{m1} & w_2 r_{m2} & \cdots & w_n r_{mn} \end{bmatrix}
$$
(24)

Donde  $x_{ij}$  es el valor del rendimiento normalizado de la alternativa  $i^{th}$  sobre el criterio  $j^{th}$ , y  $w_j$  es el peso asociado a los criterios  $j^{th}$ .

Paso 3: Las sumas  $S_i + y S_i$  – de los valores normalizados se calculan para ambos criterios benéficos y no benéficos. Para criterios benéficos, son los mayores valores y para aquellos no benéficos son los de menores valores. Las sumas  $S_i + y S_i$  – se calculan usando las siguientes ecuaciones:

$$
S_{i+} = \sum_{j=1}^{k} d_{ij}
$$
 (25)

Selección de Material Mediante Multicriterio Aplicado a un Engranaje Helicoidal 39

$$
S_{i-} = \sum_{j=1}^{k} d_{ij}
$$
 (26)

Paso 4: Determinar la importancia relativa o prioridad de la alternativa candidata  $Q_i$ por medio de la Ecuación:

$$
Q_i = S_{i+} + \frac{\sum_{i=1}^{m} S_{i-}}{S_{i-}\sum_{i=1}^{m} \frac{1}{S_{i-}}}
$$
(27)

La importancia relativa de una alternativa  $Q_i$  muestra la extensión de satisfacción alcanzada por esa alternativa. Entre las alternativas, aquella con el mayor valor de importancia relativa es la mejor opción.

Paso 5: Calcule el rendimiento del índice  $(P_i)$  de cada alternativa de la siguiente manera:

$$
P_i = \left[\frac{Q_i}{Q_{max}}\right] * 100\%
$$
\n<sup>(28)</sup>

Donde  $Q_{max}$  es el valor máximo de la importancia relativa. El valor del Índice  $(P_i)$  se utiliza para la obtención del ranking de las alternativas candidatas (Stefano, Casarotto, Vergara, y da Rocha, 2015).

#### **Método Topsis.**

El Topsis determina una solución con la distancia más corta a la solución positiva ideal y la distancia más larga a la solución negativa ideal, pero no considera la importancia relativa de dichas distancias (Opricovic, y Tzeng, 2004).

El procedimiento TOPSIS consta de los siguientes pasos:

Paso 1: Calcule la matriz de decisión normalizada. El valor normalizado  $r_{ij}$ , se calcula como:

Selección de Material Mediante Multicriterio Aplicado a un Engranaje Helicoidal 40

$$
r_{ij} = \frac{f_{ij}}{\sqrt{\sum_{j=1}^{j} f_{ij}^{2}}} \quad J = 1, \dots, J; \quad i = 1, \dots, n
$$
\n(29)

Paso 2: Calcule la matriz normalizada de pesos

$$
v_{ij} = w_i r_{ij} = \begin{bmatrix} w_1 r_{11} & w_2 r_{12} & \cdots & w_n r_{1n} \\ w_1 r_{21} & w_2 r_{22} & \cdots & w_n r_{2n} \\ \vdots & \vdots & \ddots & \vdots \\ w_1 r_{m1} & w_2 r_{m2} & \cdots & w_n r_{mn} \end{bmatrix} para i = 1, ..., m; j = 1, ..., n \quad (30)
$$

Paso 3: Determine el ideal  $A^+$  y no ideal  $A^-$  solución

$$
A^{+} = (v_{1}^{+}, ..., v_{n}^{+}) = \{ \left( \max_{j} v_{ij} \middle| i \in I^{I} \right) \left( \min_{j} v_{ij} \middle| i \in I^{II} \right) \} \tag{31}
$$

$$
A^{-} = (v_1^{-}, \dots, v_n^{-}) = \{ (\min_{j} v_{ij} | i \in I^I)(\max_{j} v_{ij} | i \in I^II) \}
$$
(32)

Paso 4: Calcule las medidas de separación, usando la distancia euclidiana n-

dimensional. La separación de la solución positiva y negativa se da como

$$
D_j^+ = \sqrt{\sum_{i=1}^n (\nu_{ij} - \nu_i^+)^2}, j = 1, ..., J
$$
 (33)

$$
D_j^- = \sqrt{\sum_{i=1}^n (\nu_{ij} - \nu_i^-)^2}, j = 1, ..., J
$$
 (34)

Paso 5: Calcule la cercanía relativa a la solución ideal  $C_j^+$ . La cercanía relativa de la iésima alternativa con respecto a la solución ideal A+ utilizando

$$
C_j^+ = \frac{D_j^-}{D_j^+ + D_j^-}, j = 1, \dots, J
$$
\n(35)

Paso 6: Clasificar el orden de preferencia. El porcentaje más alto de la cercanía relativa  $\mathcal{C}_j^+$  a la solución ideal determina es la mejor alternativa.

### **Método Promethee.**

El método de organización de clasificación por preferencia para las evaluaciones de enriquecimiento o Promethee se basa en las relaciones de superación entre las diferentes alternativas comparadas de dos en dos. Se supone que el decisor compara cada alternativa con otra cuando son evaluadas bajo diferentes criterios, los cuales pueden venir expresados en diferentes unidades de medida, así como, diferentes ponderaciones (Behzadian, Kazemzadeh, Albadvi, y Aghdasi, 2010).

Paso 1: Se utiliza la Matriz de decisión normalizada, las ecuaciones que corresponden a la maximización y minimización de los criterios, respectivamente.

$$
r_{ij} = \frac{x_{ij} - \min(x_{ij})}{\max(x_{ij}) - \min(x_{ij})}
$$
(36)

$$
r_{ij} = \frac{\max(x_{ij}) - x_{ij}}{\max(x_{ij}) - \min(x_{ij})}
$$
(37)

Donde,  $x_{ij}$  corresponde a los valores de la matriz de decisión, así como a sus respectivos valores de máximo y mínimo, y  $r_{ij}$  corresponde a los valores de la matriz estándar.

Paso 2: Cálculo de las funciones de preferencia, se utilizan las ecuaciones

Si  $R_{ij} \leq R_{ij}$  entonces

$$
p_j(i, i') = 0 \tag{38}
$$

Si  $R_{ij} > R_{ij}$  entonces

$$
p_j(i, i') = R_{ij} - R_{i'j}
$$
 (39)

Donde,  $p_j(i, i')$  representa las funciones preferidas para localizar desviaciones de valores más pequeños y detectar aproximaciones a soluciones aceptables.

Paso 3: Cálculo de funciones agregadas de preferencia.

$$
\Pi(i, i') = \left[ \frac{\sum_{j=1}^{m} W_j * P_j(i, i')}{\sum_{j=1}^{m} W_j} \right]
$$
\n(40)

Paso 4: Determine los flujos de entrada y salida:

(Φ+) El flujo de la alternativa positiva

$$
\Phi^+(i) = \frac{1}{n-1} \sum_{i=1}^n \Pi(i, i') \tag{41}
$$

(φ <sup>−</sup>) El flujo de la alternativa negativa

$$
\varphi^{-}(j) = \frac{1}{n-1} \sum_{i=1}^{n} \Pi(i, i')
$$
\n(42)

Donde,  $\Phi^+(i)$  y  $\varphi^-(j)$  son los flujos de entrada y salida respectivamente y expresan qué tan dominante es una alternativa sobre otra.

Paso 5: Calcule la determinación del flujo neto para cada alternativa.

$$
\Phi(i') = \Phi^+(i') - \varphi^-(j')
$$
\n(43)

Se determina así la clasificación de todas las alternativas consideradas en función de los valores de φ (i). Cuanto mayor sea el valor de φ (i), mejor será la alternativa. Por lo tanto, la mejor alternativa es la que tiene el valor de φ (i) más alto.

#### **Método Vikor.**

El método Vikor proporciona para el conjunto de alternativas una o varias soluciones de compromiso y es apropiado para resolver problemas de decisión con criterios en conflicto y no medible, es decir, con distintas unidades o en el caso que haya criterios cuantitativos y cualitativos. La solución de compromiso viene determinada como aquella que se encuentra a una distancia más corta de la solución ideal.

El principio fundamental de este método es centrarse en la clasificación y selección de una serie de alternativas en presencia de criterios contradictorios, lo que puede hacerse comparando la medida de proximidad con las alternativas ideales (Opricovic, y Tzeng, 2004).

Los siguientes son los pasos usados para el desarrollo del método VIKOR.

Paso 1: Matriz de decisión normalizada, las ecuaciones:

$$
r_{ij} = \frac{a_{ij}}{\sqrt{\sum_{i=1}^{m} a^2_{ij}}}
$$
(44)

$$
r_{ij} = 1 - \frac{a_{ij}}{\sqrt{\sum_{i=1}^{m} a^2_{ij}}}
$$
(45)

$$
R_{ij} = \begin{bmatrix} r_{11} & r_{12} & \cdots & r_{1n} \\ r_{21} & r_{22} & \cdots & r_{2n} \\ \vdots & \vdots & \ddots & \vdots \\ r_{m1} & r_{m2} & \cdots & r_{mn} \end{bmatrix}
$$
 (46)

Paso 2: Construcción de matriz de peso estandarizada. Se usa la ecuación:

$$
v_{ij} = w_n r_{mn} = \begin{bmatrix} w_1 r_{11} & w_2 r_{12} & \cdots & w_n r_{1n} \\ w_1 r_{21} & w_2 r_{22} & \cdots & w_n r_{2n} \\ \vdots & \vdots & \ddots & \vdots \\ w_1 r_{m1} & w_2 r_{m2} & \cdots & w_n r_{mn} \end{bmatrix}
$$
 (47)

Donde,  $w_n$  es el peso de cada criterio,  $v_{ij}$  es la matriz de peso estandarizada y  $v_{ij}$  es la matriz de peso estandarizada y  $v_{ij}$  es el valor normalizado de cada elemento individual.

Paso 3: Cálculo de indicadores de soluciones positivas y negativas ideales, pero la forma y consideración varían.

$$
A^* = \left\{ \max_i f_{ij} \mid j \in J \right\}, \left( \min_i f_{ij} \mid j \in J' \right) \right\} = \left\{ f_1^{max}, f_2^{max}, \cdots, f_n^{max} \right\} \tag{48}
$$

$$
A^{-} = \left\{ \max_{i} f_{ij} \mid j \in J \right\}, \left( \min_{i} f_{ij} \mid j \in J' \right) \right\} = \left\{ f_1^{min}, f_2^{min}, \cdots, f_n^{min} \right\} \tag{49}
$$

Donde,  $A^*$  y  $A^-$  son indicadores de soluciones positivas y negativas, respectivamente, estos expresan la importancia del valor de un criterio sobre otro.

Paso 4: Cálculo de indicadores de medición. Las ecuaciones son:

$$
U_i = \sum_{j=1}^{n} \frac{W_f(f_j^{max} - f_{ij})}{(f_j^{max} - f_j^{min})}
$$
(50)

$$
R_i = \max_{j} \left[ \frac{W_f(f_j^{max} - f_{ij})}{(f_j^{max} - f_j^{min})} \right]
$$
 (51)

Donde,  $U_i$  y  $R_i$  son indicadores de medición.

Paso 5: Calcule las soluciones óptimas. Se usa la ecuación:

$$
V_i = \frac{\alpha (U_i - U_{min})}{(U_{max} - U_{min})} + \frac{(1 - \alpha)(R_i - R_{min})}{(R_{max} - R_{min})}
$$
(52)

Donde, α representa una constante de correlación, generalmente se usa un valor de 0.5 y los valores máximos y mínimos de las ecuaciones  $U_i$  y  $R_i$  también se determinan,  $V_i$ representa el conjunto de soluciones obtenidas, estas se ordenan de mayor a menor.

#### **Ensayo para la determinación del material original del engranaje helicoidal (Dmax 3.0)**

Una vez que se obtenga la mejor opción de material en el ranking de los métodos multicriterio, se hace una comparación con el material base original para observar de qué acero están construidos generalmente los engranajes de la Dmax y compararlos en caso de que pueda ser similares o diferentes tanto en su composición química y metalográfica. Para lo cual, la pieza va a ser enviada a un laboratorio certificado en el país (CFPMC, 2018). En este proyecto se va a realizar tres pruebas de ensayo al material original del engranaje helicoidal de la Dmax 3.0. Dichos ensayos son:

#### **Dureza del material.**

La resistencia de un material a ser penetrado por un dispositivo es prueba de su dureza. Se va a generar las pruebas mediante el método de ensayo NTE INEN ISO 6506-1, este especifica el método para la prueba de dureza Brinell para materiales metálicos y es aplicable

hasta el límite de 650 HBW. En la figura 11 muestra el equipo para dichas pruebas. A continuación, en la tabla 5 indica las características del equipo.

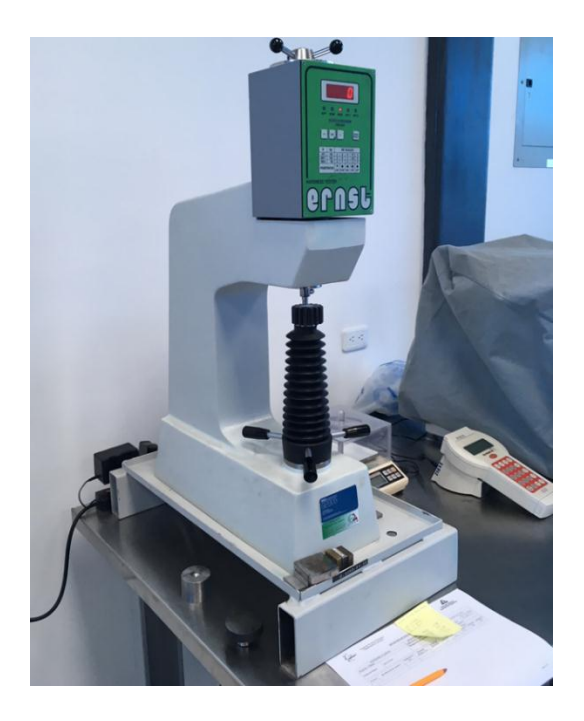

*Figura 11.* Durómetro digital ERNST (CFPMC, 2018).

# Tabla 5 *Características del equipo para medir la dureza*

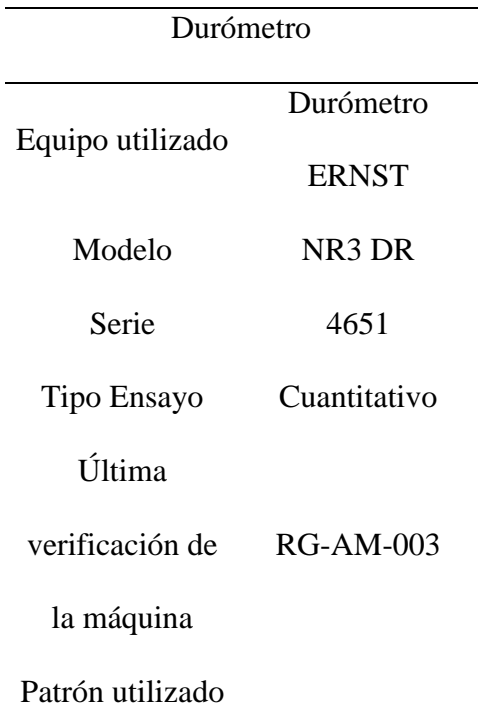

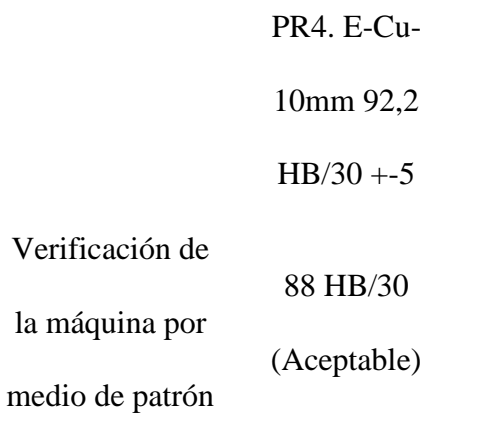

Nota: Especificaciones técnicas del equipo para medir la dureza del material (CFPMC, 2018).

### **Espectrometría del material.**

Con el método de ensayo ASTM E1085 2016, se va a realizar la prueba estándar para el análisis de los aceros de baja aleación por longitud de onda dispersiva de rayos X (espectrometría de fluorescencia) con el fin de conocer la cantidad de componentes que está compuesto el material como el hierro (Fe), Cromo (Cr), Manganeso (Mn), Molibdeno (Mo), Cobre (Cu) y Níquel (Ni). Ver figura 12. En la tabla 6 se muestra las especificaciones del equipo a ser utilizado.

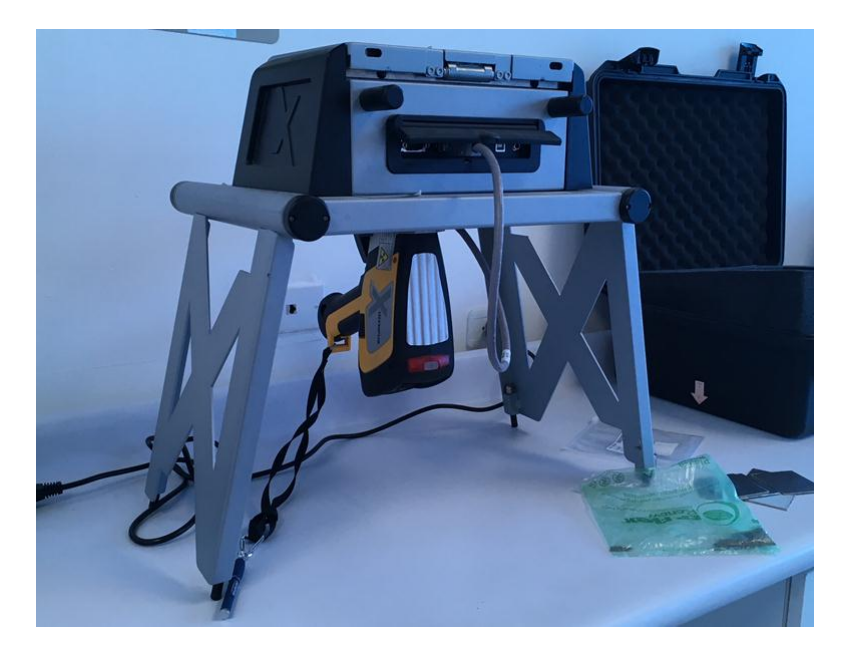

*Figura 12.* Espectrómetro OLYMPUS (CFPMC, 2018).

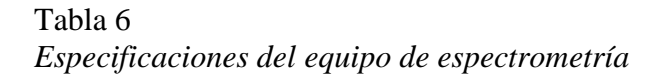

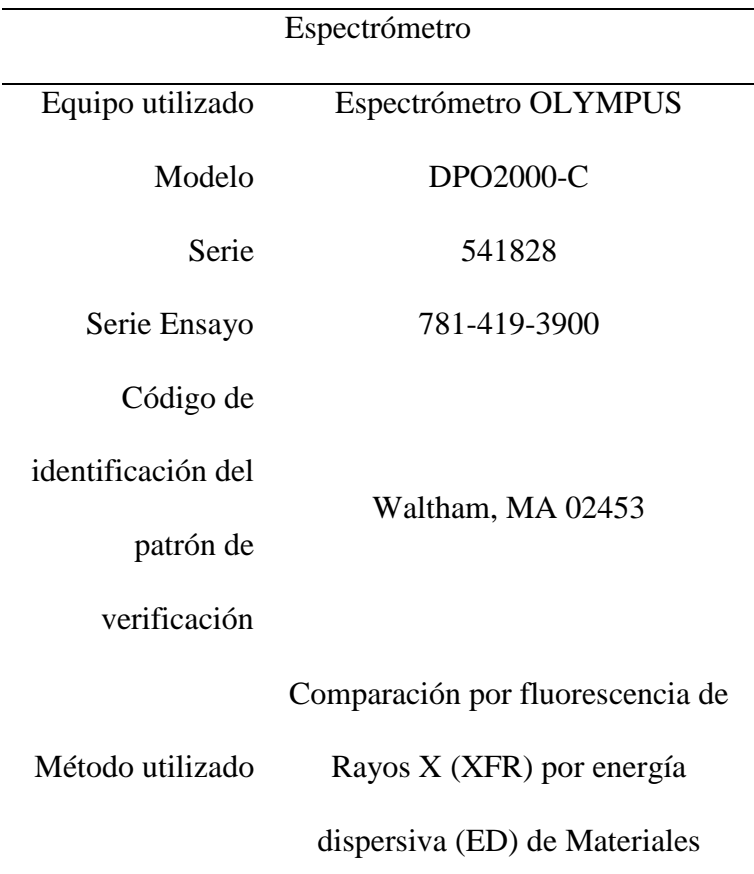

Nota: Ficha técnica del equipo utilizado (CFPMC, 2018).

### **Metalografía del material.**

Para realizar el análisis micro estructural de la pieza, se aplica los siguientes ensayos utilizando un microscopio digital y según la norma para engranes: ASTM E3-2011, es la guía para la preparación de la muestras metalográficas; ASTM E112-2011, la prueba de medición del tamaño del grano; y ASTM E-407, ataque químico (estándar para metales y aleaciones); mediante la ayuda del OLYMPUS Stream Basic software propio del microscopio ayuda a calcular el tamaño de los granos repetidamente y con precisión, esta prueba será complementaria de las anteriores pruebas para identificar la gama y numeración del acero que pertenece el engranaje helicoidal base en este proyecto.

En la figura 13 muestra el equipo utilizado. En la tabla 7, los detalles técnicos del mismo equipo.

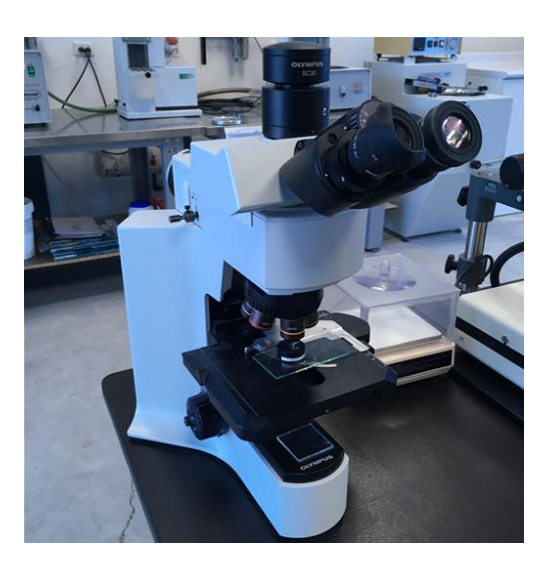

*Figura 13.* Microscopio metalográfico Olympus (CFPMC, 2018).

### Tabla 7 *Detalles técnicos del equipo*

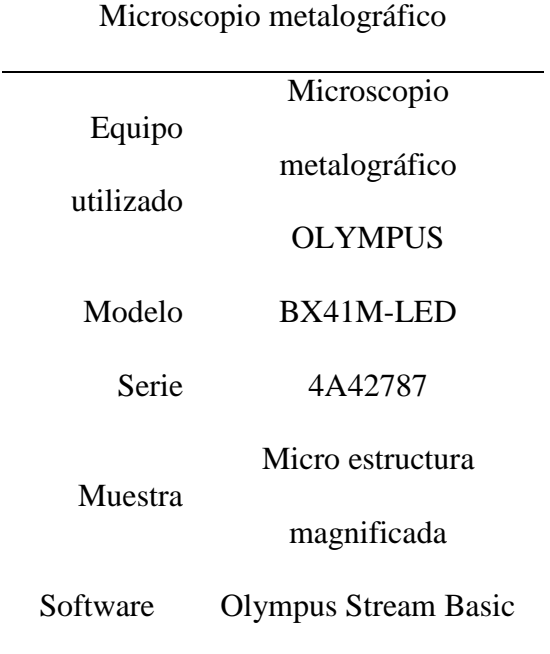

Nota: Especificaciones técnicas del equipo (CFPMC, 2018).

# **Ingeniería inversa aplicada al engranaje helicoidal**

En este proyecto, mediante la utilización de la metodología de ingeniería inversa aplicado al engranaje helicoidal, se determina el siguiente procedimiento para la obtención de la geometría:

### **Adquisición de datos de las piezas.**

Por objeto de estudio, se utiliza un conjunto de engranes de quinta marcha de la Dmax 3.0; mediante el uso de un calibrador Vernier, se procede a la medición en los 2 engranajes (piñón 5ta y engrane de masa) que muestra la figura 14, y se obtiene los datos mostrados en la tabla 8, además la información de los datos como potencia de motor que se va a utilizar en este caso, es de la Dmax 3.0 4x2 (General Motors, 2015), ver tabla 9.

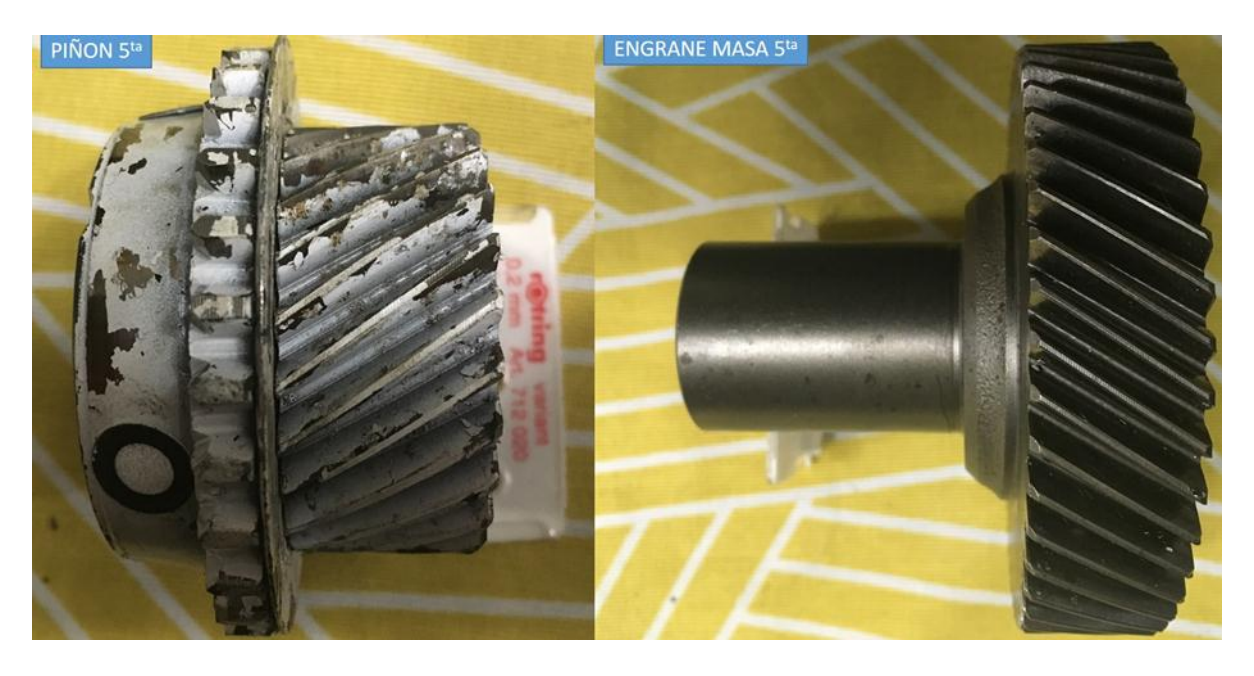

*Figura 14.* Engranajes de la quinta marcha Dmax 3.0.

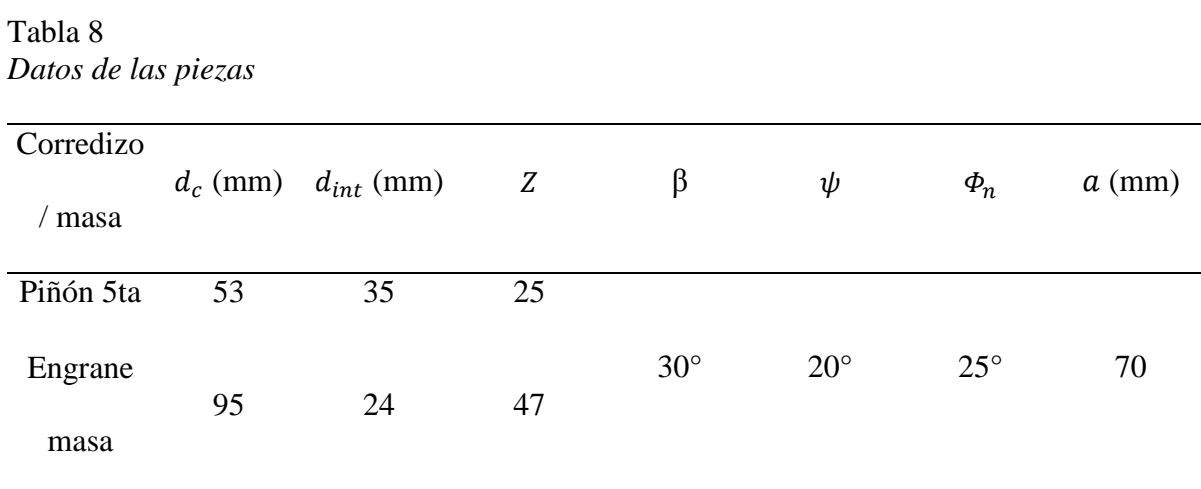

Nota: Datos obtenidos de las piezas: piñón y engrane de masa.

# Tabla 9

*Especificaciones técnicas Dmax*

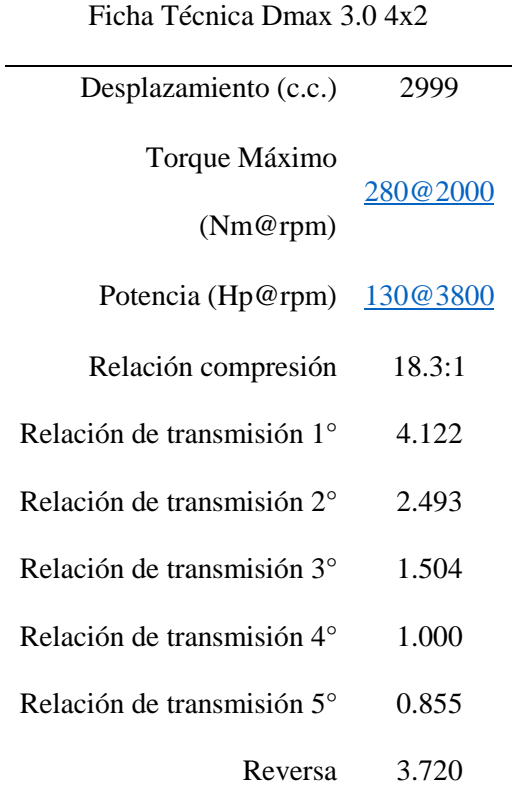

Nota: Ficha técnica de la Dmax 3.0 4x2.

### **Obtención del modelo CAD.**

Para la realización del diseño se ha utilizado el software de diseño denominado SolidWorks, en la versión estudiantil. En la figura 15a, se puede apreciar la pieza del piñón y en la figura 14b, el engranaje de masa; estos modelos ya ensamblados, se asigna los siguientes datos como la carga para el correspondiente estudio.

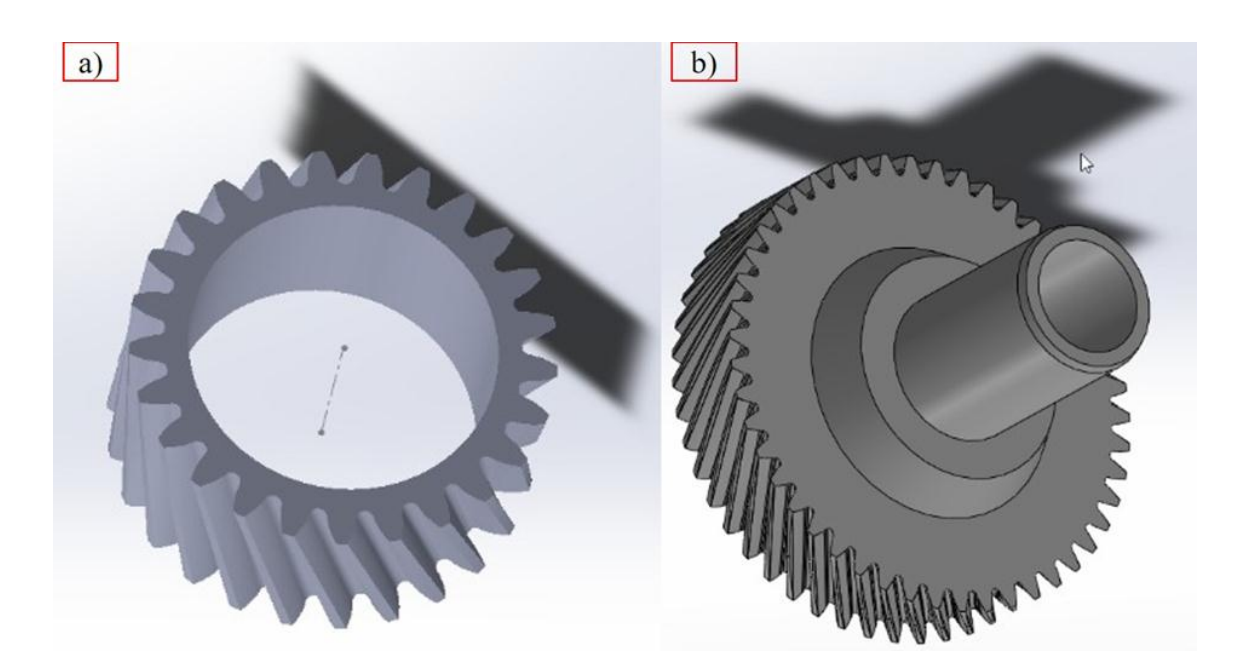

*Figura 15.* a) Piñón 5ta, b) engranaje de masa 5ta.

El siguiente paso es realizar el estudio y la interpretación de los valores resultantes que entrega el software.

#### **Determinación de la energía de distorsión**

Se conoce como teoría de falla elástica a los esfuerzos estáticos permisibles sea en estructuras o componentes, una pieza trabaja en ciclos reversibles por lo que debe ser diseñado para que sus tensiones no salgan del dominio elástico; por ende, los criterios de fallo elástico sirven para la establecer aproximaciones para diferentes materiales que permiten realizar un mejor diseño. La energía de distorsión Von Mises, determina que una pieza resistente o elemento estructural falla cuando en alguno de sus puntos la energía de distorsión por unidad de volumen rebasa un cierto límite, es decir, la falla se obtiene cuando la tensión tangencial alcanza o supera la tensión tangencial de fluencia. En consecuencia, mediante la energía de distorsión se obtiene el coeficiente de seguridad del material (Caballero, 2013).

El método aplicado a este estudio es la Teoría de Von Mises para la realización del análisis estructural, la principal ventaja es la determinación de la tensión de contacto para

engranajes helicoidales en función de la línea esfuerzo vida, y se compara con el esfuerzo de cedencia del material para la obtención del factor de seguridad (Ping, y Guang, 2008).

#### **Simulación por elementos finitos**

El análisis de elementos finitos es la solución numérica de los componentes mecánicos de comportamiento que se adquieren mediante la discretización de los componentes mecánicos en un pequeño número finito de bloques de construcción (conocidos como elementos) y mediante el análisis de los componentes mecánicos por su aceptabilidad y fiabilidad. El modelo de contacto de engranajes helicoidales se genera en el paquete de software ANSYS 19 como se muestra en la figura 17 donde se muestra el modelo de elementos finitos de los pares de engranajes helicoidales con condiciones de contorno aplicadas. Se utiliza la malla tetraédrica 3D para la generación de malla de los modelos de engranajes (Venkatesh, y Murthy, 2014).

Para hacer el análisis, se hace mediante el programa ANSYS 19 y se sigue los siguientes pasos:

#### **Asignación del material.**

Se procede a elegir el material para ambos engranajes, en este caso es el AISI 4140 con una resistencia a la tracción de 1900 Mpa, como se observa en la figura 16.

|                | Outline of Schematic A2, B2, C2, E2: Engineering Data                    |   |              |        |              |                                                                                                 | $-4x$          |             |
|----------------|--------------------------------------------------------------------------|---|--------------|--------|--------------|-------------------------------------------------------------------------------------------------|----------------|-------------|
|                | A                                                                        | B | $\mathsf{C}$ | D      |              | E                                                                                               |                |             |
| $\,$ 1         | F<br>Contents of Engineering Data                                        |   | ø            | Source |              | Description                                                                                     |                |             |
| $\overline{2}$ | <b>E</b> Material                                                        |   |              |        |              |                                                                                                 |                |             |
| 3              | AISI 4140                                                                | 国 | $\Box$       | 寧 Gen  |              | Fatigue Data at zero mean stress comes from 1998 ASME BPV Code, Section 8, Div 2, Table 5-110.1 |                |             |
| ×              | Click here to add a new material                                         |   |              |        |              |                                                                                                 |                |             |
|                |                                                                          |   |              |        |              |                                                                                                 |                |             |
|                | Properties of Outline Row 3: AISI 4140                                   |   |              |        |              |                                                                                                 | $-9x$          |             |
|                | A                                                                        |   |              |        | B            | $\mathbf C$                                                                                     | D              | $\mathsf E$ |
| $\mathbf{1}$   | Property                                                                 |   |              |        | Value        | Unit                                                                                            | ◎中             |             |
| $\overline{2}$ | Material Field Variables<br>                                             |   |              |        | <b>Table</b> |                                                                                                 |                |             |
| 3              | <b>Z</b> Density                                                         |   |              |        | 7850         | kg m^-3                                                                                         | $\blacksquare$ | m           |
| $\overline{4}$ | 0<br>Isotropic Secant Coefficient of Thermal Expansion<br>$\blacksquare$ |   |              |        |              |                                                                                                 | O              |             |
| 6              | Isotropic Elasticity<br>$\overline{\bullet}$                             |   |              |        |              |                                                                                                 | $\Box$         |             |
| 12             | Alternating Stress Mean Stress<br>$\overline{\bullet}$                   |   |              |        | Tabular      |                                                                                                 | $\blacksquare$ |             |
| 16             | Strain-Life Parameters<br>$\overline{\bullet}$                           |   |              |        |              |                                                                                                 | $\blacksquare$ |             |
| 24             | Tensile Yield Strength                                                   |   |              |        | 1900         | MPa                                                                                             | $\blacksquare$ |             |

*Figura 16.* Asignación del material.

### **Definición de la geometría fija del área de contacto.**

A continuación, se realiza la identificación del área de contacto basado en la geometría fija, que son las partes donde hacen contacto los dientes del par de engranes. Ver figura 17.

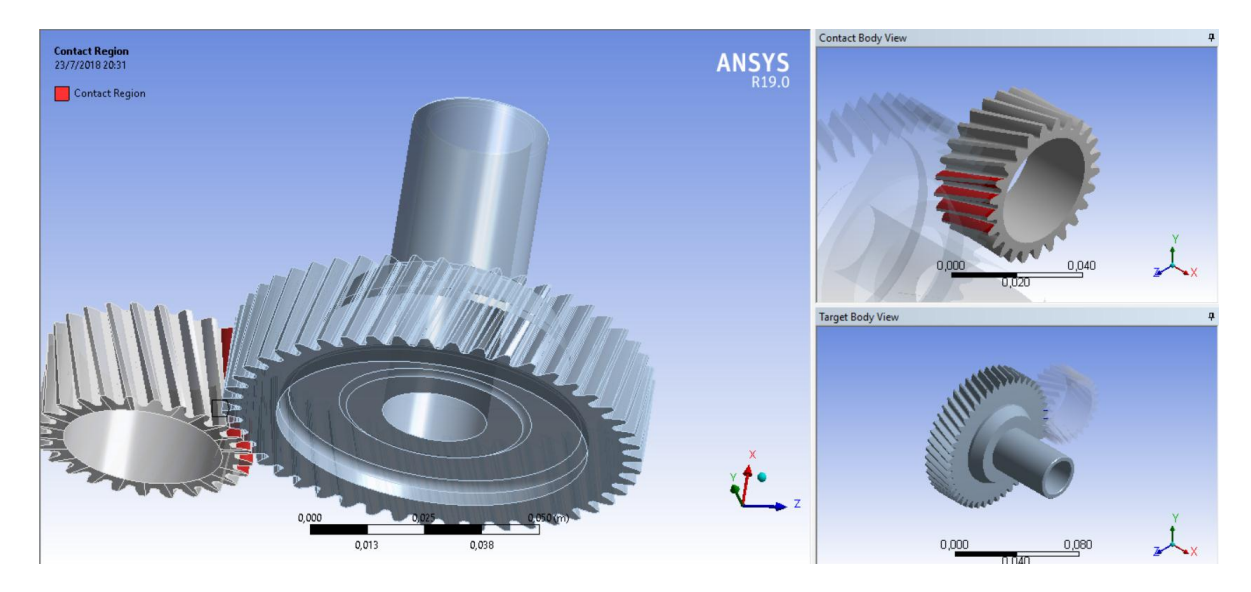

*Figura 17.* Definición del área de contacto.

### **Aplicación de la carga.**

Se realiza la asignación de la carga a la que van a estar sometidos ambos engranajes

que se hizo en cálculos anteriores: Mp = 240Nm. Ver figura 18.

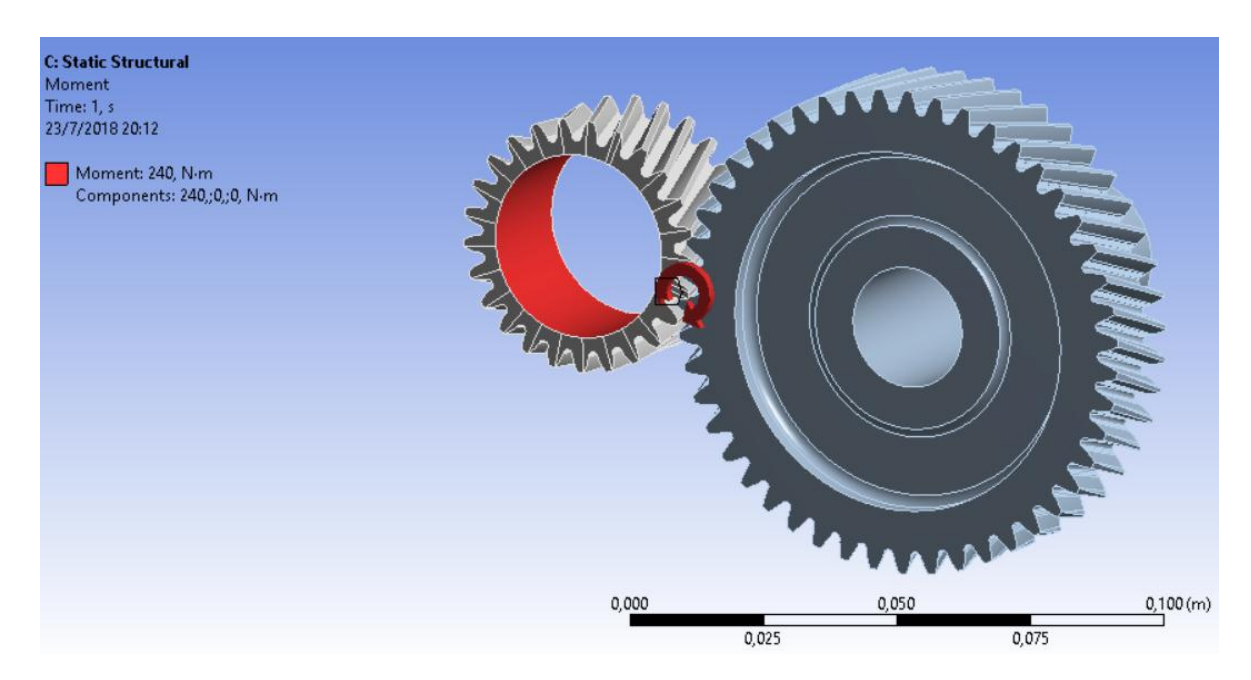

*Figura 18.* Asignación de la carga.

#### **Condición de contorno.**

La condición de contorno se aplicó al modelo FEM de diente de engranaje según el método de la teoría de Von Mises para la determinación del esfuerzo de flexión, debido a que no se aplica fuerzas sino la carga por el contacto que existe entre diente y diente, es decir, virtualmente los elementos se topan y transfieren carga, en el área en que se topa ahí está dándose la generación de una presión por efecto del trabajo de los engranes; tal como se observa en la figura 19. La restricción se da al piñón grande y la carga va en el engrane pequeño.

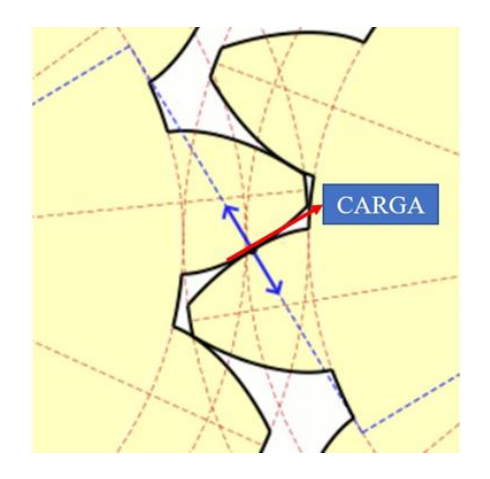

*Figura 19.* Carga generada por el contacto entre diente y diente (Álvarez, y Giraldo, 2006).

#### **Mallado.**

La red de elementos y nodos que discretizan una región se conoce como malla; la densidad de la malla va en incremento a medida que se incrementa más elementos dentro de una región dada. Para la simulación de este proyecto, se utiliza un mallado tetraédrico de forma automática para este tipo de piezas, pero refinado de forma manual en la parte de los dientes y la zona donde asientan a los ejes, donde se prevé se dan las mayores tensiones. La malla obtenida es de 0.984, que según el radio Jacobiano (Puntos de Gauss) debe ser lo más cercano a 1 y se visualiza en la figura 20.

| Details of "Mesh"           |                         |       |       |          |
|-----------------------------|-------------------------|-------|-------|----------|
| <b>Check Mesh Quality</b>   | Yes, Errors             |       |       |          |
| <b>Error Limits</b>         | <b>Standard Mechani</b> |       |       |          |
| <b>Target Quality</b>       | Default (0.050000)      |       |       |          |
| Smoothing                   | Medium                  |       |       |          |
| <b>Mesh Metric</b>          | Jacobian Ratio (Ga      |       |       |          |
| Min                         | 2,7024e-002             |       |       |          |
| Max                         | 1,                      |       |       |          |
| Average                     | 0,984                   |       |       |          |
| <b>Standard Deviation</b>   | 5,128e-002              |       |       |          |
| Inflation<br>$\overline{+}$ |                         |       |       |          |
| Advanced<br>$+$             |                         |       |       |          |
| <b>Statistics</b><br>EI     |                         |       |       |          |
| <b>Nodes</b>                | 316906                  | 0,000 | 0,050 | 0,100(m) |
| Elements                    | 169340                  | 0.025 |       | 0.075    |

*Figura 20.* Mallado de las piezas.

### **Validación de la simulación.**

En esta parte, se realiza la validación del modelo, partiendo de los cálculos analíticos realizados en la parte de la verificación de la geometría de los engranes helicoidales. A partir de las ecuaciones de distribución de tensiones teóricas aplicadas a engranajes se aplica la teoría de fallo de Von Mises para la obtención del esfuerzo de flexión con el uso de la Ecuación (53); y así comparar con la simulación obtenida del software. Los datos referenciales de este proyecto se observan en la figura 21 (Shigley, 2008, p.734).

$$
\sigma = \frac{W_t * P_t}{K_v * F * J_{25}}\tag{53}
$$

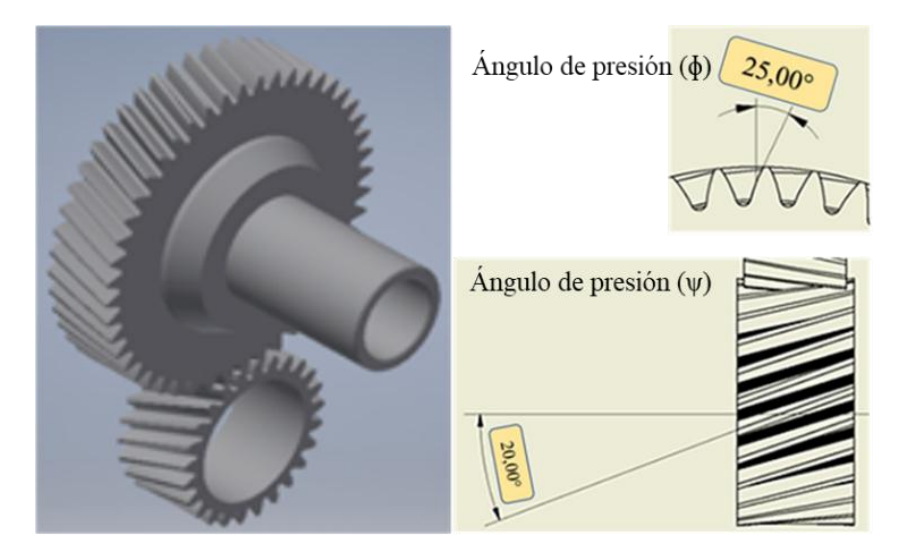

*Figura 21.* Datos del Cad.

El material que se utiliza es el acero AISI 4140. La ecuación del factor de seguridad que protege contra la falla por fatiga de flexión resulta ser:

$$
S_f = \frac{\frac{S_t * Y_N}{K_T * K_T}}{\sigma} \tag{54}
$$

Donde:

 $S_t$  = esfuerzo de flexión permisible (lbf/pulg<sup>2</sup>).

 $Y_N$  = es el factor de ciclos de esfuerzo del esfuerzo de flexión.

 $K_T$  = son los factores de temperatura.

 $K_R$  = son los factores de confiabilidad.

 $S_f$  = es el factor de seguridad AGMA, una relación de esfuerzo.

Estos factores reflejan al aplicar la ecuación (54) para la determinación del factor de seguridad; los valores de diseño como  $S_t$ ,  $Y_N$ ,  $K_T$  y  $K_R$  se obtiene mediante el uso de tablas referenciales en la bibliografía de diseño en ingeniería mecánica (Shigley, 2008, p.320); y del estudio realizado sobre el análisis de los factores utilizados para engranajes helicoidales (Wellauer, 1960).

### **Resultados**

#### **Verificación de datos aplicando métodos de cálculo para engranajes helicoidales**

Para encontrar las geometrías de las dos piezas, se aplica las ecuaciones concernientes al cálculo de engranajes helicoidales utilizando los datos de los engranes obtenidos anteriormente, como se indica paso a paso a continuación:

#### **Piñón Corredizo.**

#### *Módulo transversal.*

Paso 1: Con la Ecuación (2) se obtiene el módulo transversal.

$$
m_t = \frac{47}{25} = 1.88 \, \text{mm}
$$

#### *Módulo normal.*

Paso 2: Con la aplicación de la Ecuación (3) se tiene el módulo normal.

$$
m_n = 1.88 * cos20 = 1.766 mm
$$

#### *Diámetro exterior.*

Paso 3: Utilizando la Ecuación (4) se obtiene el diámetro exterior.

$$
d_c = 1.766 * \frac{25}{\cos 30} + 2 * 1.766 = 54.53 \, \text{mm}
$$

#### *Diámetro primitivo.*

Paso 4: Con la aplicación de la Ecuación (5), se halla el diámetro primitivo.

$$
d_o = 1.766 * \frac{25}{\cos 30} = 50.99 \, \text{mm}
$$

#### *Paso normal o real.*

Paso 5: Mediante la Ecuación (1) se encuentra el paso normal.

$$
P_n = \pi * 1.766 = 5.54 \, \text{mm}
$$

#### *Paso circular aparente.*

Paso 6: Con el uso de la Ecuación (9), se determina el paso circular.

$$
P_c = \pi * \frac{50.99}{25} = 6.39 \, \text{mm}
$$

#### *Paso de la hélice.*

Paso 7: Aplicando la Ecuación (7), se obtiene el paso de la hélice.

$$
H = \pi * 50.99 * \text{cot}g30 = 277.48 \text{mm}
$$

#### *Ángulo de la hélice.*

Paso 8: Mediante la Ecuación (6), se halla el ángulo de la hélice.

$$
tan\beta = \pi * \frac{50.99}{277.48} * cos30 = 0.499
$$

#### *Módulo circular o aparente.*

Paso 9: Utilizando la Ecuación (8), se encuentra el módulo aparente.

$$
M_c = \frac{1.766}{\cos 30} = 2.039 \, \text{mm}
$$

#### *Paso axial.*

Paso 10: Con la aplicación de la Ecuación (10), se determina el paso axial.

Selección de Material Mediante Multicriterio Aplicado a un Engranaje Helicoidal 59

$$
P_x = \frac{277.48}{25} = 11.099 \, \text{mm}
$$

#### *Número de dientes.*

Paso 11: Mediante la Ecuación (11), se halla el número de dientes, y se valida con el piñón real.

$$
Z = 50.99 * \frac{cos30}{1.766} = 25 \text{ dientes}
$$

#### **Engrane de masa.**

De la misma forma y con similar secuencia de los pasos, se procede a la realización de los cálculos aplicado al engrane de masa.

### *Módulo transversal.*

Paso 1: Con la Ecuación (2) se obtiene el módulo transversal.

$$
m_t = \frac{90}{47} = 1.91 \, \text{mm}
$$

#### *Módulo normal.*

Paso 2: Con la aplicación de la Ecuación (3) se tiene el módulo normal.

$$
m_n = 1.91 * cos 20 = 1.799 mm
$$

#### *Diámetro exterior.*

Paso 3: Utilizando la Ecuación (4) se obtiene el diámetro exterior.

$$
d_c = 1.799 * \frac{47}{\cos 30} + 2 * 1.799 = 101.23 \, \text{mm}
$$

*Diámetro primitivo.*

Paso 4: Con la aplicación de la Ecuación (5), se halla el diámetro primitivo.

$$
d_o = 1.799 * \frac{47}{\cos 30} = 97.64 \, \text{mm}
$$

#### *Paso normal o real.*

Paso 5: Mediante la Ecuación (1) se encuentra el paso real.

$$
P_n = \pi * 1.799 = 5.65 \, \text{mm}
$$

### *Paso circular aparente.*

Paso 6: Con el uso de la Ecuación (9), se determina el paso circular.

$$
P_c = \pi * \frac{97.64}{47} = 6.52 \, mm
$$

*Paso de la hélice.*

Paso 7: Aplicando la Ecuación (7), se obtiene el paso de la hélice.

$$
H = \pi * 97.64 * cotg30 = 531.28mm
$$

# *Ángulo de la hélice.*

Paso 8: Mediante la Ecuación (6), se halla el ángulo de la hélice.

$$
tan\beta = \pi * \frac{97.64}{531.28} * cos30 = 0.499
$$

#### *Módulo circular o aparente.*

Paso 9: Utilizando la Ecuación (8), se encuentra el módulo circular.

$$
M_c = \frac{1.799}{\cos 30} = 2.077 \, \text{mm}
$$

#### *Paso axial.*

Paso 10: Con la aplicación de la Ecuación (10), se determina el paso axial.

$$
P_x = \frac{531.28}{47} = 11.303 \, \text{mm}
$$

### *Número de dientes.*

Paso 11: Mediante la Ecuación (11), se halla el número de dientes, y se valida con el engrane de masa real.

$$
Z = 97.64 * \frac{cos30}{1.799} = 47 \text{ dientes}
$$

### **Relación de transmisión.**

Paso 12: Aplicando la Ecuación (12), se determina la relación de transmisión.

$$
i = \frac{37}{23} * \frac{25}{47} = 0.855
$$

**Transmisión de las RPM ().**

$$
Rev. \text{Árbol Principal} = \frac{Rev. \text{Motor}}{Relación \text{ transmission}}
$$

Paso 13: Con el uso de la Ecuación (17), se obtiene la transmisión de las RPM.

$$
n_p = \frac{2000}{0.855} = 2339.18 \frac{1}{min}
$$

Transmisión par motor  $(M_p)$ .

Á . = ∗ ó ó

Paso 14: Utilizando la Ecuación (18), se encuentra el par motor.

$$
M_p = 280 * 0.855 = 240 Nm
$$

### Carga transmitida ( $w_t$ ).

Paso 15: Mediante la Ecuación (13), se determina la carga transmitida.

$$
w_t = \frac{240N_m}{0.0475m} = 5052.63N
$$

# *Carga axial*  $(W_x)$ .

Paso 16: Usando la Ecuación (14), se halla la carga axial.

$$
w_x = 5052.63 * tan20 = 1839N
$$

*Ángulo de presión transversal ( ).*

$$
\Phi_t = \tan^{-1}(\frac{\tan \Phi_n}{\cos \psi})
$$

$$
\Phi_t = \tan^{-1}\left(\frac{\tan 25}{\cos 20}\right) = 26.31^\circ
$$

Carga radial ( $W_r$ ).

Paso 18: Con la aplicación de la Ecuación (15), se obtiene la carga radial.

$$
w_r = 5052.63 * tan26.31^\circ = 2498.26N
$$

# *Fuerza normal verdadera* ( $W_n$ ).

Paso 19: Con la aplicación de la Ecuación (16), se determina la normal verdadera.

$$
w_N = \frac{5052.63}{\cos 25 \times \cos 20} = 5937.28N
$$

#### **Métodos de toma de decisiones Multicriterio aplicado a un engranaje helicoidal**

En la selección del material de un engranaje helicoidal de caja de cambios, se resuelve aplicando los métodos COPRAS, TOPSIS, PROMETHEE y VIKOR; para el tema de mayor afianza de los pesos, se utiliza la ENTROPÍA.

En el presente proyecto se dispuso de 5 materiales a las que las denominamos alternativas: AISI 321 (1), AISI 1040 (2), AISI 4140 (3), ASTM AZ91D (4), C93500 (5); y 11 criterios: Densidad (A), Precio (B), Módulo de Young (C), Límite elástico (D), Radio Poison (E), Resistencia a la tracción (F), Módulo de rotura (G), Dureza Brinell (H), Conductividad térmica (I), Coeficiente de expansión (J) y Capacidad térmica (K). Los dos primeros criterios (densidad y precio) no son beneficiosos, cuando los valores menos relevantes no son deseables; mientras que los últimos nueve criterios son beneficiosos, es decir, cuando los valores más altos son deseables.

#### **Aplicación Método Entropía.**

La matriz normalizada se obtiene según la Ecuación (20) y se expresan en la tabla 10.

| Material A B |             |      |  | $C$ D E F G                                                           | $H \qquad I$ | J | K |
|--------------|-------------|------|--|-----------------------------------------------------------------------|--------------|---|---|
|              |             |      |  | 0.22 0.20 0.26 0.14 0.17 0.22 0.16 0.21 0.06 0.20 0.17                |              |   |   |
| 2            | 0.22 0.03   | 0.28 |  | $0.27$ $0.18$ $0.24$ $0.26$ $0.24$ $0.20$ $0.13$ $0.16$               |              |   |   |
| 3            |             |      |  | 0.22 0.03 0.28 0.42 0.18 0.36 0.41 0.35 0.17 0.14 0.16                |              |   |   |
| 4            | 0.05        |      |  | $0.21$ $0.06$ $0.10$ $0.22$ $0.09$ $0.09$ $0.11$ $0.28$ $0.29$ $0.36$ |              |   |   |
| 5            | $0.26$ 0.51 |      |  | $0.09$ $0.06$ $0.22$ $0.07$ $0.06$ $0.07$ $0.27$ $0.21$ $0.13$        |              |   |   |
|              |             |      |  |                                                                       |              |   |   |

Tabla 10 *Matriz normalizada (Entropía)*

Aplicando la Ecuación (21) y (22), se obtiene los pesos reales para cada criterio, estos valores son los mismos para aplicar a cada método posterior. Ver tabla 11.

Tabla 11 *Peso real para cada criterio*

| Criterios A B C D E F G H I J K |  |  |                                                                                |  |  |  |
|---------------------------------|--|--|--------------------------------------------------------------------------------|--|--|--|
| $W_j$                           |  |  | $0.06$ $0.25$ $0.09$ $0.13$ $0.0036$ $0.09$ $0.13$ $0.08$ $0.06$ $0.02$ $0.04$ |  |  |  |

#### **Aplicación Método Copras.**

Con el uso de la Ecuación (23) resultan los valores de la matriz normalizada, y de esta mediante la Ecuación (24) y multiplicado por cada peso de cada criterio, se obtiene la matriz estandarizada por pesos; visualizar tabla 12.

Tabla 12 *Matriz estandarizada de pesos obtenidos*

| Mater.      | A | B.          | $\mathcal{C}$ | D | E                                                                                | F | G | H |  | K       |
|-------------|---|-------------|---------------|---|----------------------------------------------------------------------------------|---|---|---|--|---------|
|             |   | 0.014 0.053 |               |   | $0.024$ 0.019 0.0006 0.021 0.021 0.017 0.003 0.005                               |   |   |   |  | - 0.008 |
| $2^{\circ}$ |   |             |               |   | 0.013 0.008 0.026 0.037 0.0007 0.023 0.034 0.019 0.012 0.003 0.008               |   |   |   |  |         |
| 3           |   |             |               |   | 0.013 0.008 0.026 0.059 0.0007 0.035 0.054 0.028 0.010 0.003 0.007               |   |   |   |  |         |
| 4           |   |             |               |   | $0.003$ $0.054$ $0.005$ $0.014$ $0.0008$ $0.009$ $0.012$ $0.009$ $0.017$ $0.007$ |   |   |   |  | 0.017   |
| 5.          |   |             |               |   | 0.016 0.132 0.009 0.008 0.0008 0.007 0.007 0.006 0.017 0.005                     |   |   |   |  | 0.006   |

La sumatoria de cada criterio partiendo de C en adelante, se obtiene los criterios beneficiosos de cada alternativa, en cambio para los criterios no beneficiosos resultan de A y B; utilizando las ecuaciones (25) y (26). En las tablas 13 y 14 se puede mirar los resultados.

| $S+1$  | $S+2$  | $S+3$  | $S+4$  | $S+5$  | $Si + TOT$ |
|--------|--------|--------|--------|--------|------------|
|        |        |        |        |        |            |
| 0.1233 | 0.1672 | 0.2272 | 0.0943 | 0.0694 | 0.6814     |
|        |        |        |        |        |            |
|        |        |        |        |        |            |
|        |        |        |        |        |            |
|        |        |        |        |        |            |
| $S-1$  | $S-2$  | $S-3$  | $S-4$  | $S-5$  | Si-TOT     |
|        |        |        |        |        |            |
| 0.0672 | 0.0220 | 0.0227 | 0.0572 | 0.1495 | 0.3186     |
|        |        |        |        |        |            |

Tabla 13 *Sumatoria de pesos obtenidos de criterios beneficiosos y no beneficiosos*

La importancia relativa o prioridad de cada alternativa candidata, se resuelve aplicando la Ecuación (27); los valores se observan en la tabla 14.

Tabla 14 *Prioridades relativas de cada alternativa*

| Q1     | $\mathfrak{D}2$ | Q <sub>3</sub> | Q4     | Q <sub>5</sub> |
|--------|-----------------|----------------|--------|----------------|
| 0.1602 | 0.2799          | 0.3364         | 0.1375 | 0.0860         |

Finalmente, con la Ecuación (28), entre las alternativas, aquella con el mayor valor de proximidad relativa a la solución ideal es la mejor opción. Aquí resulta el ranking final visualizado en la tabla 15 y da como la mejor opción al material 3 (AISI 4140) debido a que tiene por un lado mayor cantidad de factores positivos y por otro tiene los valores más altos en cuanto a los criterios de decisión relacionada con el módulo de young (C), límite elástico (D), resistencia a la tracción (F), módulo de rotura (G), dureza Brinell (H) y conductividad térmica (I), en segundo lugar el acero con endurecimiento superficial (AISI 1040), en tercer lugar el acero inoxidable (AISI 321), cuarto lugar para la aleación de aluminio y magnesio (ASTM AZ91D) y en último lugar el material de hierro fundido y bronce (C93500).

| Material | Nivel de    |                |
|----------|-------------|----------------|
|          | Rendimiento | Ranking        |
| 1        | 47.61       | 3              |
| 2        | 83.19       | $\overline{2}$ |
| 3        | 100.00      | 1              |
| 4        | 40.89       | 4              |
| 5        | 25.56       | 5              |

Tabla 15 *Proximidad relativa a solución ideal y ranking*

### **Aplicación Método Topsis.**

En este método, la matriz normalizada cambia, debido a la aplicación de la Ecuación (29), los valores mostrados en la tabla 16.

Tabla 16 *Matriz normalizada de decisión (Topsis)*

| Material | $\mathsf{A}$ | B | C | D | E | $\mathbf{F}$                                                      | G | H |  | K |
|----------|--------------|---|---|---|---|-------------------------------------------------------------------|---|---|--|---|
|          |              |   |   |   |   | 0,523 0,654 0,534 0,266 0,389 0,444 0,308 0,428 0,130 0,433 0,364 |   |   |  |   |
| 2        |              |   |   |   |   | 0,529 0,947 0,575 0,505 0,417 0,476 0,498 0,494 0,422 0,293 0,346 |   |   |  |   |
| 3        |              |   |   |   |   | 0,529 0,943 0,575 0,791 0,417 0,721 0,781 0,705 0,365 0,318 0,335 |   |   |  |   |
| 4        |              |   |   |   |   | 0,891 0,648 0,122 0,187 0,504 0,186 0,185 0,224 0,584 0,636 0,749 |   |   |  |   |
| 5        |              |   |   |   |   | 0,436 0,134 0,198 0,115 0,497 0,148 0,113 0,158 0,576 0,471 0,274 |   |   |  |   |
|          |              |   |   |   |   |                                                                   |   |   |  |   |

Con el uso de la Ecuación (30) se obtiene la matriz normalizada por pesos, la cual se puede visualizar en la tabla 17.

Tabla 17 *Matriz normalizada por pesos (Topsis)*

| Material | A     | B                                                                 | C | D | Ε | F                                                     | G | H |       |                   | K |
|----------|-------|-------------------------------------------------------------------|---|---|---|-------------------------------------------------------|---|---|-------|-------------------|---|
|          | 0.032 | 0,168                                                             |   |   |   | $0,050$ $0,037$ $0,001$ $0,043$ $0,040$ $0,035$       |   |   | 0.008 | 0.011 0.018       |   |
| 2        | 0.033 | 0.243                                                             |   |   |   | 0,053 0,070 0,001 0,046 0,065 0,040                   |   |   |       | 0,026 0,008 0,017 |   |
| 3        | 0.033 | $0,242$ $0,053$ $0,110$ $0,001$ $0,069$ $0,103$ $0,057$           |   |   |   |                                                       |   |   | 0.023 | $0.008$ 0.016     |   |
| 4        |       | 0,055 0,166 0,011 0,026 0,002 0,018 0,024 0,018 0,036 0,017 0,036 |   |   |   |                                                       |   |   |       |                   |   |
| 5.       | 0.027 | 0.034                                                             |   |   |   | 0,018 0,016 0,002 0,014 0,015 0,013 0,036 0,012 0,013 |   |   |       |                   |   |
|          |       |                                                                   |   |   |   |                                                       |   |   |       |                   |   |

Mediante la aplicación de la Ecuación (31) y (32) se obtiene la solución ideal positiva y negativa que resulta de los valores máximos y mínimos de cada criterio. La tabla 18 indica dichos valores.

# Tabla 18 *Solución ideal positiva y negativa*

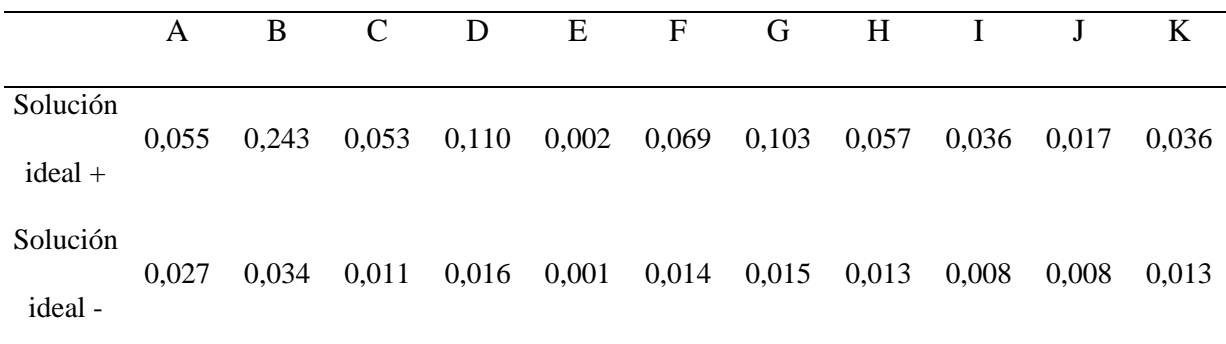

La distancia ideal positiva con la Ecuación (33) resulta de la raíz que comprende restar el valor de cada alternativa menos la solución ideal positiva al cuadrado, de la misma manera con la Ecuación (34) pero con la solución ideal negativa. Ambos resultados están en la tabla 19.

|                | Distancia hacia         | Distancia hacia         |
|----------------|-------------------------|-------------------------|
| Material       | solución positiva ideal | solución negativa ideal |
| $\mathbf{1}$   | 0,1336                  | 0,1474                  |
| $\overline{2}$ | 0,0700                  | 0,2303                  |
| 3              | 0,0341                  | 0,2584                  |
| $\overline{4}$ | 0,1584                  | 0,1410                  |
| 5              | 0,2604                  | 0,0289                  |

Tabla 19 *Distancia entre soluciones ideales positivas y negativas*

Finalmente, con la Ecuación (35) se obtiene la proximidad relativa a la solución ideal que es el resultado de dividir el valor de la solución ideal negativa para la suma de los 2 valores de las soluciones ideales. El ranking se representa en la tabla 20 donde la mejor opción es el material 3 ya que obtiene la mejor puntuación y se refiere al AISI 4140 al poseer altos valores en los criterios y mayor cantidad de factores positivos, en segundo lugar, el acero con endurecimiento superficial (AISI 1040), en tercer lugar, el acero inoxidable (AISI 321), cuarto lugar para la aleación de aluminio y magnesio (ASTM AZ91D) y en último lugar el material de hierro fundido y bronce (C93500).

Tabla 20 *Proximidad relativa a la solución ideal y ranking (Topsis)*

| Material | Distancia hacia la      | Ranking |
|----------|-------------------------|---------|
|          | solución positiva ideal |         |
|          | 0,5246                  | 3       |
| 2        | 0,7670                  | 2       |
|          | 0,8835                  |         |

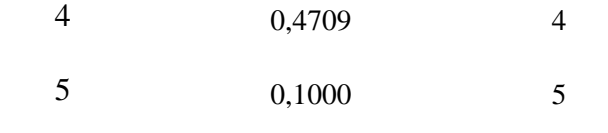

### **Aplicación Método Promethee.**

La matriz normalizada es resultante de la maximización Ecuación (36) y minimización Ecuación (37) de los valores de cada criterio, ver tabla 21.

Tabla 21 *Matriz normalizada*

| Material       | A     | B     | C | D | E | $\mathbf{F}$                                                    | G | H |             |       | K     |
|----------------|-------|-------|---|---|---|-----------------------------------------------------------------|---|---|-------------|-------|-------|
|                |       |       |   |   |   |                                                                 |   |   |             |       |       |
|                | 0.191 | 0.639 |   |   |   | 0,910 0,223 0,000 0,517 0,291 0,493                             |   |   | 0.000 0.407 |       | 0.189 |
|                |       |       |   |   |   |                                                                 |   |   |             |       |       |
| $\overline{2}$ | 0.204 | 1.000 |   |   |   | $1,000$ $0,577$ $0,250$ $0,574$ $0,575$ $0,613$ $0,643$ $0,000$ |   |   |             |       | 0.152 |
|                |       |       |   |   |   |                                                                 |   |   |             |       |       |
| 3              | 0.204 | 0.994 |   |   |   | $1,000$ $1,000$ $0,250$ $1,000$ $1,000$ $1,000$ $0,518$ $0,074$ |   |   |             |       | 0.129 |
|                |       |       |   |   |   |                                                                 |   |   |             |       |       |
| $\overline{4}$ | 1.000 |       |   |   |   | $0,632$ $0,000$ $0,107$ $1,000$ $0,066$ $0,107$ $0,120$         |   |   | - 1.000 -   | 1.000 | 1.000 |
|                |       |       |   |   |   |                                                                 |   |   |             |       |       |
| 5              | 0.000 | 0.000 |   |   |   | $0,168$ $0,000$ $0,938$ $0,000$ $0,000$ $0,000$ $0,982$ $0,519$ |   |   |             |       | 0.000 |
|                |       |       |   |   |   |                                                                 |   |   |             |       |       |

Para la matriz de función de preferencia, se lo hace comparando entre el valor del criterio A1 de la alternativa 1 con el valor del criterio A1 de la alternativa 2 y así sucesivamente aplicando las Ecuación (38) y (39); al final resulta una tabla extensa que se ve en la tabla 22.

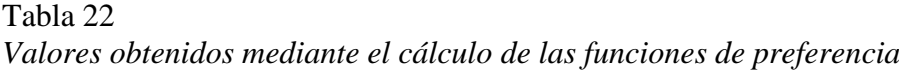

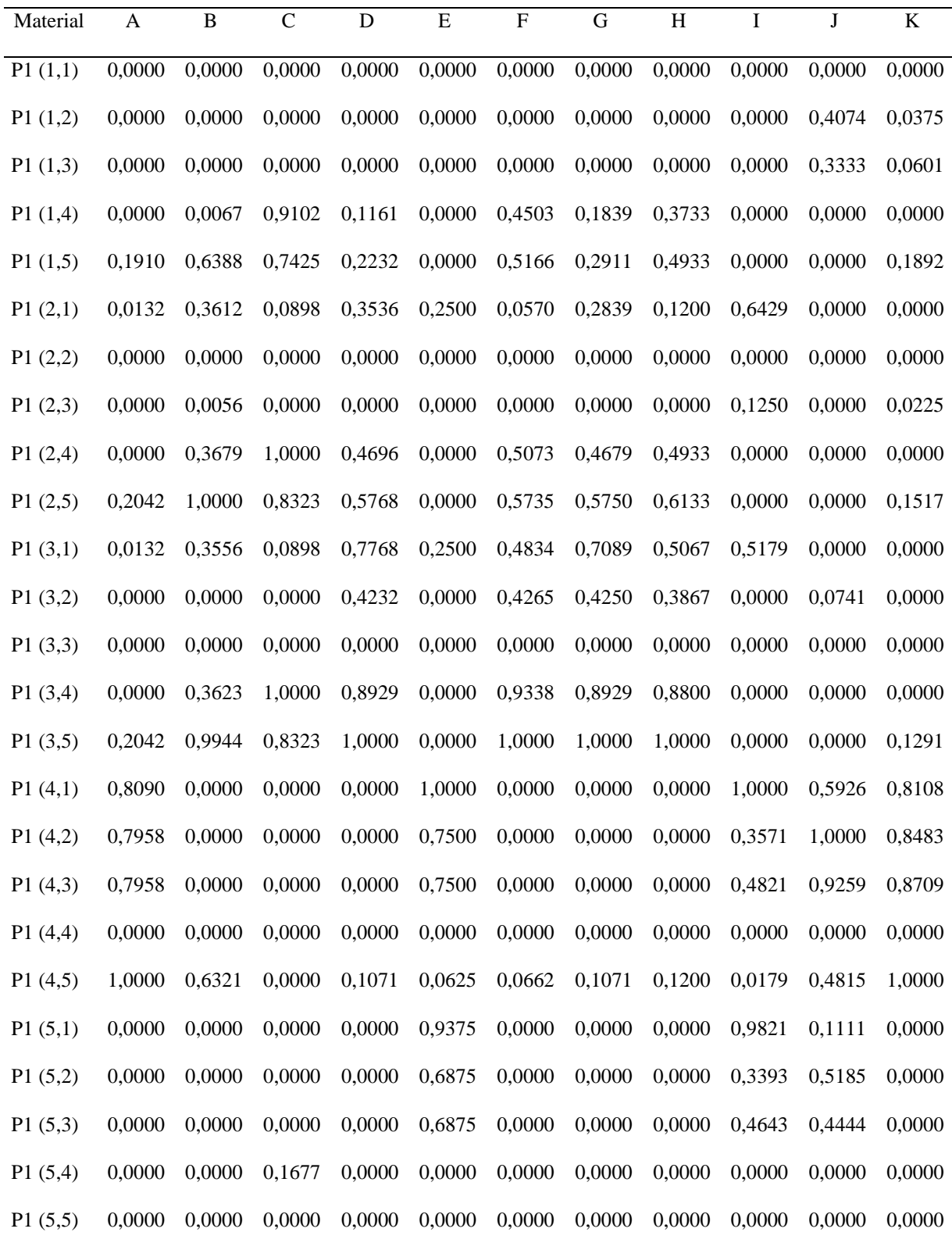

Utilizando la Ecuación (40) se obtiene la matriz de preferencia agregada en función de los pesos y es el resultado da la suma lineal de cada alternativa al multiplicar cada peso por cada valor de la matriz de preferencia. Al final se convierte en una matriz de 5x5 en función de las alternativas. Ver tabla 23.

Tabla 23 *Valores de preferencia agregada en función de los pesos*

| Material       |       | $\overline{2}$ | 3     | 4     | 5     |
|----------------|-------|----------------|-------|-------|-------|
| 1              | 0,000 | 0,012          | 0,012 | 0,200 | 0,413 |
| $\overline{2}$ | 0,244 | 0,000          | 0,010 | 0,403 | 0,615 |
| 3              | 0,422 | 0,189          | 0,000 | 0,589 | 0,800 |
| 4              | 0,171 | 0,141          | 0,148 | 0,000 | 0,332 |
| 5              | 0,067 | 0,037          | 0,043 | 0,016 | 0,000 |

Por último, mediante la Ecuación (41) se obtiene el flujo de entrada positivo, con la Ecuación (42) el flujo de salida negativo; y con la Ecuación (43) el flujo neto y ranking que es el resultado de la diferencia entre flujo positivo y negativo. En este caso la mejor opción con la puntuación más alta es el material 3, el AISI 4140 por la cantidad de factores positivos y altos valores en sus propiedades; en comparación a las otras alternativas y relacionado con el módulo de young (C), límite elástico (D), resistencia a la tracción (F), módulo de rotura (G), dureza Brinell (H) y conductividad térmica (I). En segundo lugar, el acero con endurecimiento superficial (AISI 1040), en tercer lugar, el acero inoxidable (AISI 321), cuarto lugar para la aleación de aluminio y magnesio (ASTM AZ91D) y en último lugar el material de hierro fundido y bronce (C93500); como se visualiza en la tabla 24.

| Material       | $\Phi$ + | $\varphi$ - | $\Phi^+\varphi$ - | Ranking        |
|----------------|----------|-------------|-------------------|----------------|
|                |          |             |                   |                |
|                | 0,1594   | 0,2261      | $-0,0667$         | 3              |
| $\overline{2}$ | 0,3182   | 0,0950      | 0,2232            | $\overline{2}$ |
| 3              | 0,5000   | 0,0533      | 0,4468            | 1              |
|                |          |             |                   |                |
| 4              | 0,1980   | 0,3020      | $-0,1040$         | 4              |
| 5              | 0,0407   | 0,5399      | $-0,4992$         | 5              |
|                |          |             |                   |                |

Tabla 24 *Determinación del flujo neto para cada alternativa y ranking*

### **Aplicación Método Vikor.**

Aplicando las ecuaciones (44), (45), y (46) se obtiene la matriz normalizada, es decir resultan los mismos valores que en el método Topsis; y con la Ecuación (47) se determina la matriz normalizada por pesos como se observa en la tabla 25.

| Material | A     | B                                                           | C | D                                                           | E | $\mathbf{F}$ | G | H |               |       | K     |
|----------|-------|-------------------------------------------------------------|---|-------------------------------------------------------------|---|--------------|---|---|---------------|-------|-------|
|          | 0.032 |                                                             |   | 0,168 0,050 0,037 0,001 0,043 0,040 0,035 0,008 0,011 0,018 |   |              |   |   |               |       |       |
| 2        | 0.033 | 0.243                                                       |   | 0,053 0,070 0,001 0,046 0,065 0,040                         |   |              |   |   | $0.026$ 0.008 |       | 0.017 |
| 3        | 0.033 |                                                             |   | $0,242$ $0,053$ $0,110$ $0,001$ $0,069$ $0,103$ $0,057$     |   |              |   |   | 0,023         | 0.008 | 0.016 |
| 4        |       | 0,055 0,166 0,011 0,026 0,002 0,018 0,024 0,018 0,036 0,017 |   |                                                             |   |              |   |   |               |       | 0.036 |
| 5        | 0.027 |                                                             |   | 0,034 0,018 0,016 0,002 0,014 0,015 0,013 0,036 0,012 0,013 |   |              |   |   |               |       |       |
|          |       |                                                             |   |                                                             |   |              |   |   |               |       |       |

Tabla 25 *Matriz normalizada por pesos*

Mediante la Ecuación (48) y (49), se halla las soluciones positivas y negativas; que expresan la importancia del valor del criterio sobre otro, se observa en la tabla 26.
| Mater.         | A     | B     | C     | D             | E     | F                                                                       | G                               | H |       |       | K     |
|----------------|-------|-------|-------|---------------|-------|-------------------------------------------------------------------------|---------------------------------|---|-------|-------|-------|
|                | 0.012 | 0,164 | 0.085 | 0,031         | 0,000 | 0,050                                                                   | 0,038 0,040                     |   | 0.000 | 0.011 | 0.009 |
| 2              | 0.013 | 0.257 | 0.093 |               |       | $0,080$ $0,001$ $0,055$ $0,076$ $0,050$ $0,040$                         |                                 |   |       | 0.000 | 0.007 |
| 3              | 0.013 | 0.255 | 0.093 |               |       | $0,139$ $0,001$ $0,096$ $0,132$ $0,081$ $0,032$                         |                                 |   |       | 0.002 | 0.006 |
| $\overline{4}$ | 0.062 |       |       |               |       | $0.162$ $0.000$ $0.015$ $0.004$ $0.006$ $0.014$ $0.010$ $0.062$ $0.026$ |                                 |   |       |       | 0.049 |
| 5              | 0.000 | 0.000 |       | $0,016$ 0,000 | 0,003 | 0,000                                                                   | $0,000$ $0,000$ $0,061$ $0,014$ |   |       |       | 0.000 |
|                |       |       |       |               |       |                                                                         |                                 |   |       |       |       |

Tabla 26 *Indicadores de soluciones positivas y negativas ideales*

Al aplicar la Ecuación (50) para Ui y Ecuación (51) para Ri, se obtiene los indicadores de medición, por un lado, para Ui resulta al realizar una sumatoria lineal de cada criterio, por el otro lado para Ri se basa en sacar el máximo de todos los criterios de cada alternativa y se muestra en la tabla 27.

Tabla 27 *Indicadores de medición Ui, y Ri*

| Material | Ui     | Ri     |
|----------|--------|--------|
| 1        | 0,4394 | 0,1641 |
| 2        | 0,6714 | 0,2568 |
| 3        | 0,8502 | 0,2554 |
| 4        | 0,4096 | 0,1623 |
| 5        | 0,0934 | 0,0609 |

Para finalizar con ayuda de la Ecuación (52), se obtiene el conjunto de soluciones óptimas y el ranking de los materiales, mostrando que el AISI 4140 es la mejor opción debido a que su módulo de young (C), límite elástico (D), resistencia a la tracción (F), módulo de rotura (G) son altos y con mayores factores positivos respecto al resto de materiales experimentados; en segundo lugar el acero con endurecimiento superficial (AISI 1040), en

tercer lugar el acero inoxidable (AISI 321), cuarto lugar para la aleación de aluminio y magnesio (ASTM AZ91D) y en último lugar el material de hierro fundido y bronce (C93500); visto en la tabla 28.

| Vi     | Ranking |
|--------|---------|
| 0,4918 | 3       |
| 0,8818 | 2       |
| 0,9963 | 1       |
| 0,4678 | 4       |
| 0,0000 | 5       |
|        |         |

Tabla 28 *Conjunto de soluciones óptimas y ranking*

#### **Ensayo para la determinación del material base**

Luego de realizar las pruebas físicas y químicas en el laboratorio, se obtuvieron los siguientes datos:

## **Dureza del engranaje original de la Dmax 3.0.**

Para la ejecución de esta prueba, se prepara 4 probetas, para este caso se realiza 2 cortes en el piñón, pero las pruebas se hacen en ambos lados de cada probeta y en las cuales se genera la medición en 5 puntos, aplicando una fuerza de 187.5 N con identador de 2.5 HB/30 en un lapso de 10 segundos en cada punto, con el fin de obtener la mayor precisión. En la figura 22 se observa las probetas a ser medidas.

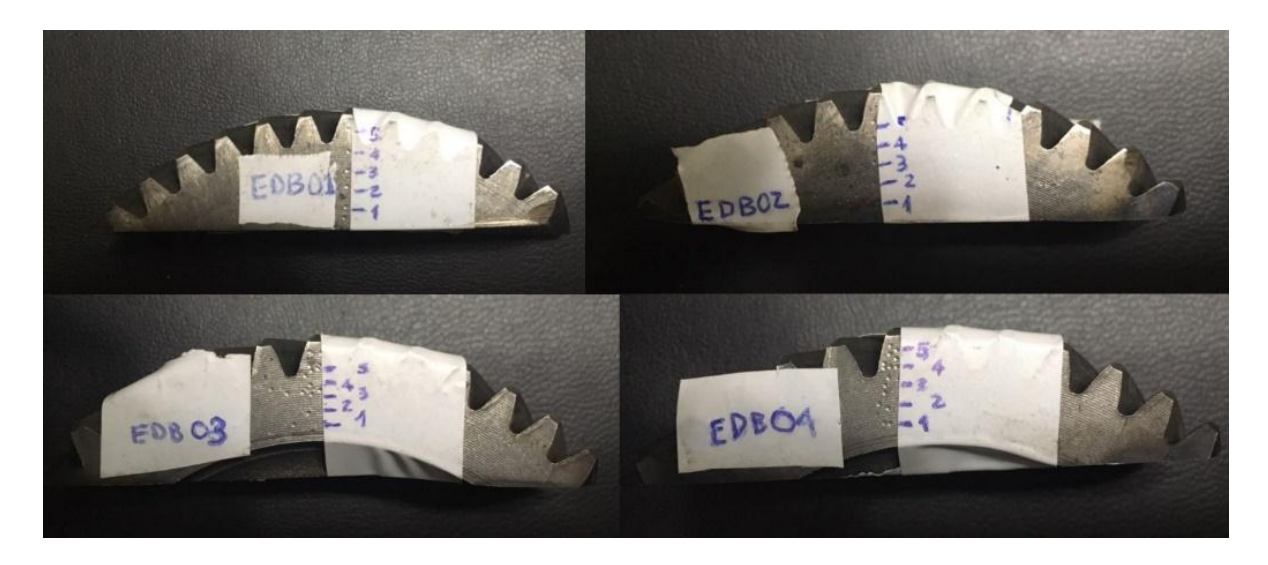

*Figura 22.* Probetas de ensayo (CFPMC, 2018).

Como muestra la tabla 29, el resultado del ensayo indica una dureza Brinell promedio oscila entre 602 y 603 HB. Estos datos se obtienen del informe técnico del laboratorio, pero adaptado al formato para el presente proyecto.

# Tabla 29 *Ensayo cuantitativo*

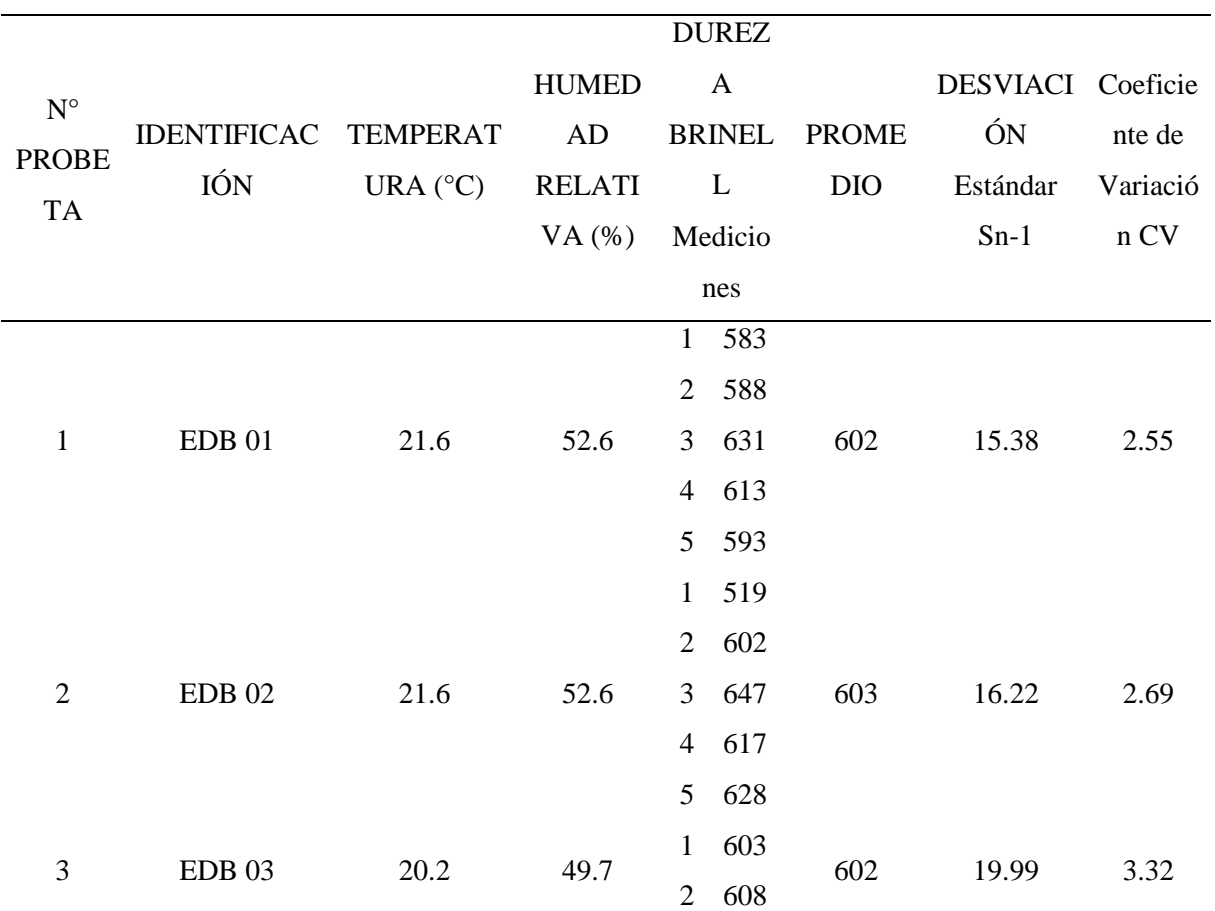

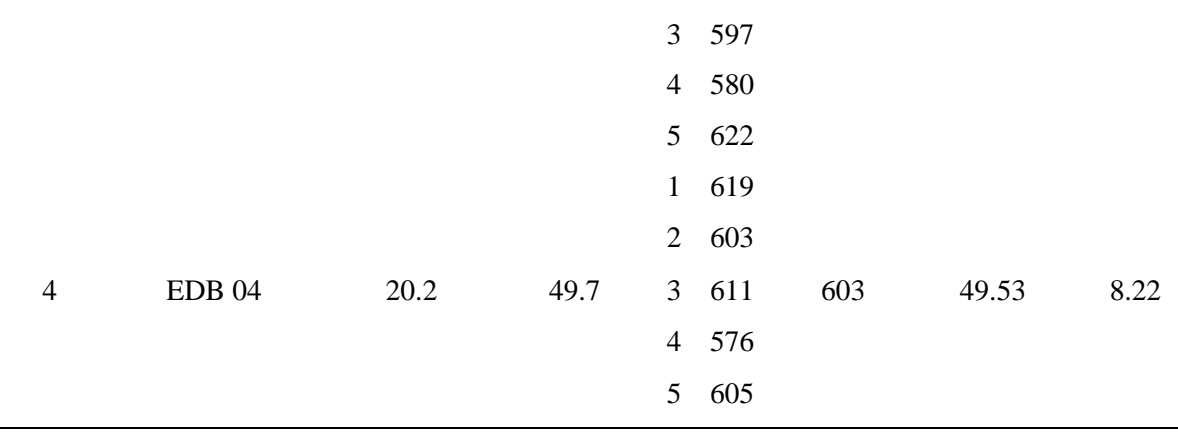

La diferencia entre el resultado obtenido en el laboratorio en comparación a la dureza original del material por multicriterio (MCDM), se observa en la figura 23.

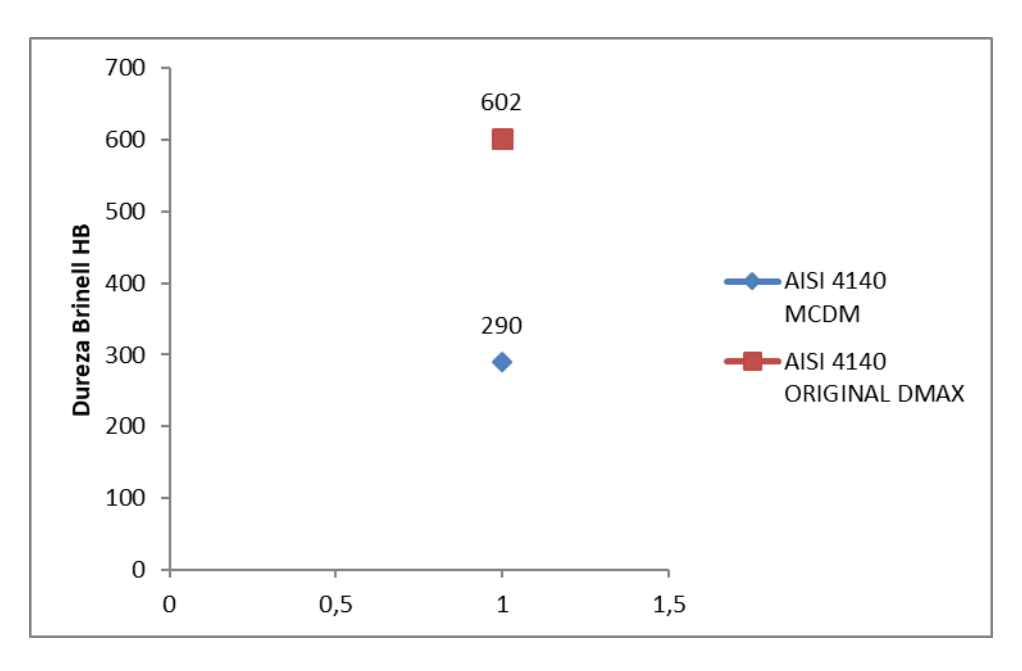

*Figura 23.* Comparación de la dureza Brinell entre engranaje y la mejor opción.

#### **Espectrometría del engranaje original de la Dmax 3.0.**

Se prepara una probeta donde se hace la prueba estándar para el análisis del acero por longitud de onda dispersa de rayos X, las condiciones de ensayo son: 23°C de temperatura y una precisión de 0,01. La muestra de la probeta se observa en la figura 24 y mediante el uso del equipo técnico para espectrometría, genera una imagen con los resultados, pero se adapta en forma de tabla para este proyecto y mostrado en la tabla 30; donde da los valores del contenido hierro, cromo, manganeso, molibdeno, cobre y níquel.

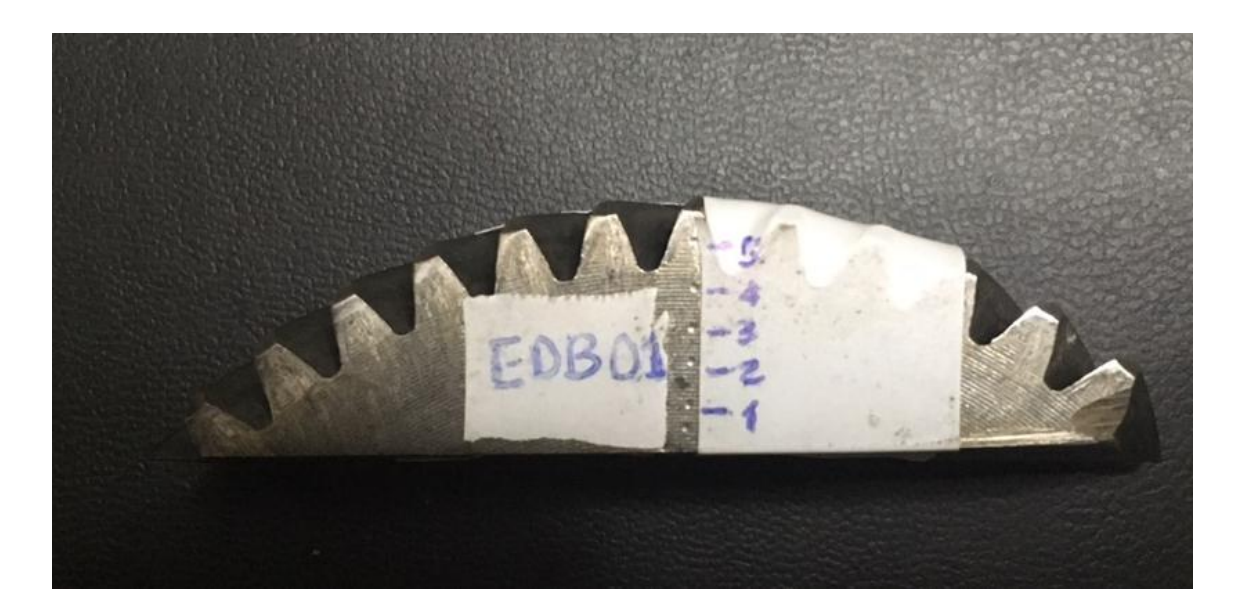

*Figura 24.* Probeta ERX 01 (CFPMC, 2018).

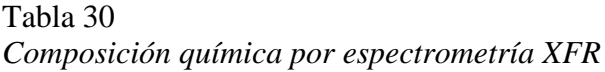

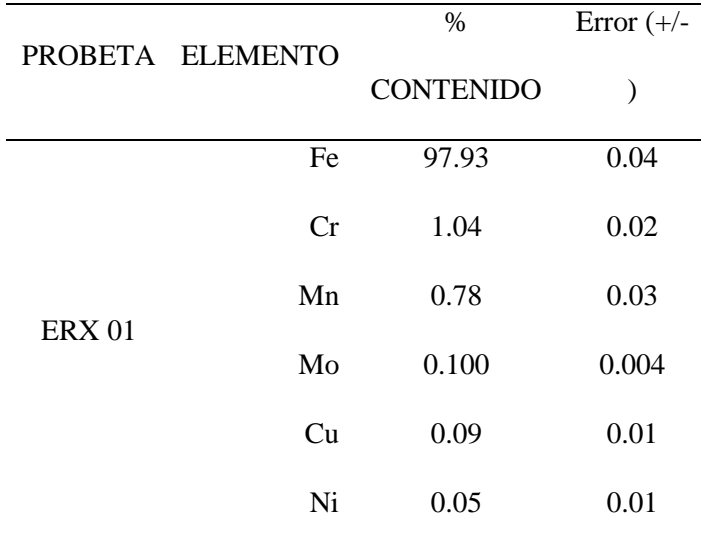

La diferencia de los porcentajes en la composición química entre el material del engranaje de la Dmax y de la mejor opción por toma de decisiones multicriterio es mínima, así se muestra en la figura 25.

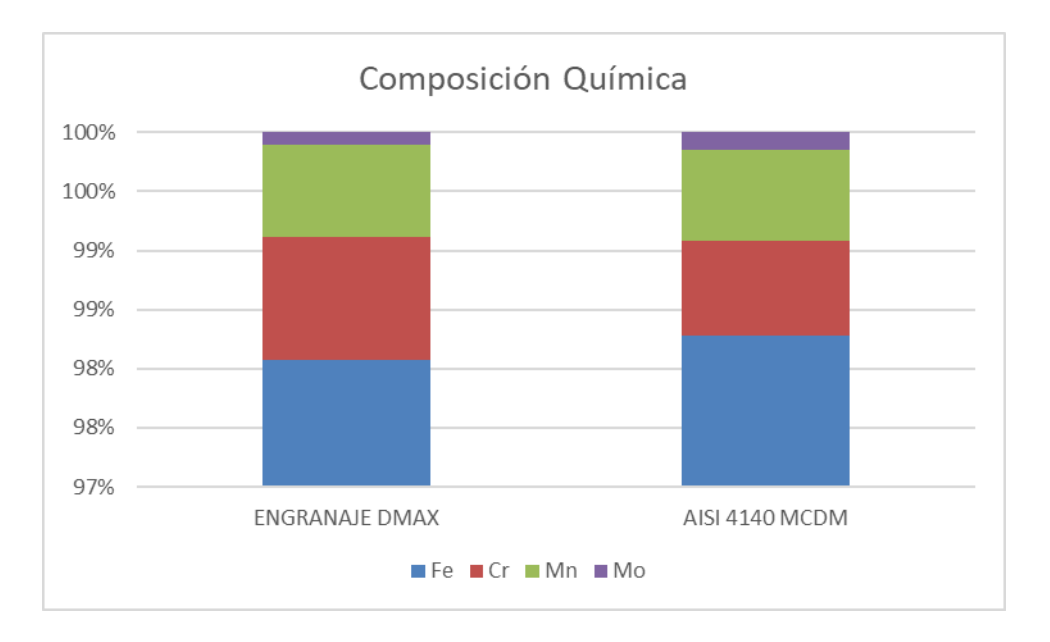

*Figura 25.* Comparación de la composición química.

# **Metalografía del engranaje original de la Dmax 3.0.**

Según las normas para las pruebas específicas de los engranajes, se realiza 2 muestras que son encapsuladas y mediante el ataque químico de la superficie con UNIQUE COGNE, en un tiempo de ataque de 2 minutos, es llevado al microscopio donde se obtiene la medición del tamaño del grano. En la figura 26 se observa las probetas y en la figura 27 la microestructura magnificada.

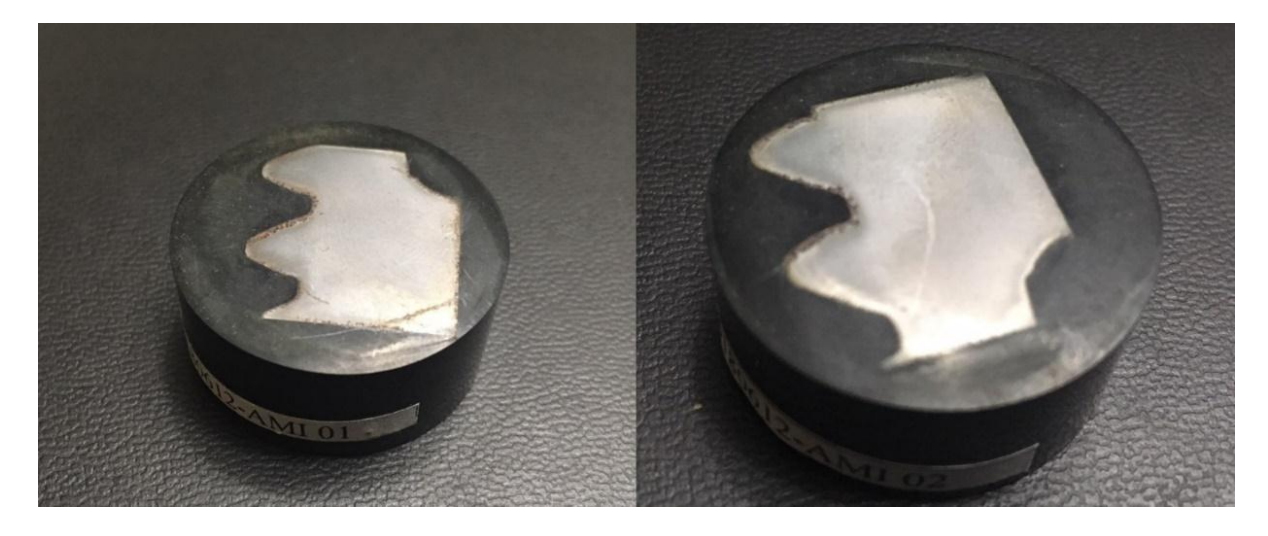

*Figura 26.* Probeta AMI 01 Y AMI 02 (CFPMC, 2018).

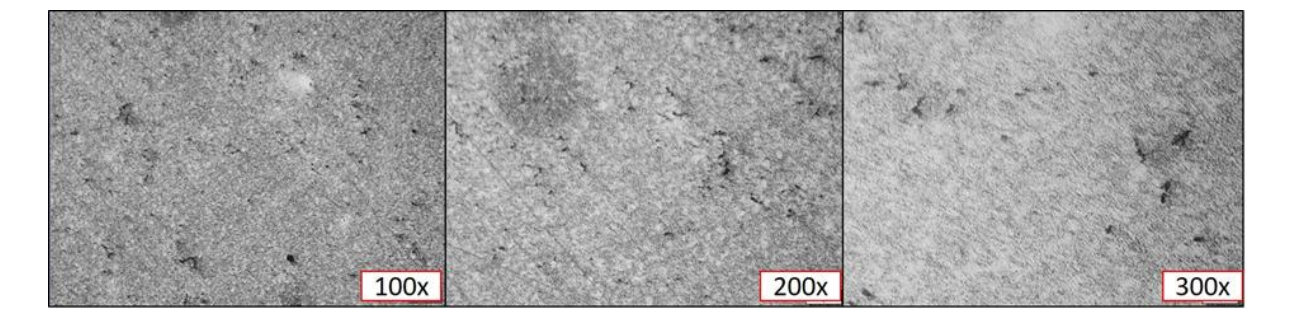

*Figura 27.* Microestructura magnificada, UNIQUE COGNE, 2min (CFPMC, 2018).

Según los resultados obtenidos de la dureza (Informe N°: 172048483920180612- EBD), espectrometría por fluorescencia de rayos X (Informe N°: 172048483920180612- ERX), metalografía (Informe N°: 172048483920180612-AMI), y comparando en la base de datos del software de análisis de imágenes OLYMPUS Stream Basic que calcula el tamaño de los granos; caracteriza el material como: Acero AISI 4140, adicional por la naturaleza y las condiciones de trabajo requeridas para estos elementos (engranajes helicoidales) este material fue sometido a un proceso de endurecimiento superficial por nitruración.

#### **Simulaciones**

Las simulaciones se realizan bajo la norma AGMA 370, para el análisis del contacto entre dientes, así como la AGMA 14179 para la parte térmica estructural, ambas normas vienen incluido en el paquete del software ANSYS.

Estas simulaciones se realizan para observar el comportamiento en la parte térmica y estructural de la mejor opción de material mediante multicriterio, en este caso el AISI 4140 aplicado a un par de engranajes helicoidales; por lo que son suficientes en este proyecto.

#### **Estudio térmico.**

La temperatura al interior de la caja se determina en base a la bibliografía como Shigley, donde la temperatura va de 20 hasta 120°C. En este caso se toma la temperatura entre 20 y 80°C de promedio. En la figura 28 muestra el comportamiento del flujo de calor y se

observa como el material se comporta y permite fluir o disipar el calor en diferentes tiempos en un lapso de 10 segundos, esto se genera por efecto del contacto entre dientes; además se observa que el flujo direccional se produce en el eje z, porque es el eje del contacto axial. La disipación de calor en esta simulación llega a 3  $W/m^2$  aproximadamente, si tomamos en cuenta el valor de la conductividad térmica para el AISI 4140 es hasta 45 W/m<sup>2</sup>, quiere decir que el material en este caso es muy buen conductor y disipa óptimamente el calor generado por el contacto entre dientes.

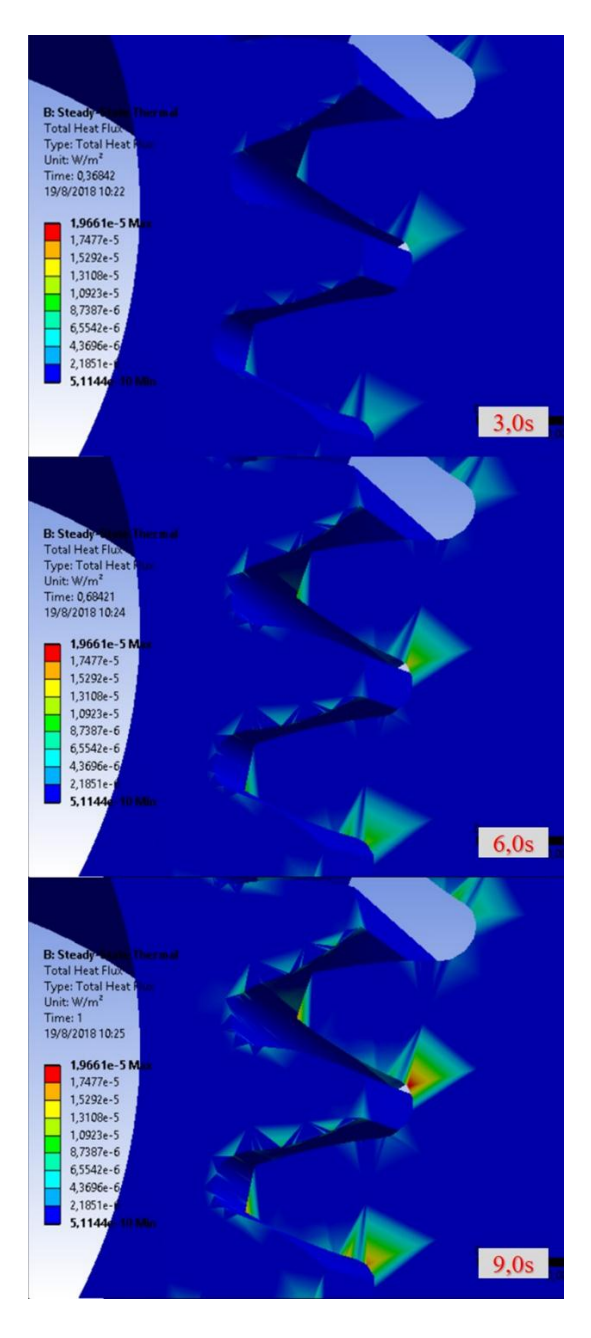

*Figura 28.* Flujo de disipación de la temperatura.

## **Estudio térmico estructural.**

En este estudio, sirve para determinar cuál es la resistencia del material ante el fenómeno térmico con la carga incluida de 240Nm, así como el factor de seguridad, los resultados se aprecian en las siguientes figuras:

En la figura 29 se aprecia en diferentes tiempos la deformación que se produce en la zona del contacto entre dientes y llega hasta 0.03mm, dicha deformación es imperceptible, pero con el tiempo hace que tienda a desgastarse la superficie. Se puede determinar que el material AISI 4140 se comporta excelentemente ante la deformación.

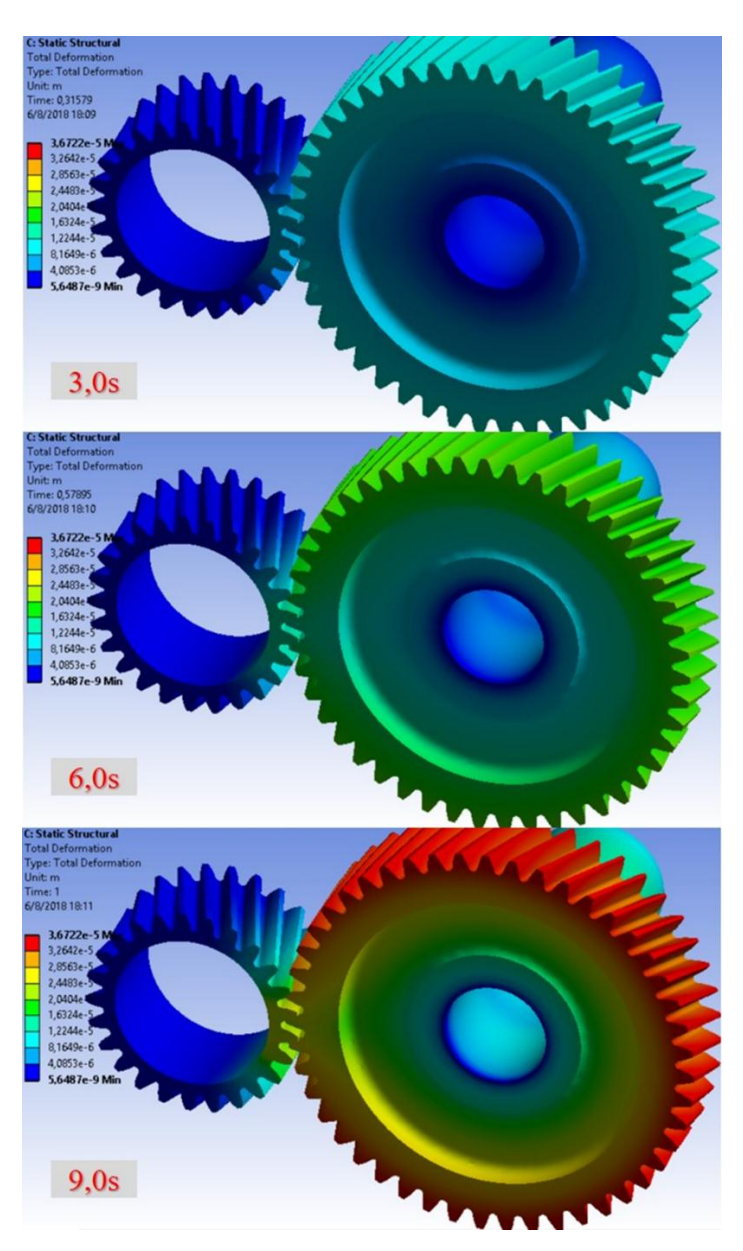

*Figura 29.* Deformación total en la zona de contacto.

En la figura 30 se aprecia en tiempos diferentes, la parte donde los dientes que se encuentran en contacto existen mayor cantidad de carga, así como en los asentamientos donde van introducidos los ejes; por ende, la tensión equivalente de Von Mises máximo es de 1487Mpa. Con este resultado se ve que el material AISI 4140 se comporta de la mejor manera con respecto a la tensión producida en el par de engranajes.

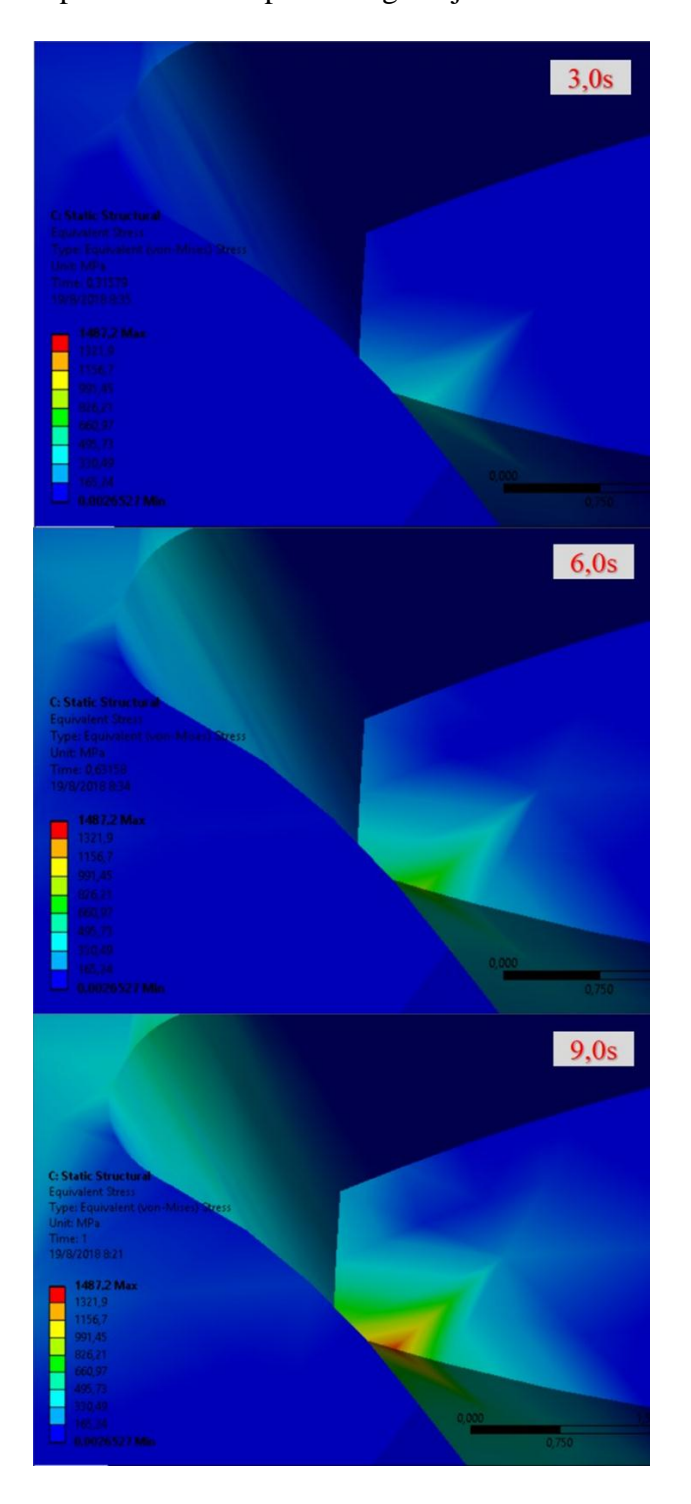

*Figura 30.* Resultado de tensión de Von Mises obtenido mediante el análisis del software.

En este mismo estudio y en la figura 31 se visualiza que el factor de seguridad conseguido es 1.27, valor que se encuentra dentro de los parámetros en base a tablas donde indica que el factor de seguridad para falla de fatiga por flexión debe ser > 1.25, es decir con el valor obtenido en la simulación sirve para aplicaciones de alto rendimiento como es el caso de la Dmax, ya que está expuesto a trabajo de carga pesada.

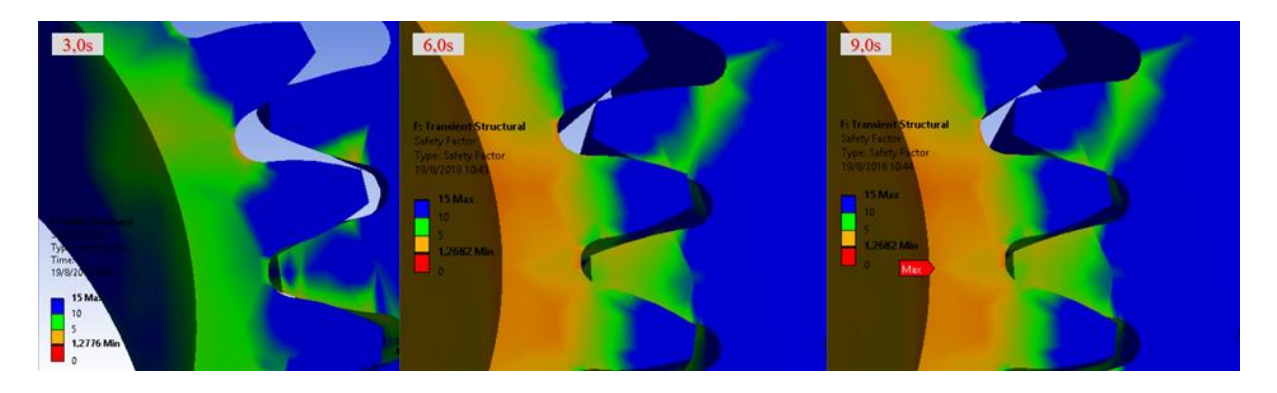

*Figura 31.* Factor de seguridad.

## **Validación de la simulación.**

Para el diseño se debe tomar las siguientes consideraciones: torque a transmitir = 240 Nm, material de las dos ruedas dentadas = AISI 4140.

Datos:

$$
T = 240Nm
$$
;  $N_p = 25$ ;  $N_g = 47$ ;  $P_d = 14 \frac{1}{in}$   
 $\Phi = 25deg$ ;  $\psi = 20deg$ ;  $P = 101hp$ ;  $n = 2200rpm$ 

Desarrollo:

$$
P_t = P_d * \cos(\psi) = 13.156 \frac{1}{in}
$$

Fatiga a flexión

$$
K_v = \sqrt{\frac{78}{78 + \sqrt{1.763 \cdot 10^4}}} = 0.608
$$

$$
P_t = \frac{\pi}{P_t} = 0.239 \text{ in}
$$

$$
P_x = \frac{p_t * cos \psi}{sin \psi} = 0.656 \text{ in}
$$

$$
F = 2P_x = 1.312 \text{ in}
$$

Para el factor J, se tiene las siguientes gráficas ( $\psi = 20$ ;  $N_p = 25$ ) que están

representados en la figura 32.

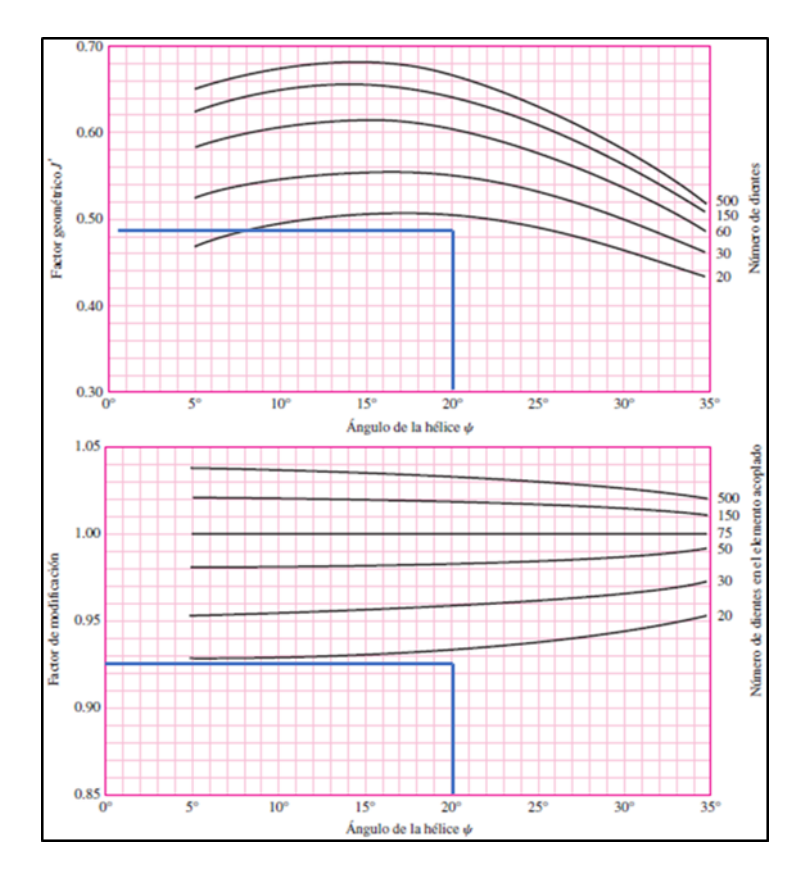

*Figura 32.* Factor geométricos J, datos tabulares provenientes de la actual AGMA 908-B89.

$$
J_{25} = 0.485 * 0.945 = 0.458
$$

El esfuerzo de flexión se halla utilizando la ecuación (53), el resultado es igual a:

$$
\sigma_{max} = \frac{W_t * P_t}{K_v * F * J_{25}} = 9.28ksi = 9280psi
$$

Los resultados que se generan en el software son mostrados en la figura 33 donde se aprecia en diferentes lapsos durante 10 segundos y figura 34, ambas figuras detallan donde se encuentra el esfuerzo de flexión máximo de Von Mises con un valor resultante de 9858 psi en comparación a 9280 psi que se obtiene en el cáculo de la validación.

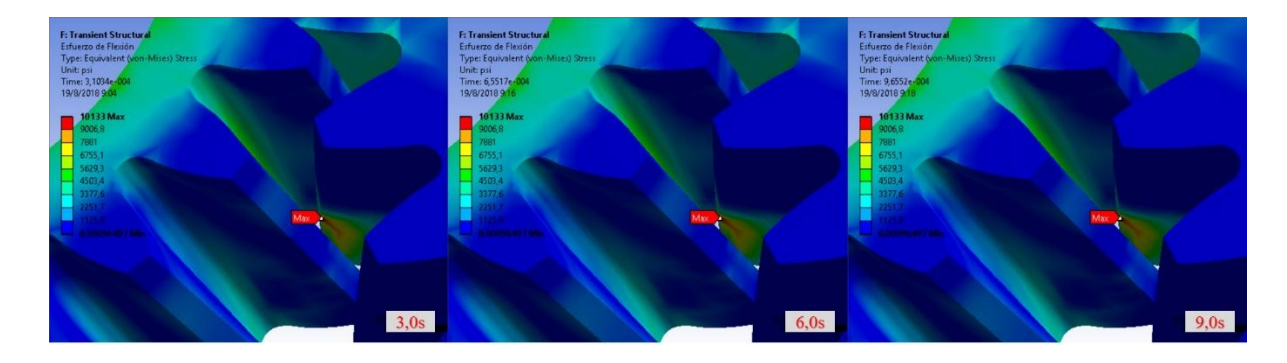

*Figura 33.* Estudio Transient estructural de Fatiga.

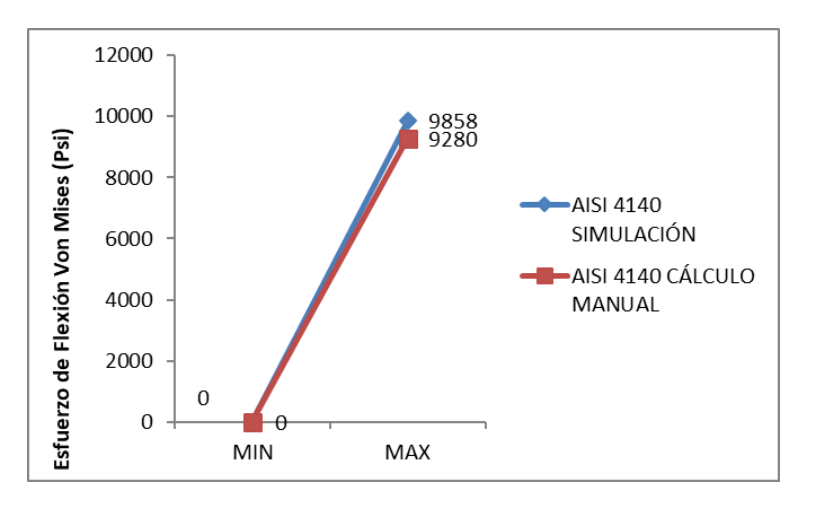

*Figura 34.* Comparación de valores de esfuerzo de flexión entre simulación y validación.

Para encontrar finalmente el factor de seguridad para fallas de fatiga por flexión,

aplicando la Ecuación (54).

$$
S_f = \frac{\frac{S_t * Y_N}{K_T * K_T}}{\sigma} = \frac{\frac{12154 * 2}{1 * 1.50}}{\frac{9280}{}} = 1.74
$$

Este resultado difiere de la simulación y se puede apreciar en la figura 35.

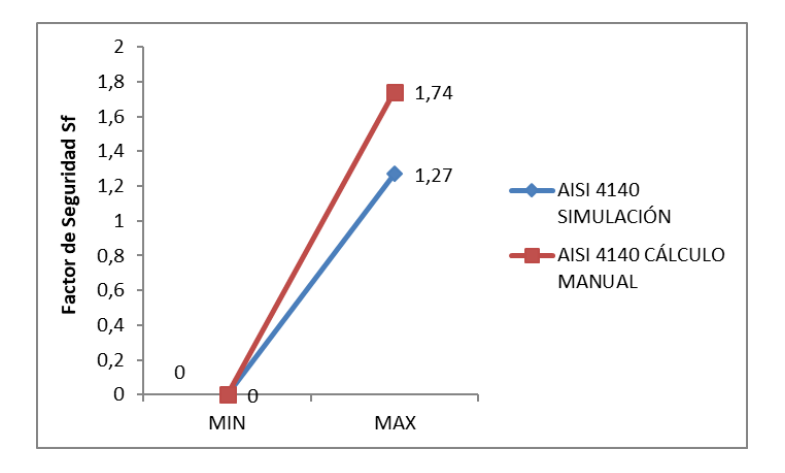

*Figura 35.* Comparación entre valores de simulación y validación.

#### **Discusión de Resultados**

Para realizar el análisis y discusión de los resultados, se tiene como partes principales: los métodos de toma de decisiones multicriterio, metalografía del material base, simulación y validación.

Los métodos de toma de decisiones multicriterio tienen la tarea de clasificar un número finito de criterios de decisión, cada uno maneja criterios cualitativos y cuantitativos que deben tomarse en cuenta simultáneamente en función de los algoritmos definidos en cada método.

La mejor opción en los métodos ENTROPÍA Y TOPSIS es el AISI 4140 por su excelente dureza Brinell (H) y alto límite elástico (D). Estos resultados son similares con el material empleado en el estudio realizado por Milani, Shanian, Madoliat, y Nemes (2005) que estudian el mejor material aplicado a un engranaje de transmisión de potencia mediante la normalización de normas dentro de los modelos de toma de decisiones con la objetividad en los pesos; para lo cual experimentan con aleaciones de acero, hierro fundido, aceros nitrurados, obteniéndose como resultado que el acero nitrurado mejora la dureza superficial y la resistencia a la tracción.

Mediante los métodos COPRAS y TOPSIS, la mejor opción del material es el AISI 4140 ya que tiene buena conductividad térmica (I) y alta resistencia a la tracción (F). Los resultados obtenidos se alinean con la investigación realizada por Mousavi y Sotoudeh (2017) donde utilizan la misma metodología por tener un procedimiento de cálculo sencillo pero eficaz para elegir un material en la fabricación de un volante.

Aplicando el método PROMETHEE y VIKOR, la mejor opción de material debido a su elevado módulo de rotura (G) y precio asequible (B) es el AISI 4140, los resultados que se obtienen en ambos métodos se asemejan al estudio realizado por Chakraborty y Chatterjee (2013) donde la elección del material depende únicamente de las alternativas con mayores valores en los criterios que se quiera priorizar.

Usualmente se utilizan 2 o 3 métodos multicriterio como máximo, pero en este proyecto se utilizan 5 métodos. En la tabla 31 muestra el ranking final y la similitud en el resultado obtenido con los métodos aplicados, la mejor opción del material se atribuye al AISI 4140 que difiere del resto debido a sus excelentes características como la resistencia a la tracción, límite elástico y conductividad térmica. Además, este material se lo puede conseguir en el país, ya sea en el catálogo de productos ofrecido por Bohman (2015) así como en otras distribuidoras de aceros existentes en el mercado nacional.

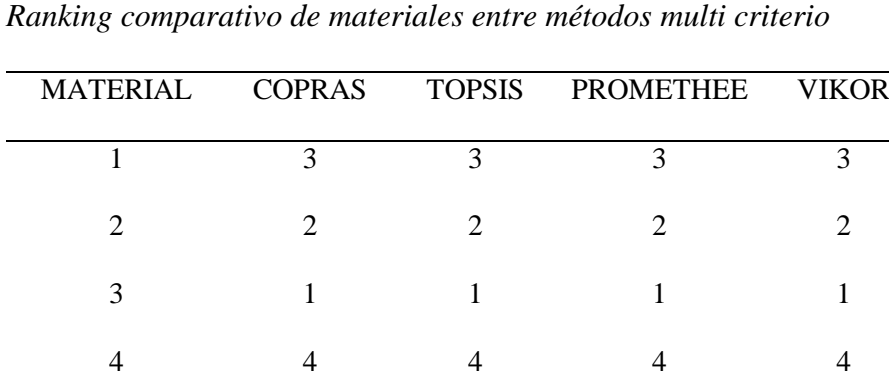

5 5 5 5 5

Tabla 31

## **Ensayo para la determinación del material base**

Mediante las pruebas realizadas en el laboratorio, los resultados obtenidos en el ensayo de dureza indican que el material del engranaje posee mayor dureza Brinell debido al tratamiento térmico que fue sometido; por ende, posee excelentes propiedades mecánicas y se demuestra con el estudio desarrollado por Castro y Vladimir (2015) que al someter este material a un tratamiento térmico aumenta la dureza superficial, así como la resistencia a la tracción. En las pruebas de espectrometría por fluorescencia de rayos X indican que el

material ensayado posee una óptima composición química asociado al AISI 4140 debido a que los porcentajes de hierro (Fe), cromo (Cr), manganeso (Mn) y molibdeno (Mo) son similares con los que posee la mejor opción del material por multicrierio. Este resultado está alineado y permite validar con el estudio sobre la caracterización de las propiedades mecánicas de un acero AISI-SAE 4140 realizado por Esparragoza, Galvis y Pacheco (2018) donde explica que, al someter el material a un proceso de nitruración, la dureza superficial aumenta y así se garantiza mayor resistencia al desgaste. El AISI 4140 por sus características es empleado en el diseño de reductores de velocidad compuesto por engranajes helicoidales, como lo demuestra en el estudio realizado por Arteaga y García (2015).

Con el análisis metalográfico se obtiene información de la estructura del material ensayado, mediante la ayuda del microscopio metalográfico OLYMPUS y del software incluido en el dispositivo, muestra una microestructura martensita revenida y comprueba que las muestras son de acero AISI 4140 en estado bonificado (templado y revenido); dicho resultado es validado con el estudio sobre la caracterización del acero 4140 implantado por iones de nitrógeno realizado por V Niño, Dugar-Zhabon, y Dulcé (2011) que mencionan la realización de una prueba similar y las muestras corresponden a un acero aleado con composición química perteneciente al AISI 4140. Debido a la estructura que tiene el AISI 4140 fue implementado por Verdú Rojas (2018) donde utiliza este material para el diseño del sistema de transmisión de un helicóptero.

#### **Análisis de las simulaciones aplicado a un par de engranajes helicoidales**

El modelo de simulación se genera con una densidad de malla incrementada, donde el software reconoce entre ambos engranes un total de 169531 elementos y 317103 nodos. El esfuerzo que se toma para el cálculo y para la simulación es el equivalente de Von Mises, porque el esfuerzo de flexión es el único presente en el contacto entre dientes, no existe torsión o un esfuerzo cortante; es decir solo existe flexión, por lo tanto el software toma el

esfuerzo de flexión como el esfuerzo principal. El resultado generado por el software en cuanto al esfuerzo de flexión máximo de Von Mises en este estudio es 9858 psi en comparación a los 9280 psi que se obtiene en el cáculo de la validación; con toda seguridad la solución casi ha convergido ya que existe una diferencia de 578 psi. Este resultado se valida con la investigación sobre fallas en los engranajes hecho por Ping y Guang (2008) donde se menciona el análisis que realizan cuando la máquina está funcionamiento y existe un esfuerzo de flexión máximo entre engranajes de 11233 psi; además se valida con la investigación del diseño de una caja de cambios realizada por Rodríguez, Itxel y Ortiz (2012) donde obtienen un esfuerzo de flexión máximo de 13964 psi.

La desviación entre resultados del esfuerzo de flexión máximo es igual a 5.86% obtenido en el presente proyecto es similar al estudio realizado por Jani y Shah (2017) donde menciona que la desviación de resultados obtenidos entre el valor de simulación de y de la validación del esfuerzo de flexión máximo es del 4.73%. En el estudio actual la pequeña desviación se debe principalmente a las consideraciones de conservación que se asume en función de la protección necesaria que se quiere dar a los engranajes helicoidales; comenzando por la utilización de curvas, tablas y valores referenciales de diseño que utilizan los autores como Norton (2016) y Mott (2006) en sus libros para los factores de St, YN, KT, KR, etc.

La tensión equivalente de Von Mises máximo que se consigue en la simulación de este proyecto es de 1487Mpa, dicho resultado es comparable al estudio que realizan Achari, Chaitanya, y Prabhu (2014) donde utilizan un piñón de 30 dientes y un engranaje con 55 dientes y la tensión máxima de contacto que consiguen es de 1010Mpa. También se compara con el proyecto de Infanzón (2010) en el cual emplea Z1=18 y Z2=47 dientes y obtiene 1354Mpa como tensión máxima de contacto.

El factor de seguridad para falla de fatiga por flexión obtenido en la simulación  $Sf =$ 1.27 mientras el calculado de forma manual tiene un valor de  $Sf = 1.74$ , este resultado se valida en base al estudio como el diseño en ingeniería mecánica de Shigley (2008) y del estudio sobre análisis de factores utilizados para la evaluación de engranajes helicoidales de Wellauer (1960) donde explican que la condición teórica para la validación de engranajes helicoidales es que el factor de seguridad para falla de fatiga por flexión Sf debe ser mayor a 1.25, esta condición sirve para requerimientos de aplicaciones de alta confiabilidad. Por tanto se asegura que el engranaje va a soportar y resistirá la carga y sobre carga de trabajo considerable, esto es ideal para los trabajos que desempeña la camioneta Dmax. El factor de diseño Sf = 1.74 obtenido de forma manual y comparando con el Sf = 1.27 de la simulación, se debe principalmente a que en el ejercicio se considera la aplicación de un tratamiento térmico para aumentar las propiedades mecánicas del material. En definitiva se justifica que la simulación esta bien realizada.

#### **Conclusiones**

Los métodos de toma de decisiones multicriterio empleados en esta investigación, permitieron la selección de un material para un engranaje helicoidal de caja de cambios, aplicando criterios cuantitativos y cualitativos; además la ponderación de las propiedades de los materiales candidatos para la fabricación de un engranaje helicoidal se obtuvo por el método ENTROPÍA.

Según los métodos COPRAS, TOPSIS, PROMETHEE Y VIKOR; la mejor opción de material es el AISI 4140, debido a las mejores propiedades mecánicas y térmicas; por tanto, la metodología de toma de decisiones multicriterio permite resolver cualquier tipo de problema, ya que se puede adaptar según la necesidad y son aplicables a la mayoría de áreas de la ingeniería automotriz.

Del estudio metalográfico se pudo determinar que el material original de los engranes de la Dmax 3.0 es de la misma denominación que la mejor opción de material por multicriterio, es decir, el AISI 4140; con la diferencia que el material base original del engranaje fue sometido a tratamiento térmico por Nitruración, esto significa un aumento considerable en la dureza superficial de 602HB.

El estudio de tensión del esfuerzo de flexión máximo de Von Mises obtenido es igual a 9858 psi en la simulación, y comparando con el resultado de la validación igual a 9280 psi queda totalmente justificado ya que apenas existe una diferencia de 578 psi; principalmente se debe a que se basa a la protección que se da los engranajes; también hay que tomar en cuenta las variables como el radio de aspecto para elegir un mallado adecuado, carga y temperatura para la obtención de resultados fiables.

El estudio del factor de seguridad para falla de fatiga por flexión obtenido en la simulación es igual a 1.27 mientras el calculado de forma manual tiene un valor de 1.74 por lo

Con base en el estudio realizado, se considera viable poder en algún momento fabricar este tipo de auto parte en el país, debido a que el material se puede conseguir fácilmente en el mercado nacional y cumple con requerimientos mecánicos óptimos propiamente del material; además para extender la vida útil de las piezas existe la opción de una aplicación de tratamiento térmico.

## **Recomendaciones**

Se puede realizar un estudio con diferentes cargas para tener mayor cantidad de datos y comparar el comportamiento del material así como otras simulaciones con distintos materiales existentes en el país.

Se recomienda aplicar los métodos de toma de decisiones multicriterio para otro tipo de aplicaciones que no sea una selección de material.

Los engranajes tienen distintas aplicaciones por lo que se puede fabricar en el país siempre y cuando se haga un estudio de mercado para la obtención del costo final y se pueda comercializar como una autoparte de alta calidad en comparación a una parte genuina.

Se recomienda utilizar una máquina de excelentes prestaciones para la simulación ya que lleva mucho tiempo la obtención de los resultados.

Es recomendable que si se realiza pruebas de laboratorio se pueda estar presente en los ensayos para la obtención de mayores conocimientos prácticos y didácticos.

#### **Referencias Bibliográficas**

AEADE, A. E. A. D. E. (2017). Ecuador. (2017). Sector Automotor en cifras, (5).

- SENAE. Página principal. Servicio nacional de aduana del Ecuador. [Online]. Available: https://goo.gl/X4Jk9k
- Berumen, S. A., & Llamazares Redondo, F. (2007). La utilidad de los métodos de decisión multicriterio (como el AHP) en un entorno de competitividad creciente. Cuadernos de administración, 20(34), 65-87.
- Romero, C. (1996). Análisis de las decisiones multicriterio (No. 14). Madrid: Isdefe.
- Kumar, D. S., & Suman, K. N. S. (2014). Selection of magnesium alloy by MADM methods for automobile wheels. International Journal of Engineering and Manufacturing, (2), 31-41.
- Davis, J. R. (Ed.). (2005). Gear materials, properties, and manufacture. ASM International.

Rodríguez, M. (2013). LABORATORIO DE TECNOLOGÍA DE MATERIALES.

Norton, R. L. (2009). Diseño de maquinaria: McGraw-Hill/Interamericana Editores.

- Caballero Bazán, Á. (2014). Fundamentos de programación de Visual Basic en CATIA V5. Aplicación al diseño de engranajes rectos y helicoidales de ejes paralelos. Trabajo Fin de Grado en Ingeniería Aeroespacial (pp. 198).
- Martínez Rodríguez, J. (2016). Optimización de las relaciones de transmisión de un vehículo de competición utilizando el software AVL Cruise.
- Albarrán Ligero, J. (2008) Aplicación al diseño de engranajes de ejes paralelos con Catia v5, Fundamentos del KBE (Knowledge Based Engineering).
- Hall, A. S., Holowenko, A. R., & Laughlin, H. G. (1988). Teoría y problemas de diseño de máquinas. McGraw-Hill.
- Quijorna, A. J. N. (2007). Elementos de Máquinas. Área de Ingeniería Mecánica, Universidad de Castilla-La Mancha.
- Álvarez, C. A., & Giraldo, J. A. (2006). Diseño de una gama de reductores de engranes helicoidales y ejes paralelos. Scientia et technica, 3(32).

Mott, R. L. (2006). Diseño de elementos de máquinas. Pearson educación.

SHIGLEY, J. (2008). Diseño de ingeniería mecánica, traducido del inglés por Jesús Murrieta, 8va edición, México DF, Ed.

Riba Romeva, C. (2008). Selección de materiales en el diseño de máquinas.

Faires, V. M. (2008). Diseño de elementos de máquinas. Limusa.

Kutz, M. (Ed.). (2002). Handbook of materials selection. John Wiley & Sons.

- Mayor, J., Botero, S., & González-Ruiz, J. D. (2016). Modelo de decisión multicriterio difuso para la selección de contratistas en proyectos de infraestructura: caso Colombia. *Obras y proyectos*, (20), 56-74.
- Milani, A. S., Shanian, A., Madoliat, R., & Nemes, J. A. (2005). The effect of normalization norms in multiple attribute decision making models: a case study in gear material selection. Structural and multidisciplinary optimization, 29(4), 312-318.
- Mousavi-Nasab, S. H., & Sotoudeh-Anvari, A. (2017). A comprehensive MCDM-based approach using TOPSIS, COPRAS and DEA as an auxiliary tool for material selection problems. Materials & Design, 121, 237-253.
- Chakraborty, S., & Chatterjee, P. (2013). Selection of materials using multi-criteria decisionmaking methods with minimum data. Decision Science Letters, 2(3), 135-148.
- Betancur Rodríguez, M. A. (2011). Ingeniería inversa aplicada: metodología y aplicaciones industriales (Bachelor's thesis, Universidad EAFIT).
- Cataldi, Z. (2000). Una metodología para el diseño, desarrollo y evaluación de software educativo (Doctoral dissertation, Facultad de Informática).

ANSYS, A. (2013). Version 15.0; ANSYS. Inc.: Canonsburg, PA, USA November, 752.

- Carro-Suárez, J., Flores-Salazar, F., & Flores-Nava, I. (2012). Análisis de esfuerzo de contacto en engranes rectos aplicando el criterio de Hertz con ingeniería asistida por computadora. Científica, 16(1).
- Ayer, Ö. (2017). SIMULATION OF HELICAL GEAR FORMING OF AZ31 MAGNESIUM MATERIAL. Advances in Science and Technology. Research Journal, 11(2), 187-191.
- Soto Aymar, L. R. (2014). Análisis de esfuerzos de transmisiones de engranes cilíndricos helicoidales mediante el método de los elementos finitos (Master's thesis, Quito: EPN, 2008.).
- CASANOVA, F., & CORONADO, J. J. (2010). Investigación de la falla de un eje pinón conectado a una extrusora de doble tornillo. Dyna, 77(164), 88-97.
- Chatterjee, P., & Chakraborty, S. (2013). Gear material selection using complex proportional assessment and additive ratio assessment-based approaches: a comparative study. International Journal of Materials Science and Engineering, 1(2), 104-11.

CES-EDUPACK, «Software para selección de materiales.,» 2013.

- MatWeb, L. L. C. (2014). Material property data. MatWeb,[Online]. Available: http://www. matweb.com.
- Ivan Bohman, C. A. (2015). Catálogo de Productos.
- Sen, P., & Yang, J. B. (2012). Multiple criteria decision support in engineering design. Springer Science & Business Media.
- Jahan, A., Mustapha, F., Sapuan, S. M., Ismail, M. Y., & Bahraminasab, M. (2012). A framework for weighting of criteria in ranking stage of material selection process. The International Journal of Advanced Manufacturing Technology, 58(1-4), 411-420.
- Zavadskas, E. K., & Vilutienė, T. (2004). Multi-criteria analysis of multi-family apartment blocks maintenance service packages. Journal of Civil Engineering and Management, 10(Suppl 2), 143-152.
- Stefano, N. M., Casarotto Filho, N., Vergara, L. G. L., & da Rocha, R. U. G. (2015). COPRAS (Complex Proportional Assessment): state of the art research and its applications. IEEE Latin America Transactions, 13(12), 3899-3906.
- Opricovic, S., & Tzeng, G. H. (2004). Compromise solution by MCDM methods: A comparative analysis of VIKOR and TOPSIS. European journal of operational research, 156(2), 445-455.
- Behzadian, M., Kazemzadeh, R. B., Albadvi, A., & Aghdasi, M. (2010). PROMETHEE: A comprehensive literature review on methodologies and applications. European journal of Operational research, 200(1), 198-215.
- CFPMC, Tungurahua (2018). Laboratorio de pruebas metalográficas. CFPMC,[Online]. Available: [http://centrocarrocero.tungurahua.gob.ec.](http://centrocarrocero.tungurahua.gob.ec/)
- GENERAL MOTORS. (2015). CHEVROLET DMAX 4X2 FICHA TÉCNICA. CHEVROLET DMAX 4X2 2015.
- Caballero, S. S. (2013). Determinación de la tensión alternante pura equivalente a un estado tensional compuesto.
- Castro, M., & Vladimir, W. (2015). Estudio del tratamiento térmico SUB-CERO mediante la aplicación de dióxido de carbono sólido en los aceros AISI 1045 y AISI 4140, y su incidencia en las propiedades mecánicas.
- Esparragoza, G. A. O., Galvis, A. G., & Pacheco, A. B. V. (2018). Caracterización de las propiedades mecánicas de un acero AISI-SAE 4140 al apli-carle un proceso de nitruración por plasma. TECCIENCIA, 13(24), 76-78.

Arteaga, L. M. Z., & GARCÍA, J. D. G. (2015). Adaptación de un moto-reductor como banco

de pruebas, para evaluar la resistencia al desgaste en transmisiones sinfín-corona (Doctoral dissertation, Universidad Tecnológica de Pereira. Facultad de Tecnologías. Tecnología Mecánica).

- V Niño, E. D., Dugar-Zhabon, V., & Dulcé, H. J. (2011). Caracterización del Acero AISI 4140 Implantado por Iones de Nitrógeno. Revista Colombiana de Física, 42(3), 387.
- Verdú Rojas, A. (2018). Diseño del sistema de transmisión de un helicóptero (Bachelor's thesis, Universitat Politècnica de Catalunya).
- JianPing, J., & Guang, M. (2008). Investigation on the failure of the gear shaft connected to extruder. Engineering Failure Analysis, 15(4), 420-429.
- Rodríguez, Á., Itxel, E., & Ortiz Vega, G. (2012). Diseño de una caja de cambios para un auto Prototipo.
- Venkatesh, J., & Murthy, M. P. (2014). Design and Structural Analysis of High Speed Helical Gear Using Ansys. International Journal of Engineering Research and Applications, 2(3), 215-232.
- Jani, S., & Shah, J. (2017). Design, Modelling and Analysis of Helical Gear Pair using ANSYS and AGMA Standards for Calculating a Bending and Contact Stress on Gear Profiles.
- Achari, A. S., Chaitanya, R. P., & Prabhu, S. (2014). A Comparison of Bending Stress and Contact Stress of a Helical Gear as Calculated by AGMA Standards and FEA. International Journal of Emerging Technology and Advanced Engineering, 4(5), 38- 43.
- Infanzón García, H. L. (2010). Análisis del esfuerzo de contacto en engranajes cilíndricos de ejes paralelos de perfil evolvente mediante el método de los elementos finitos.
- Wellauer, E. J. (1960). An analysis of factors used for strength rating helical gears. Journal of Engineering for Industry, 82(3), 205-212.

#### **Anexos**

En el Anexo A se detalla paso a paso la obtención de los resultados utilizando los métodos de toma de decisiones multicriterio.

#### **Aplicación métodos Multicriterio.**

## ENTROPÍA

Matriz de decisión normalizada

$$
P_{ij} = \frac{\mathbf{x}_{ij}}{\sum_{i=1}^{m} \mathbf{x}_{ij}} \quad i = 1, \dots; \text{ m}; j = 1, \dots, \text{n}
$$

 $\sum_{i=1}^{m} x_i = 7.95 + 7.85 + 7.85 + 1.81 + 9.40 = 34.86$ 

 $\sum_{i=1}^{m} x_i = 3.82 + 0.58 + 0.63 + 3.88 + 9.55 = 18.46$ 

 $\sum_{i=1}^{m} x_3 = 197.0 + 212.0 + 212.0 + 45.0 + 73.0 = 739.0$ 

 $\sum_{i=1}^{m} x_i = 220.0 + 418.0 + 655.0 + 155.0 + 95.0 = 1543.0$ 

$$
\sum_{i=1}^{m} x_5 = 0.270 + 0.290 + 0.290 + 0.350 + 0.345 = 1.54
$$

 $\sum_{i=1}^{m} x_6 = 585.0 + 628.0 + 950.0 + 245.0 + 1950.0 = 2603.0$ 

 $\sum_{i=1}^{m} x_i = 258.0 + 417.0 + 655.0 + 155.0 + 95.0 = 1580.0$ 

$$
\Sigma_{i=1}^{m} x_8 = 176.0 + 203.0 + 290.0 + 92.0 + 65.0 = 826.0
$$

$$
\Sigma_{i=1}^m\,x_9=16.0+52.0+45.0+72.0+71.0=256.0
$$

 $\sum_{i=1}^{m} x_{10} = 17.0 + 11.5 + 12.5 + 250.0 + 18.5 = 84.50$ 

 $\sum_{i=1}^{m} x_{11} = 510.0 + 485.0 + 470.0 + 1050.0 + 384.0 = 2899.0$ 

$$
P_{c1a} = \frac{7.950}{34.86} = 0.22 \ P_{c1b} = \frac{7.850}{34.86} = 0.22 \ P_{c1c} = \frac{7.850}{34.86} = 0.22 \ P_{c1d} = \frac{1.810}{34.86} = 0.05 \ P_{c1e} = \frac{9.400}{34.86} = 0.26
$$

$$
P_{c2a} = \frac{3.820}{18.46} = 0.20 \ P_{c2b} = \frac{0.580}{18.46} = 0.03 \ P_{c2c} = \frac{0.630}{18.46} = 0.03 \ P_{c2d} = \frac{3.880}{18.46} = 0.21 \ P_{c2e} = \frac{9.550}{18.46} = 0.51
$$

$$
P_{c3a} = \frac{197.0}{739.0} = 0.26 \ P_{c3b} = \frac{212.0}{739.0} = 0.28 \ P_{c3c} = \frac{212.0}{739.0} = 0.28 \ P_{c3d} = \frac{45.0}{739.0} = 0.06 \ P_{c3e} = \frac{73.0}{739.0} = 0.09
$$

$$
P_{c4a} = \frac{220.0}{1543} = 0.14 \ P_{c4b} = \frac{418.0}{1543} = 0.27 \ P_{c4c} = \frac{655.0}{1543} = 0.42 \ P_{c4d} = \frac{155.0}{1543} = 0.10 \ P_{c4e} = \frac{95.0}{1543} = 0.06
$$

$$
P_{c5a} = \frac{0.27}{1.54} = 0.17 \ P_{c5b} = \frac{0.29}{1.54} = 0.18 \ P_{c5c} = \frac{0.29}{1.54} = 0.18 \ P_{c5d} = \frac{0.35}{1.54} = 0.22 \ P_{c5e} = \frac{0.34}{1.54} = 0.22
$$

$$
P_{c6a} = \frac{585.0}{2603} = 0.22 \ P_{c6b} = \frac{628.0}{2603} = 0.24 \ P_{c6c} = \frac{950.0}{2603} = 0.36 \ P_{c6d} = \frac{245.0}{2603} = 0.09 \ P_{c6e} = \frac{195.0}{2603} = 0.07
$$

$$
P_{c7a} = \frac{258.0}{1580} = 0.16 \ P_{c7b} = \frac{417.0}{1580} = 0.26 \ P_{c7c} = \frac{655.0}{1580} = 0.41 \ P_{c7d} = \frac{155.0}{1580} = 0.09 \ P_{c7e} = \frac{95.00}{1580} = 0.06
$$

$$
P_{c8a} = \frac{176.0}{826.0} = 0.21 P_{c8b} = \frac{203.0}{826.0} = 0.24 P_{c8c} = \frac{290.0}{826.0} = 0.35 P_{c8d} = \frac{92.00}{826.0} = 0.11 P_{c8e} = \frac{65.00}{826.0} = 0.07
$$

$$
P_{c9a} = \frac{16.00}{256.0} = 0.06 P_{c9b} = \frac{52.00}{256.0} = 0.20 P_{c9c} = \frac{45.00}{256.0} = 0.17 P_{c9d} = \frac{72.00}{256.0} = 0.28 P_{c9e} = \frac{71.00}{256.0} = 0.27
$$

$$
P_{c10a} = \frac{17.0}{84.5} = 0.20 \ P_{c10b} = \frac{11.0}{84.5} = 0.13 \ P_{c10c} = \frac{12.0}{84.5} = 0.14 \ P_{c10d} = \frac{25.0}{84.5} = 0.29 \ P_{c10e} = \frac{18.0}{84.5} = 0.21
$$

$$
P_{c11} = \frac{510}{2899} = 0.17 \ P_{c11b} = \frac{485}{2899} = 0.16 \ P_{c11c} = \frac{470}{2899} = 0.16 \ P_{c11d} = \frac{1050}{2899} = 0.36 \ P_{c11e} = \frac{384}{2899} = 0.13
$$

$$
P_{ij} = \begin{bmatrix} p_{11} & p_{12} & \cdots & p_{1n} \\ p_{21} & p_{22} & \cdots & p_{2n} \\ \vdots & \vdots & \ddots & \vdots \\ p_{m1} & p_{m2} & \cdots & p_{mn} \end{bmatrix}
$$

$$
P_{ij}=\begin{bmatrix} 0.22 & 0.20 & 0.26 & 0.14 & 0.17 & 0.22 & 0.16 & 0.21 & 0.06 & 0.20 & 0.17\\ 0.22 & 0.03 & 0.28 & 0.27 & 0.18 & 0.24 & 0.26 & 0.24 & 0.20 & 0.13 & 0.16\\ 0.22 & 0.03 & 0.28 & 0.42 & 0.18 & 0.36 & 0.41 & 0.35 & 0.17 & 0.14 & 0.16\\ 0.05 & 0.21 & 0.06 & 0.10 & 0.22 & 0.09 & 0.09 & 0.11 & 0.28 & 0.29 & 0.36\\ 0.26 & 0.51 & 0.09 & 0.06 & 0.22 & 0.07 & 0.06 & 0.07 & 0.27 & 0.21 & 0.13 \end{bmatrix}
$$

Tabla 1

Matriz normalizada (Entropía)

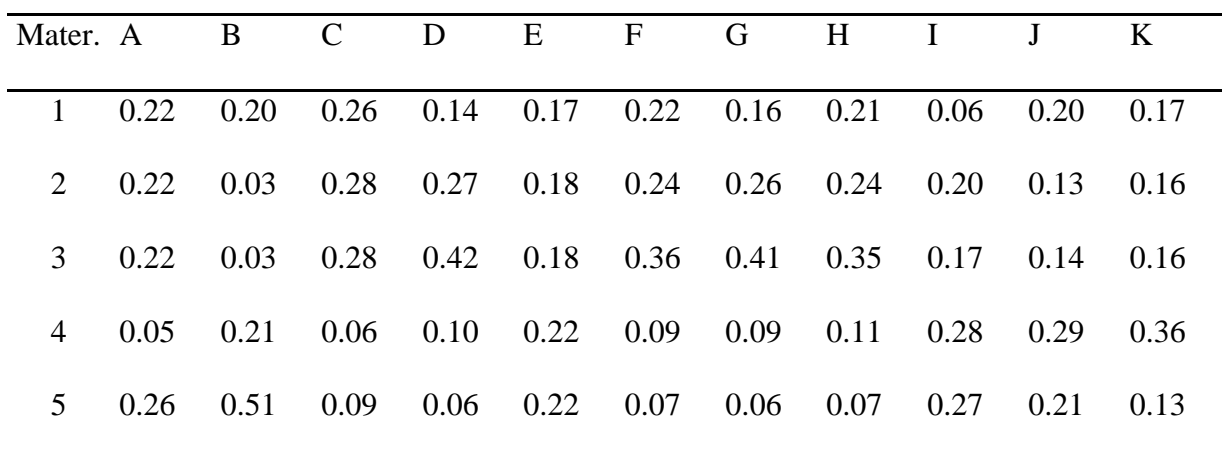

Cálculo de la diversidad

$$
E_j = -\frac{\left(\sum_{i=1}^m p_{ij} \ln(p_{ij})\right)}{\ln(m)} \, j = 1, \dots, n
$$

 $ln(m) =$ 1  $LN(5)$  $= 0.6213$ 

 $E_{c1} = -(0.6213)(0.22 * LN0.22 + 0.22 * LN0.22 + 0.22 * LN0.22 + 0.05 * LN0.05$  $+ 0.26 * LNO.26 = 0.94$ 

 $E_{c2} = -(0.6213)(0.20 * LNO.20 + 0.03 * LNO.03 + 0.03 * LNO.03 + 0.21 * LNO.21$  $+ 0.51 * LNO.51 = 0.75$ 

 $E_{c3} = -(0.6213)(0.26 * LN0.26 + 0.28 * LN0.28 + 0.28 * LN0.28 + 0.06 * LN0.06$  $+ 0.09 * LNO.09 = 0.91$ 

$$
E_{C4} = -(0.6213)(0.14 * LNO.14 + 0.27 * LNO.27 + 0.42 * LNO.42 + 0.10 * LNO.10
$$
  
+ 0.06 \* LNO.06 = 0.86

 $E_{C5} = -(0.6213)(0.17 * LN0.17 + 0.18 * LN0.18 + 0.18 * LN0.18 + 0.22 * LN0.22$  $+ 0.22 * LNO.22 = 0.99$ 

$$
E_{C6} = -(0.6213)(0.22 * LNO.22 + 0.24 * LNO.24 + 0.36 * LNO.36 + 0.09 * LNO.09
$$
  
+ 0.07 \* LNO.07 = 0.90

$$
E_{C7} = -(0.6213)(0.16 * LN0.16 + 0.26 * LN0.26 + 0.41 * LN0.41 + 0.09 * LN0.09
$$
  
+ 0.06 \* LN0.06 = 0.87

$$
E_{C8} = -(0.6213)(0.21 * LNO.21 + 0.24 * LNO.24 + 0.35 * LNO.35 + 0.11 * LNO.11 + 0.07 * LNO.07 = 0.92
$$

 $E_{C9} = -(0.6213)(0.06 * LN0.06 + 0.20 * LN0.20 + 0.17 * LN0.17 + 0.28 * LN0.28$  $+ 0.27 * LN0.27 = 0.94$ 10 = −(0.6213)(0.20 ∗ 0.20 + 0.13 ∗ 0.13 + 0.14 ∗ 0.14 + 0.29 ∗ 0.29

$$
E_{C10} = -(0.6213)(0.20 * LNO.20 + 0.13 * LNO.13 + 0.14 * LNO.14 + 0.29 * LNO.29 + 0.21 * LNO.21 = 0.97
$$

 $E_{C11} = -(0.6213)(0.17 * LNO.17 + 0.16 * LNO.16 + 0.16 * LNO.16 + 0.36 * LNO.36$  $+ 0.13 * LNO.13 = 0.95$ 

Cálculo de los pesos

$$
w_j = \frac{1 - E_j}{\sum_{i=1}^{m} (1 - E_k)} j = 1, ..., n
$$
  
\n
$$
1 - E_{c1} = 1 - 0.9417 = 0.0583
$$
  
\n
$$
1 - E_{c2} = 1 - 0.7573 = 0.2427
$$
  
\n
$$
1 - E_{c3} = 1 - 0.9121 = 0.0879
$$
  
\n
$$
1 - E_{c4} = 1 - 0.8685 = 0.1315
$$
  
\n
$$
1 - E_{c5} = 1 - 0.9966 = 0.0034
$$
  
\n
$$
1 - E_{c6} = 1 - 0.9090 = 0.0910
$$

$$
1 - E_{c7} = 1 - 0.8757 = 0.1243
$$
  
\n
$$
1 - E_{c8} = 1 - 0.9235 = 0.0765
$$
  
\n
$$
1 - E_{c9} = 1 - 0.9414 = 0.0586
$$
  
\n
$$
1 - E_{c10} = 1 - 0.9753 = 0.0247
$$
  
\n
$$
1 - E_{c11} = 1 - 0.9540 = 0.0460
$$
  
\n
$$
\sum_{i=1}^{m} (1 - E_k) = 0.0583 + 0.2427 + 0.0879 + 0.1315 + 0.0034 + 0.0910 + 0.1243
$$
  
\n
$$
+ 0.0765 + 0.0586 + 0.0247 + 0.0460 = 0.9451
$$
  
\n
$$
w_1 = \frac{0.0583}{0.9451} = 0.0617
$$
  
\n
$$
w_2 = \frac{0.2427}{0.9451} = 0.2568
$$
  
\n
$$
w_3 = \frac{0.0879}{0.9451} = 0.0930
$$
  
\n
$$
w_4 = \frac{0.1315}{0.9451} = 0.1392
$$
  
\n
$$
w_5 = \frac{0.0034}{0.9451} = 0.0036
$$
  
\n
$$
w_6 = \frac{0.0910}{0.9451} = 0.0963
$$
  
\n
$$
w_7 = \frac{0.1243}{0.9451} = 0.1316
$$

 $w_8 =$ 0.0765  $\frac{0.0788}{0.9451} = 0.0809$ 

$$
w_9 = \frac{0.0586}{0.9451} = 0.0620
$$

$$
w_{10} = \frac{0.0247}{0.9451} = 0.0262
$$

$$
w_{11} = \frac{0.0460}{0.9451} = 0.0487
$$

Tabla 2

Peso para cada criterio.

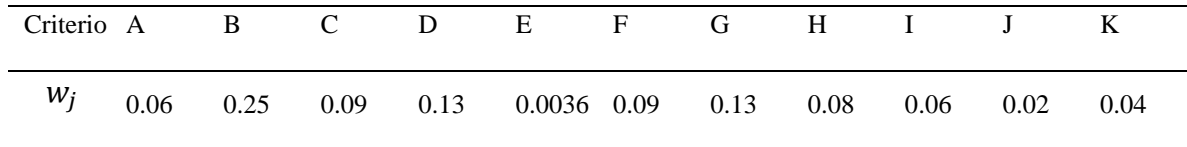

Copras

Matriz de decisión normalizada

$$
x_{ij} = \frac{x_{ij}}{\sum_{i=1}^{m} x_{ij}}
$$

 $\Sigma_{i=1}^{m} x_{i1} = 7.95 + 7.85 + 7.85 + 1.81 + 9.40 = 34.86$ 

 $\Sigma_{i=1}^{m} x_{i2} = 3.82 + 0.58 + 0.63 + 3.88 + 9.55 = 18.46$ 

 $\Sigma_{i=1}^{m} x_{i3} = 197.0 + 212.0 + 212.0 + 45.0 + 73.0 = 739.0$ 

 $\Sigma_{i=1}^{m} x_{i4} = 220.0 + 418.0 + 655.0 + 155.0 + 95.0 = 1543.0$ 

 $\Sigma_{i=1}^{m} x_{i5} = 0.270 + 0.290 + 0.290 + 0.350 + 0.345 = 1.54$ 

 $\Sigma_{i=1}^{m} x_{i6} = 585.0 + 628.0 + 950.0 + 245.0 + 1950.0 = 2603.0$ 

 $\Sigma_{i=1}^{m} x_{i7} = 258.0 + 417.0 + 655.0 + 155.0 + 95.0 = 1580.0$ 

$$
\Sigma_{i=1}^{m} x_{i0} = 176.0 + 203.0 + 290.0 + 92.0 + 65.0 = 826.0
$$
\n
$$
\Sigma_{i=1}^{m} x_{i0} = 16.0 + 52.0 + 45.0 + 72.0 + 71.0 = 256.0
$$
\n
$$
\Sigma_{i=1}^{m} x_{i10} = 17.0 + 11.5 + 12.5 + 250. + 18.5 = 84.50
$$
\n
$$
\Sigma_{i=1}^{m} x_{i10} = 17.0 + 11.5 + 12.5 + 250. + 18.5 = 84.50
$$
\n
$$
\Sigma_{i=1}^{m} x_{i11} = 510.0 + 485.0 + 470.0 + 1050.0 + 384.0 = 2899.0
$$
\n
$$
x_{c1a} = \frac{7.950}{34.86} = 0.22 x_{c1b} = \frac{7.850}{34.86} = 0.22 x_{c1c} = \frac{7.850}{34.86} = 0.22 x_{c1d} = \frac{1.810}{34.86} = 0.05 x_{c1c} = \frac{9.400}{34.86} = 0.26
$$
\n
$$
x_{c2a} = \frac{3820}{18.46} = 0.20 x_{c2b} = \frac{0.580}{18.46} = 0.03 x_{c2c} = \frac{0.630}{18.46} = 0.03 x_{c2d} = \frac{3.880}{18.46} = 0.21 x_{c2e} = \frac{9.550}{18.46} = 0.51
$$
\n
$$
x_{c3a} = \frac{197.0}{739.0} = 0.26 x_{c3b} = \frac{212.0}{739.0} = 0.28 x_{c1c} = \frac{212.0}{13.4} = 0.28 x_{c1d} = \frac{45.0}{1543} = 0.06 x_{c3e} = \frac{73.0}{739.0} = 0.09
$$
\n

$$
x_{ij} = \begin{bmatrix} 0.22 & 0.20 & 0.26 & 0.14 & 0.17 & 0.22 & 0.16 & 0.21 & 0.06 & 0.20 & 0.17 \\ 0.22 & 0.03 & 0.28 & 0.27 & 0.18 & 0.24 & 0.26 & 0.24 & 0.20 & 0.13 & 0.16 \\ 0.22 & 0.03 & 0.28 & 0.42 & 0.18 & 0.36 & 0.41 & 0.35 & 0.17 & 0.14 & 0.16 \\ 0.05 & 0.21 & 0.06 & 0.10 & 0.22 & 0.09 & 0.09 & 0.11 & 0.28 & 0.29 & 0.36 \\ 0.26 & 0.51 & 0.09 & 0.06 & 0.22 & 0.07 & 0.06 & 0.07 & 0.27 & 0.21 & 0.13 \end{bmatrix}
$$

Tabla 3

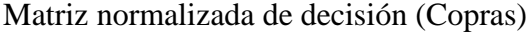

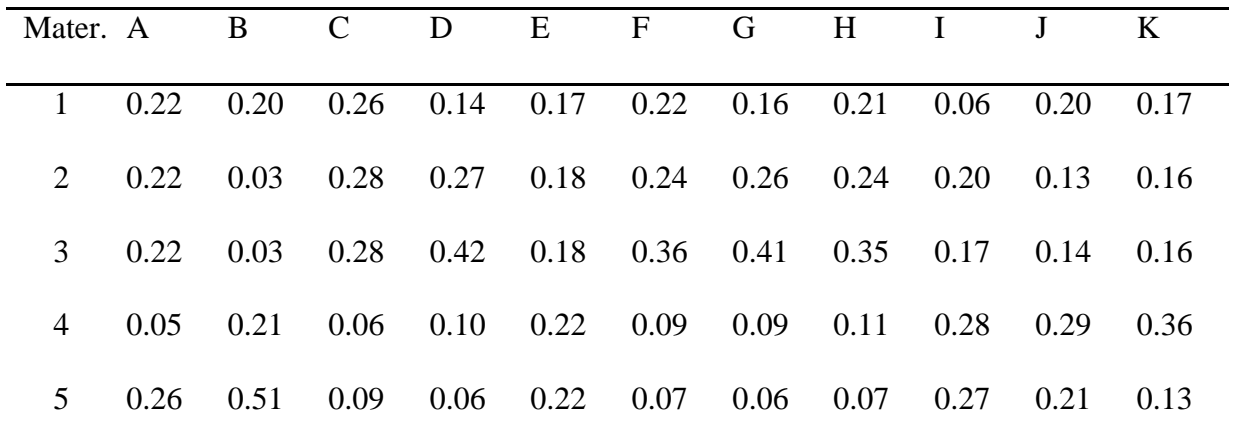

Construcción de matriz estandarizada de pesos

$$
v_{ij} = \begin{bmatrix} w_1 r_{11} & w_2 r_{12} & \cdots & w_n r_{1n} \\ w_1 r_{21} & w_2 r_{22} & \cdots & w_n r_{2n} \\ \vdots & \vdots & \ddots & \vdots \\ w_1 r_{m1} & w_2 r_{m2} & \cdots & w_n r_{mn} \end{bmatrix}
$$

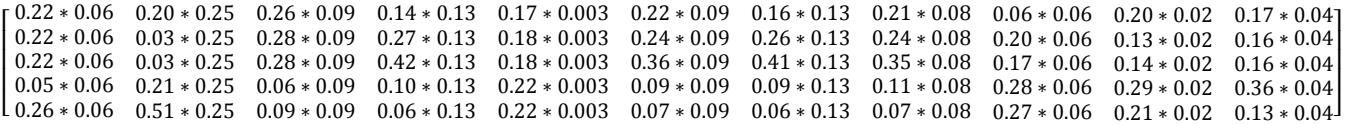

 $v_{ij}$ 

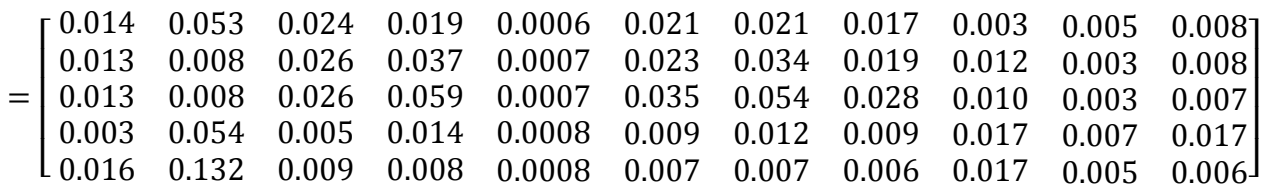

Tabla 4

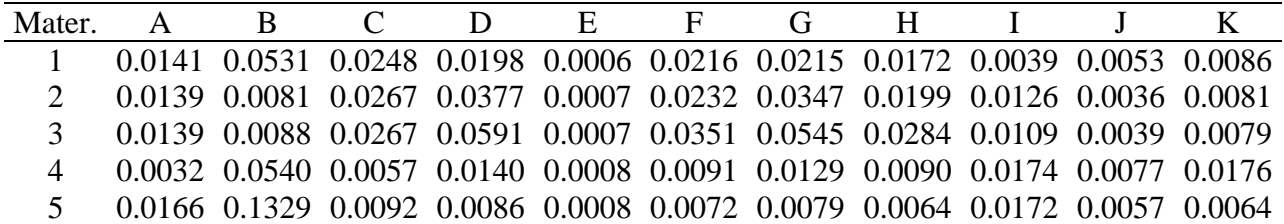

Matriz estandarizada de pesos obtenidos

Determinación de valores de pesos normalizados para criterios beneficiosos y no beneficiosos

$$
S_{i+} = \sum_{j=1}^{k} d_{ij}
$$

$$
S_{i+} = \sum_{j=1}^{k} d_{1j} = 0.0248 + 0.0198 + 0.0006 + 0.0216 + 0.0215 + 0.0172 + 0.0039
$$

 $+ 0.0053 + 0.0086 = 0.1233$ 

$$
S_{i+} = \sum_{j=1}^{k} d_{2j} = 0.0267 + 0.0377 + 0.0007 + 0.0232 + 0.0347 + 0.0199 + 0.0126
$$

$$
+0.0036 + 0.0081 = 0.1672
$$

$$
S_{i+} = \sum_{j=1}^{k} d_{3j} = 0.0267 + 0.0591 + 0.0007 + 0.0351 + 0.0545 + 0.0284 + 0.0109
$$

$$
+0.0039 + 0.0079 = 0.2272
$$

$$
S_{i+} = \sum_{j=1}^{k} d_{4j} = 0.0057 + 0.0140 + 0.0008 + 0.0091 + 0.0129 + 0.0090 + 0.0174
$$

$$
+0.0077 + 0.0176 = 0.0943
$$

$$
S_{i+} = \sum_{j=1}^{k} d_{5j} = 0.0092 + 0.0086 + 0.0008 + 0.0072 + 0.0079 + 0.0064 + 0.0172
$$

$$
+0.0057 + 0.0064 = 0.0694
$$

$$
S_{i-} = \sum_{j=1}^{k} d_{ij}
$$

$$
S_{i-} = \sum_{j=1}^{k} d_{1j} = 0.0141 + 0.0531 = 0.0672
$$

$$
S_{i-} = \sum_{j=1}^{k} d_{2j} = 0.0139 + 0.0081 = 0.0220
$$

$$
S_{i-} = \sum_{j=1}^{k} d_{3j} = 0.0139 + 0.0088 = 0.0227
$$

$$
S_{i-} = \sum_{j=1}^{k} d_{4j} = 0.0032 + 0.0540 = 0.0572
$$

$$
S_{i-} = \sum_{j=1}^{k} d_{5j} = 0.0166 + 0.1329 = 0.1495
$$

# Tabla 5

Sumatoria de pesos obtenidos de criterios beneficiosos y no beneficiosos

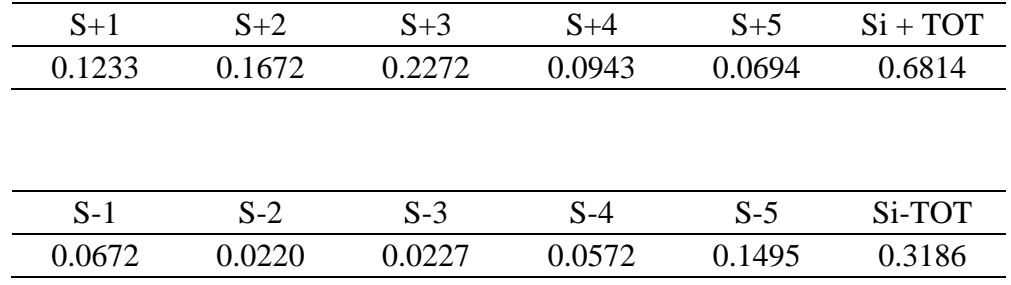
Obtención de la prioridad relativa de las alternativas

$$
Q_{i} = S_{i+} + \frac{\sum_{i=1}^{m} S_{i-}}{S_{i-}\sum_{i=1}^{m} \sum_{i-}}\n\frac{1}{S_{i-}}\n\frac{1}{S_{i-}} = \frac{1}{0.0672} = 14.8750\n\frac{1}{S_{i2-}} = \frac{1}{0.0220} = 45.5118\n\frac{1}{S_{i3-}} = \frac{1}{0.0227} = 44.1152\n\frac{1}{S_{i4-}} = \frac{1}{0.0572} = 17.4864\n\frac{1}{S_{i5-}} = \frac{1}{0.1495} = 6.6883\nS_{i-}\sum_{i=1}^{m} = 14.8750 + 45.5118 + 44.1152 + 17.4864 + 6.6883 = 128.6766\nQ_{i1} = 0.1233 + \frac{0.3186}{0.0672 + 128.6766} = 0.1602\nQ_{i2} = 0.1672 + \frac{0.3186}{0.0220 + 128.6766} = 0.2799\nQ_{i3} = 0.2272 + \frac{0.3186}{0.0227 + 128.6766} = 0.3364\nQ_{i4} = 0.0943 + \frac{0.3186}{0.0572 + 128.6766} = 0.1375
$$

$$
Q_{i5} = 0.0694 + \frac{0.3186}{0.1495 \times 128.6766} = 0.0860
$$

# Tabla 6

Prioridades relativas de cada alternativa

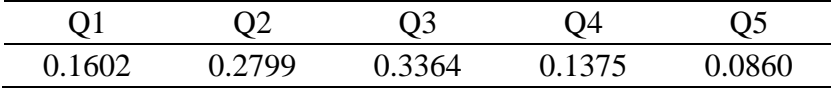

Determinar el nivel de rendimiento

$$
P_i = \left[\frac{Q_i}{Q_{max}}\right] * 100\%
$$
  
\n
$$
P_1 = \left[\frac{0.1602}{0.3364}\right] * 100 = 47.61\%
$$
  
\n
$$
P_2 = \left[\frac{0.2799}{0.3364}\right] * 100 = 83.19\%
$$
  
\n
$$
P_3 = \left[\frac{0.3364}{0.3364}\right] * 100 = 100.00\%
$$
  
\n
$$
P_4 = \left[\frac{0.1375}{0.3364}\right] * 100 = 40.89\%
$$
  
\n
$$
P_5 = \left[\frac{0.0860}{0.3364}\right] * 100 = 25.56\%
$$

Tabla 7

Proximidad relativa a solución ideal y ranking.

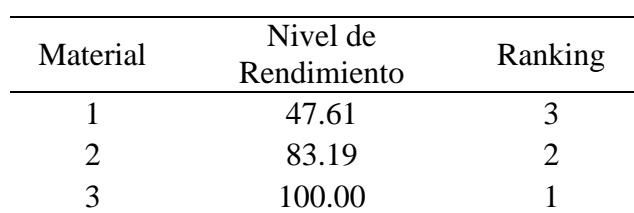

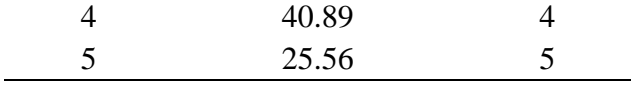

**TOPSIS** 

$$
r_{ij} = \frac{f_{ij}}{\sqrt{\sum_{i=1}^{m} f_{ij}^2}}
$$

f

 $\overline{1}$ 

 $\Gamma$ 

$$
\sqrt{\sum_{i=1}^{m} f_{i1}^2} = \sqrt{7.950^2 + 7.850^2 + 7.850^2 + 1.810^2 + 9.400^2} = 16.6758
$$

$$
\sqrt{\sum_{i=1}^{m} f_{i2}^2} = \sqrt{3.820^2 + 0.580^2 + 0.630^2 + 3.880^2 + 9.550^2} = 16.0265
$$

$$
\sqrt{\sum_{i=1}^{m} f_{i3}^2} = \sqrt{197.0^2 + 212.0^2 + 212.0^2 + 45.0^2 + 73.0^2} = 368.8509
$$

$$
\sum_{i=1}^{m} f_{i4}^{2} = \sqrt{220.0^{2} + 418.0^{2} + 655.0^{2} + 155.0^{2} + 95.0^{2}} = 827.7675
$$

$$
\sum_{i=1}^{m} f_{i5}^2 = \sqrt{0.270^2 + 0.290^2 + 0.290^2 + 0.350^2 + 0.345^2} = 0.6947
$$

$$
\sqrt{\sum_{i=1}^{m} f_{i6}^2} = \sqrt{585.0^2 + 628.0^2 + 950.0^2 + 245.0^2 + 195.0^2} = 1318.0133
$$

$$
\sqrt{\sum_{i=1}^{m} f_{i7}^2 = \sqrt{258.0^2 + 417.0^2 + 655.0^2 + 155.0^2 + 95.0^2} = 838.1694
$$

$$
\sqrt{\sum_{i=1}^{m} f_{i8}^2} = \sqrt{176.0^2 + 203.0^2 + 290.0^2 + 92.0^2 + 65.0^2} = 411.0645
$$

$$
\sqrt{\sum_{i=1}^{m} f_{i9}^{2}} = \sqrt{16.0^{2} + 52.0^{2} + 45.0^{2} + 72.0^{2} + 71.0^{2}} = 123.3288
$$

$$
\sqrt{\sum_{i=1}^{m} f_{i10}^2} = \sqrt{17.0^2 + 11.5^2 + 12.5^2 + 25.0^2 + 18.5^2} = 39.3033
$$

$$
\sqrt{\sum_{i=1}^{m} f_{i11}^{2} = \sqrt{510.0^{2} + 485.0^{2} + 470.0^{2} + 1050.0^{2} + 384.0^{2}}} = 1402.2058
$$

$$
f_{c1a} = 1 - \frac{7.950}{16.67} = 0.52 f_{c1b} = 1 - \frac{7.850}{16.67} = 0.52 f_{c1c} = 1 - \frac{7.850}{16.67} = 0.52 f_{c1d} = 1 - \frac{1.810}{16.67} = 0.89 f_{c1e}
$$

$$
= 1 - \frac{9.400}{16.67} = 0.43
$$

$$
f_{c2a} = 1 - \frac{3.820}{11.02} = 0.65 f_{c2b} = 1 - \frac{0.580}{11.02} = 0.94 f_{c2c} = 1 - \frac{0.630}{11.02} = 0.94 f_{c2d} = 1 - \frac{3.880}{11.02} = 0.64 f_{c2e}
$$

$$
= 1 - \frac{9.550}{11.02} = 0.13
$$

$$
f_{c3a} = \frac{197.0}{368.8} = 0.53 f_{c3b} = \frac{212.0}{368.8} = 0.57 f_{c3c} = \frac{212.0}{368.8} = 0.57 f_{c3d} = \frac{45.0}{368.8} = 0.12 f_{c3e} = \frac{73.0}{368.8} = 0.19
$$
  

$$
f_{c4a} = \frac{220.0}{827.7} = 0.26 f_{c4b} = \frac{418.0}{827.7} = 0.50 f_{c4c} = \frac{655.0}{827.7} = 0.79 f_{c4d} = \frac{155.0}{827.7} = 0.18 f_{c4e} = \frac{95.0}{827.7} = 0.11
$$
  

$$
f_{c5a} = \frac{0.27}{0.69} = 0.38 f_{c5b} = \frac{0.29}{0.69} = 0.41 f_{c5c} = \frac{0.29}{0.69} = 0.41 f_{c5d} = \frac{0.35}{0.69} = 0.50 f_{c5e} = \frac{0.34}{0.69} = 0.49
$$

$$
f_{c6a} = \frac{585.0}{1318} = 0.44 f_{c6b} = \frac{628.0}{1318} = 0.47 f_{c6c} = \frac{950.0}{1318} = 0.72 f_{c6d} = \frac{245.0}{1318} = 0.18 f_{c6e} = \frac{195.0}{1318} = 0.14
$$

$$
f_{c7a} = \frac{258.0}{838.1} = 0.30 f_{c7b} = \frac{417.0}{838.1} = 0.49 f_{c7c} = \frac{655.0}{838.1} = 0.78 f_{c7d} = \frac{155.0}{838.1} = 0.18 f_{c7e} = \frac{95.00}{838.1} = 0.11
$$

$$
f_{c8a} = \frac{176.0}{411.0} = 0.42 f_{c8b} = \frac{203.0}{411.0} = 0.49 f_{c8c} = \frac{290.0}{411.0} = 0.70 f_{c8d} = \frac{92.00}{411.0} = 0.22 f_{c8e} = \frac{65.00}{411.0} = 0.15
$$

$$
f_{c9a} = \frac{16.00}{123.3} = 0.12 f_{c9b} = \frac{52.00}{123.3} = 0.42 f_{c9c} = \frac{45.00}{123.3} = 0.36 f_{c9d} = \frac{72.00}{123.3} = 0.58 f_{c9e} = \frac{71.00}{123.3} = 0.57
$$

$$
f_{c10a} = \frac{17.0}{39.30} = 0.43 f_{c10b} = \frac{11.0}{39.30} = 0.29 f_{c10c} = \frac{12.0}{39.30} = 0.31 f_{c10d} = \frac{25.0}{39.30} = 0.63 f_{c10e} = \frac{18.0}{39.30} = 0.47
$$

$$
f_{c11} = \frac{510}{1402} = 0.36 f_{c11b} = \frac{485}{1402} = 0.34 f_{c11c} = \frac{470}{1402} = 0.33 f_{c11d} = \frac{1050}{1402} = 0.74 f_{c11e} = \frac{384}{1402} = 0.27
$$

$$
f_{ij} = \begin{bmatrix} f_{11} & f_{12} & \cdots & f_{1n} \\ f_{21} & f_{22} & \cdots & f_{2n} \\ \vdots & \vdots & \ddots & \vdots \\ f_{m1} & f_{m2} & \cdots & f_{mn} \end{bmatrix}
$$

$$
f_{ij}=\begin{bmatrix} 0.52 & 0.65 & 0.53 & 0.26 & 0.38 & 0.44 & 0.30 & 0.42 & 0.12 & 0.43 & 0.36\\ 0.52 & 0.94 & 0.57 & 0.50 & 0.41 & 0.47 & 0.49 & 0.49 & 0.42 & 0.29 & 0.34\\ 0.52 & 0.94 & 0.57 & 0.79 & 0.41 & 0.72 & 0.78 & 0.70 & 0.36 & 0.31 & 0.33\\ 0.89 & 0.64 & 0.12 & 0.18 & 0.50 & 0.18 & 0.18 & 0.22 & 0.58 & 0.63 & 0.74\\ 0.43 & 0.13 & 0.19 & 0.11 & 0.49 & 0.14 & 0.11 & 0.15 & 0.57 & 0.47 & 0.27\end{bmatrix}
$$

Tabla 8

Matriz normalizada de decisión (Topsis)

| <b>MATERIAL</b> | $\mathbf{A}$ | B | $\mathcal{C}$ | D | E | - F                                                               | G | H. |  | K |
|-----------------|--------------|---|---------------|---|---|-------------------------------------------------------------------|---|----|--|---|
|                 |              |   |               |   |   | 0,523 0,654 0,534 0,266 0,389 0,444 0,308 0,428 0,130 0,433 0,364 |   |    |  |   |
| 2               |              |   |               |   |   | 0.529 0.947 0.575 0.505 0.417 0.476 0.498 0.494 0.422 0.293 0.346 |   |    |  |   |
| 3               |              |   |               |   |   | 0,529 0,943 0,575 0,791 0,417 0,721 0,781 0,705 0,365 0,318 0,335 |   |    |  |   |
| 4               |              |   |               |   |   | 0,891 0,648 0,122 0,187 0,504 0,186 0,185 0,224 0,584 0,636 0,749 |   |    |  |   |
| 5.              |              |   |               |   |   | 0,436 0,134 0,198 0,115 0,497 0,148 0,113 0,158 0,576 0,471 0,274 |   |    |  |   |

Construcción de la matriz normalizada por pesos

$$
\nu_{ij} = \begin{bmatrix} w_1 r_{11} & w_2 r_{12} & \cdots & w_n r_{1n} \\ w_1 r_{21} & w_2 r_{22} & \cdots & w_n r_{2n} \\ \vdots & \vdots & \ddots & \vdots \\ w_1 r_{m1} & w_2 r_{m2} & \cdots & w_n r_{mn} \end{bmatrix}
$$

 $v_{ij}$ 

$$
=\left[\begin{matrix} 0.032 & 0.168 & 0.050 & 0.037 & 0.001 & 0.043 & 0.040 & 0.035 & 0.008 & 0.011 & 0.018\\ 0.033 & 0.243 & 0.053 & 0.070 & 0.001 & 0.046 & 0.065 & 0.040 & 0.026 & 0.008 & 0.017\\ 0.033 & 0.242 & 0.053 & 0.110 & 0.001 & 0.069 & 0.103 & 0.057 & 0.023 & 0.008 & 0.016\\ 0.055 & 0.166 & 0.011 & 0.026 & 0.002 & 0.018 & 0.024 & 0.018 & 0.036 & 0.017 & 0.036\\ 0.027 & 0.034 & 0.018 & 0.016 & 0.002 & 0.014 & 0.015 & 0.013 & 0.036 & 0.012 & 0.013 \end{matrix}\right]
$$

Tabla 9

Matriz normalizada por pesos (Topsis)

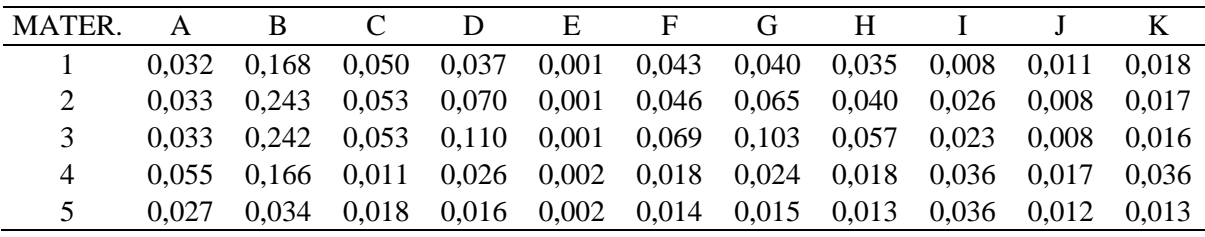

Determinación de las soluciones positivas y negativas ideales

$$
A^+ = (v_1^+, ..., v_n^+) = \{ (\max_j v_{ij} | i \in I^I)(\min_j v_{ij} | i \in I^II) \}
$$

$$
A^+ = (v_1^+, v_2^+, v_3^+, v_4^+, v_5^+, v_6^+, v_7^+, v_8^+, v_9^+, v_{10}^+, v_{11}^+)
$$

 $A<sup>+</sup> = (0.055; 0.243; 0.053; 0.110; 0.0018; 0.069; 0.102; 0.057; 0.036; 0.016; 0.036)$ 

$$
A^{-} = (v_1^{-}, ..., v_n^{-}) = \{ (\min_{j} v_{ij} | i \in I^I)(\max_{j} v_{ij} | i \in I^II) \}
$$

$$
A^- = (v_1^-, v_2^-, v_3^-, v_4^-, v_5^-, v_6^-, v_7^-, v_8^-, v_9^-, v_{10}^-, v_{11}^-)
$$

 $A<sup>-</sup> = (0.026; 0.034; 0.011; 0.016; 0.0014; 0.014; 0.014; 0.012; 0.008; 0.007; 0.013)$ 

Tabla 10

Solución ideal positiva y negativa

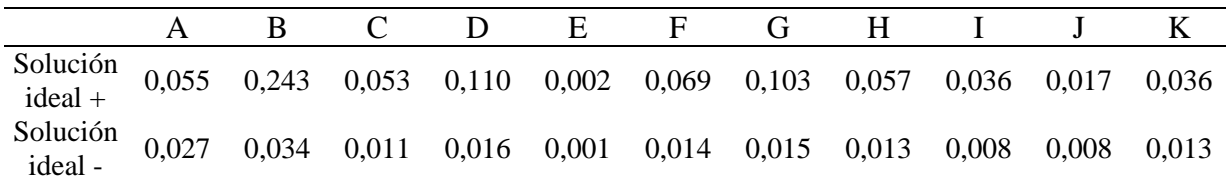

Diferencia entre mediciones

$$
D_j^+ = \sqrt{\sum_{i=1}^n (v_{ij} - v_i^+)^2}
$$

 $D_j^+$ 

$$
= \sqrt{\frac{(v_{21}-v_1)^2 + (v_{22}-v_2)^2 + (v_{23}-v_3)^2 + (v_{24}-v_4)^2 + (v_{25}-v_5)^2 + (v_{26}-v_6)^2 + (v_{27}-v_7)^2 + (v_{28}-v_8)^2 + (v_{29}-v_9)^2 + (v_{30}-v_{10})^2 + (v_{31}-v_{11})^2}}
$$

$$
D_{j1}^+
$$

= √  $(0.0323 - 0.0550)^2 + (0.1679 - 0.2433)^2 + (0.0497 - 0.0535)^2 + (0.0370 - 0.1101)^2 +$  $(0.0014 - 0.0018)^2 + (0.0427 - 0.0694)^2 + (0.0405 - 0.1028)^2 + (0.0347 - 0.0571)^2 +$  $(0.0080 - 0.0362)^{2} + (0.0113 - 0.0167)^{2} + (0.0177 - 0.0365)^{2}$ 

 $D_{j1}^+ = 0.1336$ 

 $D_{j2}^+$ 

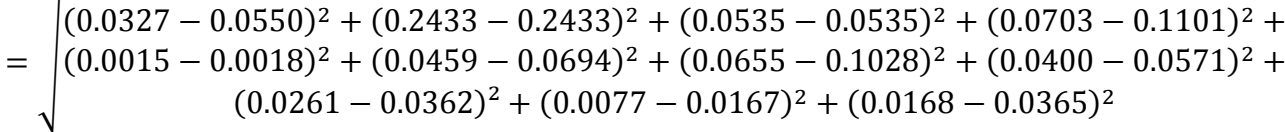

 $D_{j2}^+ = 0.0700$ 

 $D_{j3}^+$ 

$$
= \begin{pmatrix} (0.0327 - 0.0550)^2 + (0.2422 - 0.2433)^2 + (0.0535 - 0.0535)^2 + (0.1101 - 0.1101)^2 + (0.0015 - 0.0018)^2 + (0.0694 - 0.0694)^2 + (0.1028 - 0.1028)^2 + (0.0571 - 0.0571)^2 + (0.0226 - 0.0362)^2 + (0.0083 - 0.0167)^2 + (0.0163 - 0.0365)^2 \end{pmatrix}
$$

 $D_{j3}^+ = 0.0341$ 

 $D_{j4}^+$ 

$$
= \begin{pmatrix} (0.0550 - 0.0550)^2 + (0.1665 - 0.2433)^2 + (0.0113 - 0.0535)^2 + (0.0261 - 0.1101)^2 + (0.0118 - 0.0018)^2 + (0.0179 - 0.0694)^2 + (0.0243 - 0.1028)^2 + (0.0181 - 0.0571)^2 + (0.0362 - 0.0362)^2 + (0.0167 - 0.0167)^2 + (0.0365 - 0.0365)^2 \end{pmatrix}
$$

 $D_{j4}^+ = 0.1584$ 

 $D_{j5}^+$ 

$$
= \begin{pmatrix} (0.0269 - 0.0550)^2 + (0.0344 - 0.2433)^2 + (0.0184 - 0.0535)^2 + (0.0160 - 0.1101)^2 + (0.0184 - 0.0018)^2 + (0.0142 - 0.0694)^2 + (0.0149 - 0.1028)^2 + (0.0128 - 0.0571)^2 + (0.0357 - 0.0362)^2 + (0.0123 - 0.0167)^2 + (0.0133 - 0.0365)^2 \end{pmatrix}
$$

 $D_{j5}^+ = 0.2604$ 

$$
D_j^- = \sqrt{\sum_{i=1}^n (v_{ij} - v_i^-)^2}
$$

 $D_j^-$ 

$$
= \sqrt{\frac{(v_{21}-v_1^2)^2+(v_{22}-v_2^2)^2+(v_{23}-v_3^2)^2+(v_{24}-v_4^2)^2+(v_{25}-v_5^2)^2+(v_{26}-v_6^2)^2+(v_{27}-v_7^2)^2+(v_{28}-v_8^2)^2+(v_{29}-v_9^2)^2+(v_{30}-v_{10}^2)^2+(v_{31}-v_{11}^2)^2}}
$$

 $D_{j1}^-$ 

$$
= \begin{pmatrix} (0.0323 - 0.0269)^2 + (0.1679 - 0.0344)^2 + (0.0497 - 0.0113)^2 + (0.0370 - 0.0160)^2 + (0.0014 - 0.0014)^2 + (0.0427 - 0.0142)^2 + (0.0405 - 0.0149)^2 + (0.0347 - 0.0128)^2 + (0.0080 - 0.0080)^2 + (0.0113 - 0.0077)^2 + (0.0177 - 0.0133)^2 \end{pmatrix}
$$

 $D_{j1}^- = 0.1474$ 

 $D_{j2}^-$ 

$$
= \begin{pmatrix} (0.0327 - 0.0269)^2 + (0.2433 - 0.0344)^2 + (0.0535 - 0.0113)^2 + (0.0703 - 0.0160)^2 + (0.0015 - 0.0014)^2 + (0.0459 - 0.0142)^2 + (0.0655 - 0.0149)^2 + (0.0400 - 0.0128)^2 + (0.0261 - 0.0080)^2 + (0.0077 - 0.0077)^2 + (0.0168 - 0.0133)^2 \end{pmatrix}
$$

 $D_{j2}^- = 0.2303$ 

 $D_{j3}^-$ 

$$
= \begin{pmatrix} (0.0327 - 0.0269)^2 + (0.2422 - 0.0344)^2 + (0.0535 - 0.0113)^2 + (0.1101 - 0.0160)^2 + (0.0015 - 0.0014)^2 + (0.0694 - 0.0142)^2 + (0.1028 - 0.0149)^2 + (0.0571 - 0.0128)^2 + (0.0226 - 0.0080)^2 + (0.0083 - 0.0077)^2 + (0.0163 - 0.0133)^2 \end{pmatrix}
$$

 $D_{j3}^- = 0.2584$ 

 $D_{j4}^-$ 

$$
= \begin{pmatrix} (0.0550 - 0.0269)^2 + (0.1665 - 0.0344)^2 + (0.0113 - 0.0113)^2 + (0.0261 - 0.0160)^2 + (0.018 - 0.0014)^2 + (0.0179 - 0.0142)^2 + (0.0243 - 0.0149)^2 + (0.0181 - 0.0128)^2 + (0.0362 - 0.0080)^2 + (0.0167 - 0.0077)^2 + (0.0365 - 0.0133)^2 \end{pmatrix}
$$

 $D_{j4}^- = 0.1410$ 

 $D_{j5}^-$ 

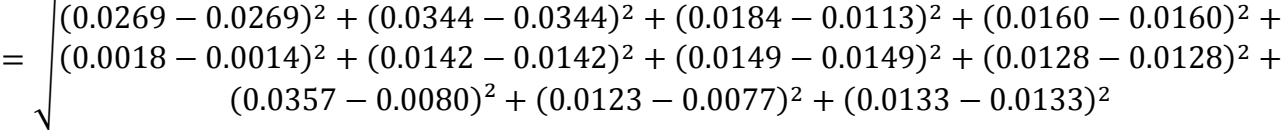

# $D_{j5}^- = 0.0289$

# Tabla 11

Distancia entre soluciones ideales positivas y negativas.

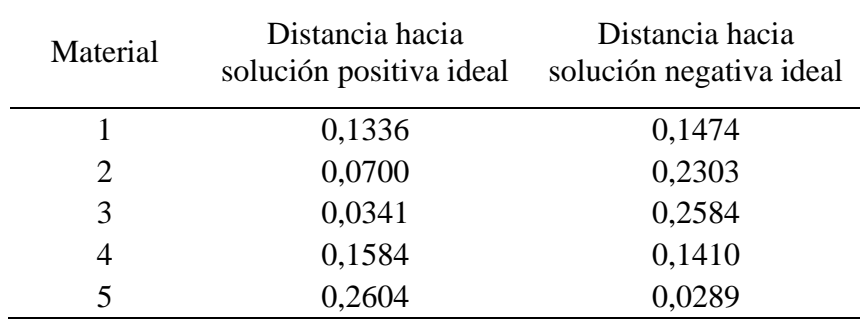

Proximidad a la solución ideal.

$$
C_{j}^{+} = \frac{D_{j}^{-}}{D_{j}^{+} + D_{j}^{-}}
$$
  
\n
$$
C_{j1}^{+} = \frac{D_{j1}^{-}}{D_{j1}^{+} + D_{j1}^{-}} = \frac{0.1474}{0.1336 + 0.1474} = 0.5246
$$
  
\n
$$
C_{j2}^{+} = \frac{D_{j2}^{-}}{D_{j2}^{+} + D_{j2}^{-}} = \frac{0.2303}{0.0700 + 0.2303} = 0.7670
$$
  
\n
$$
C_{j3}^{+} = \frac{D_{j3}^{-}}{D_{j3}^{+} + D_{j3}^{-}} = \frac{0.2584}{0.0341 + 0.2584} = 0.8835
$$
  
\n
$$
C_{j4}^{+} = \frac{D_{j4}^{-}}{D_{j4}^{+} + D_{j4}^{-}} = \frac{0.1410}{0.1584 + 0.1410} = 0.4709
$$
  
\n
$$
C_{j5}^{+} = 0.0289
$$

$$
C_{j5}^{+} = \frac{D_{j5}}{D_{j5}^{+} + D_{j5}^{-}} = \frac{0.0289}{0.2604 + 0.0289} = 0.1000
$$

Tabla 12

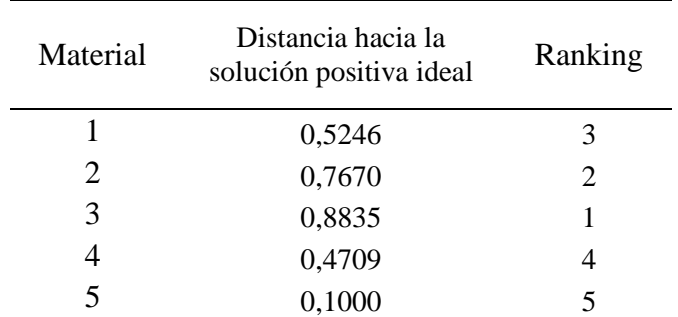

Proximidad relativa a la solución ideal y ranking (Topsis)

Promethee II

Matriz de decisión normalizada

$$
r_{ij} = \frac{x_{ij} - \min(x_{ij})}{\max(x_{ij}) - \min(x_{ij})}
$$

 $r_{ij} =$  $max(x_{ij}) - x_{ij}$  $max(x_{ij}) - min(x_{ij})$ 

$$
r_{C1a} = \frac{9.400 - 7.950}{9.400 - 1.810} = 0.1910; r_{C1b} = \frac{9.400 - 7.850}{9.400 - 1.810} = 0.2042; r_{C1c} = \frac{9.400 - 7.850}{9.400 - 1.810} = 0.2042; r_{C1c} = \frac{9.400 - 7.850}{9.400 - 1.810} = 0.2042; r_{C1d} = \frac{9.400 - 1.810}{9.400 - 1.810} = 1.0000; r_{C1e} = \frac{9.400 - 9.400}{9.400 - 1.810} = 0.0000
$$
  

$$
r_{C2a} = \frac{9.550 - 3.820}{9.550 - 0.580} = 0.6388; r_{C2b} = \frac{9.550 - 0.580}{9.550 - 0.580} = 1.0000; r_{C2c} = \frac{9.550 - 0.630}{9.550 - 0.580} = 0.9944; r_{C2d} = \frac{9.550 - 3.880}{9.550 - 0.580} = 0.6321; r_{C2e} = \frac{9.550 - 9.550}{9.550 - 0.580} = 0.0000
$$
  

$$
r_{C3a} = \frac{197.000 - 45.000}{-(45.000 - 212.000)} = 0.9102; r_{C3b} = \frac{212.000 - 45.000}{-(45.000 - 212.000)} = 1.0000; r_{C3d} = \frac{45.000 - 45.000}{-(45.000 - 212.000)} = 0.1677
$$
  

$$
= 0.0000; r_{C3e} = \frac{73.000 - 45.000}{-(45.000 - 212.000)} = 0.1677
$$

$$
r_{C4a} = \frac{220.000 - 95.000}{-(95.000 - 655.000)} = 0.2232; r_{C4b} = \frac{418.000 - 95.000}{-(95.000 - 655.000)} = 0.5768; r_{C4c}
$$

$$
= \frac{655.000 - 95.000}{-(95.000 - 655.000)} = 1.0000; r_{C4d} = \frac{155.000 - 95.000}{-(95.000 - 655.000)}
$$

$$
= 0.1071; r_{C4e} = \frac{95.000 - 95.000}{-(95.000 - 655.000)} = 0.0000
$$

$$
r_{C5a} = \frac{0.270 - 0.2700}{-(0.2700 - 0.3500)} = 0.0000; r_{C5b} = \frac{0.290 - 0.2700}{-(0.2700 - 0.3500)} = 0.2500; r_{C5c}
$$

$$
= \frac{0.290 - 0.2700}{-(0.2700 - 0.3500)} = 0.2500; r_{C5d} = \frac{0.350 - 0.2700}{-(0.2700 - 0.3500)}
$$

$$
= 1.0000; r_{C5e} = \frac{0.345 - 0.2700}{-(0.2700 - 0.3500)} = 0.9375
$$

$$
r_{C6a} = \frac{585.000 - 195.000}{-(195.000 - 950.000)} = 0.5166; r_{C6b} = \frac{628.000 - 195.000}{-(195.000 - 950.000)} = 0.5735; r_{C6c}
$$

$$
= \frac{950.000 - 195.000}{-(195.000 - 950.000)} = 1.0000; r_{C6d} = \frac{245.000 - 195.000}{-(195.000 - 950.000)}
$$

$$
= 0.0662; r_{C6e} = \frac{195.000 - 195.000}{-(195.000 - 950.000)} = 0.0000
$$

$$
r_{C7a} = \frac{258.000 - 95.000}{-(95.000 - 655.000)} = 0.2911; r_{C7b} = \frac{417.000 - 95.000}{-(95.000 - 655.000)} = 0.5750; r_{C7c}
$$

$$
= \frac{655.000 - 95.000}{-(95.000 - 655.000)} = 1.0000; r_{C7d} = \frac{155.000 - 95.000}{-(95.000 - 655.000)}
$$

$$
= 0.1071; r_{C7e} = \frac{95.000 - 95.000}{-(95.000 - 655.000)} = 0.0000
$$

$$
r_{C8a} = \frac{176.000 - 65.000}{-(65.000 - 290.000)} = 0.4933; r_{C8b} = \frac{203.000 - 65.000}{-(65.000 - 290.000)} = 0.6133; r_{C8c}
$$

$$
= \frac{290.000 - 65.000}{-(65.000 - 290.000)} = 1.0000; r_{C8d} = \frac{92.000 - 65.000}{-(65.000 - 290.000)}
$$

$$
= 0.1200; r_{C8e} = \frac{65.000 - 65.000}{-(65.000 - 290.000)} = 0.0000
$$

$$
r_{C9a} = \frac{16.000 - 16.000}{-(16.000 - 72.000)} = 0.0000; r_{C9b} = \frac{52.000 - 16.000}{-(16.000 - 72.000)} = 0.6429; r_{C9c}
$$

$$
= \frac{45.000 - 16.000}{-(16.000 - 72.000)} = 0.5179; r_{C9d} = \frac{72.000 - 16.000}{-(16.000 - 72.000)}
$$

$$
= 1.0000; r_{C9e} = \frac{71.000 - 16.000}{-(16.000 - 72.000)} = 0.9821
$$

$$
r_{C10a} = \frac{17.000 - 11.500}{-(11.500 - 25.000)} = 0.4074; r_{C10b} = \frac{11.500 - 11.500}{-(11.500 - 25.000)} = 0.0000; r_{C10c}
$$

$$
= \frac{12.500 - 11.500}{-(11.500 - 25.000)} = 0.0741; r_{C10d} = \frac{25.000 - 11.500}{-(11.500 - 25.000)}
$$

$$
= 1.0000; r_{C10e} = \frac{18.500 - 11.500}{-(11.500 - 25.000)} = 0.5185
$$

$$
r_{C11a} = \frac{510.000 - 384.000}{-(384.000 - 1050.000)} = 0.1892; r_{C11b} = \frac{485.000 - 384.000}{-(384.000 - 1050.000)}
$$

$$
= 0.1517; r_{C11c} = \frac{470.000 - 384.000}{-(384.000 - 1050.000)} = 0.1291; r_{C11d}
$$

$$
= \frac{1050.000 - 384.000}{-(384.000 - 1050.000)} = 1.0000; r_{C11e} = \frac{384.000 - 384.000}{-(384.000 - 1050.000)}
$$

$$
= 0.0000
$$

Cálculo de funciones de preferencia

Si  $R_{ij} \leq R_{i'j}$  entonces  $p_j(i, i')$ 

Si  $R_{ij} > R_{i'j}$  entonces  $p_j(i, i')$ 

$$
p_1(1,1) = 0.000; \ p_1(2,1) = 0.000; \ p_1(3,1) = 0.000; \ p_1(4,1) = 0.000; \ p_1(5,1)
$$
  
= 0.000;  $p_1(6,1) = 0.000; \ p_1(7,1) = 0.000; \ p_1(8,1) = 0.000; \ p_1(9,1)$   
= 0.000;  $p_1(10,1) = 0.000; \ p_1(11,1) = 0.000$ 

$$
p_1(1,2) = 0.000; \ p_1(2,2) = 0.000; \ p_1(3,2) = 0.000; \ p_1(4,2) = 0.000; \ p_1(5,2)
$$
  
= 0.000;  $p_1(6,2) = 0.000; \ p_1(7,2) = 0.000; \ p_1(8,2) = 0.000; \ p_1(9,2)$   
= 0.000;  $p_1(10,2) = 0.407; \ p_1(11,2) = 0.038$ 

$$
p_1(1,3) = 0.000; \ p_1(2,3) = 0.000; \ p_1(3,3) = 0.000; \ p_1(4,3) = 0.000; \ p_1(5,3)
$$
  
= 0.000;  $p_1(6,3) = 0.000; \ p_1(7,3) = 0.000; \ p_1(8,3) = 0.000; \ p_1(9,3)$   
= 0.000;  $p_1(10,3) = 0.333; \ p_1(11,3) = 0.060$ 

$$
p_1(1,4) = 0.000; \ p_1(2,4) = 0.007; \ p_1(3,4) = 0.910; \ p_1(4,4) = 0.116; \ p_1(5,4)
$$
  
= 0.000;  $p_1(6,4) = 0.450; \ p_1(7,4) = 0.184; \ p_1(8,4) = 0.373; \ p_1(9,4)$   
= 0.000;  $p_1(10,4) = 0.000; \ p_1(11,4) = 0.000$ 

$$
p_1(1,5) = 0.1910; \ p_1(2,5) = 0.639; \ p_1(3,5) = 0.743; \ p_1(4,5) = 0.223; \ p_1(5,5)
$$
  
= 0.000;  $p_1(6,5) = 0.517; \ p_1(7,5) = 0.291; \ p_1(8,5) = 0.493; \ p_1(9,5)$   
= 0.000;  $p_1(10,5) = 0.000; \ p_1(11,5) = 0.189$ 

Con las fórmulas aplicadas anteriormente se obtiene los valores de p1, de la misma manera se utiliza para hallar p2, p3, p4 y p5. En la siguiente tabla se muestra los resultados:

## Tabla 13

Valores obtenidos mediante el cálculo de las funciones de preferencia.

| MATER.  | A      | B      |        | D      | E      | F      | G      | H      |        |        | K      |
|---------|--------|--------|--------|--------|--------|--------|--------|--------|--------|--------|--------|
| P1(1,1) | 0.0000 | 0.0000 | 0.0000 | 0,0000 | 0,0000 | 0,0000 | 0,0000 | 0.0000 | 0.0000 | 0.0000 | 0.0000 |
| P1(1,2) | 0.0000 | 0.0000 | 0.0000 | 0,0000 | 0,0000 | 0,0000 | 0,0000 | 0,0000 | 0.0000 | 0.4074 | 0.0375 |
| P1(1,3) | 0.0000 | 0.0000 | 0.0000 | 0.0000 | 0,0000 | 0,0000 | 0.0000 | 0.0000 | 0.0000 | 0.3333 | 0.0601 |
| P1(1,4) | 0.0000 | 0.0067 | 0,9102 | 0,1161 | 0,0000 | 0,4503 | 0,1839 | 0.3733 | 0.0000 | 0.0000 | 0.0000 |
| P1(1,5) | 0.1910 | 0.6388 | 0.7425 | 0,2232 | 0,0000 | 0,5166 | 0,2911 | 0.4933 | 0.0000 | 0.0000 | 0.1892 |
| P1(2,1) | 0.0132 | 0,3612 | 0.0898 | 0,3536 | 0,2500 | 0,0570 | 0,2839 | 0.1200 | 0.6429 | 0.0000 | 0.0000 |
| P1(2,2) | 0.0000 | 0.0000 | 0,0000 | 0.0000 | 0,0000 | 0,0000 | 0.0000 | 0.0000 | 0.0000 | 0.0000 | 0.0000 |
| P1(2,3) | 0.0000 | 0.0056 | 0.0000 | 0.0000 | 0,0000 | 0,0000 | 0,0000 | 0.0000 | 0.1250 | 0.0000 | 0.0225 |
| P1(2,4) | 0.0000 | 0.3679 | 1.0000 | 0,4696 | 0,0000 | 0,5073 | 0,4679 | 0.4933 | 0.0000 | 0.0000 | 0.0000 |
| P1(2,5) | 0.2042 | 1.0000 | 0.8323 | 0.5768 | 0.0000 | 0,5735 | 0.5750 | 0.6133 | 0.0000 | 0.0000 | 0.1517 |
|         |        |        |        |        |        |        |        |        |        |        |        |

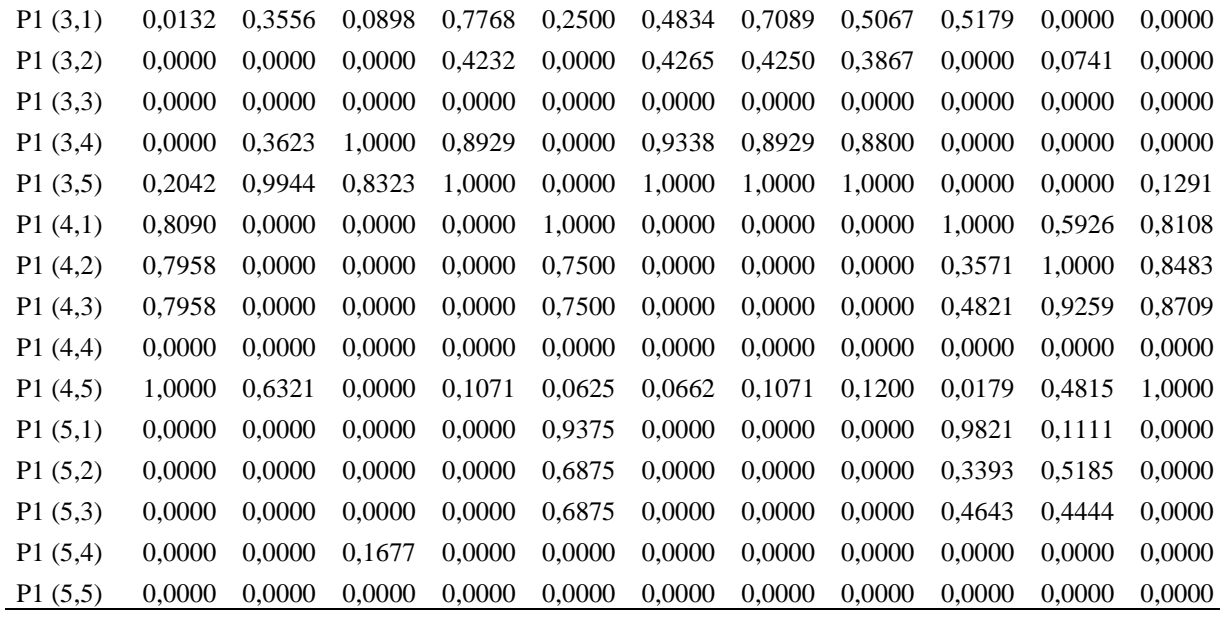

Cálculo de las funciones agregadas de preferencia

$$
\Pi(i, i') = \left[ \frac{\sum_{j=1}^{m} W_j * P_j(i, i')}{\sum_{j=1}^{m} W_j} \right]
$$

 $\sum W_j$ m  $j=1$  $= 0.0617 + 0.2568 + 0.0930 + 0.1392 + 0.0036 + 0.0963 + 0.1316 + 0.0809$ 

$$
+0.0620 + 0.0262 + 0.0487 = 1.0000
$$

$$
\Pi(1,1) = \left[\begin{array}{c} 0.0617 * 0 + 0.2568 * 0 + 0.0930 * 0 + 0.1392 * 0 \\ +0.0036 * 0 + 0.0963 * 0 + 0.1316 * 0 + 0.0809 * 0 \\ +0.0620 * 0 + 0.0262 * 0 + 0.0487 * 0 \\ 1 \end{array}\right] = 0.000
$$

$$
H(1,2) = \begin{bmatrix} 0.0617 * 0 + 0.2568 * 0 + 0.0930 * 0 + 0.1316 * 0 + 0.0809 * 0 \\ + 0.0036 * 0 + 0.0262 * 0 + 0.1316 * 0 + 0.0809 * 0 \\ + 0.0620 * 0 + 0.0262 * 0 + 0.0930 * 0 + 0.1392 * 0 \\ + 0.0620 * 0 + 0.0963 * 0 + 0.1316 * 0 + 0.0809 * 0 \\ + 0.0620 * 0 + 0.0262 * 0.333 + 0.0487 * 0.060 \\ + 0.0620 * 0 + 0.0262 * 0.333 + 0.0487 * 0.060 \\ 1 \end{bmatrix} = 0.012
$$
\n
$$
H(1,3) = \begin{bmatrix} 0.0617 * 0 + 0.2568 * 0 + 0.0930 * 0 + 0.1392 * 0 \\ + 0.0620 * 0 + 0.0262 * 0.1316 * 0.184 + 0.0809 * 0.373 \\ + 0.0620 * 0 + 0.0262 * 0 + 0.0487 * 0 \\ + 0.0620 * 0 + 0.0262 * 0 + 0.0487 * 0 \\ + 0.0620 * 0 + 0.0262 * 0.1416 * 0.184 + 0.0809 * 0.373 \\ + 0.0036 * 0 + 0.0963 * 0.517 + 0.1316 * 0.291 + 0.0899 * 0.493 \\ + 0.0620 * 0 + 0.0262 * 0 + 0.0487 * 0.189 \\ + 0.0620 * 0 + 0.0262 * 0 + 0.0487 * 0.189 \end{bmatrix} = 0.200
$$
\n
$$
H(1,5) = \begin{bmatrix} 0.0617 * 0.191 + 0.2568 * 0.517 + 0.1316 * 0.291 + 0.0809 *
$$

$$
H(2,4) = \begin{bmatrix} 0.0617 * 0 + 0.2568 * 0.368 + 0.0930 * 1 + 0.1392 * 0.470 \\ +0.0620 * 0 + 0.0963 * 0.507 + 0.1316 * 0.468 + 0.0809 * 0.493 \\ +0.0620 * 0 + 0.0487 * 0 \\ 1 \end{bmatrix} = 0.403
$$
  
\n
$$
H(2,5) = \begin{bmatrix} 0.0617 * 0.204 + 0.2568 * 1 + 0.0930 * 0.832 + 0.1392 * 0.577 \\ +0.0036 * 0 + 0.0963 * 0.574 + 0.1316 * 0.575 + 0.0809 * 0.613 \\ +0.0620 * 0 + 0.0262 * 0 + 0.0487 * 0.152 \\ 1 \end{bmatrix} = 0.615
$$
  
\n
$$
H(3,1) = \begin{bmatrix} 0.0617 * 0.013 + 0.2568 * 0.356 + 0.0930 * 0.090 + 0.1392 * 0.777 \\ +0.0036 * 0.250 + 0.0963 * 0.483 + 0.1316 * 0.709 + 0.0809 * 0.50 \\ +0.0620 * 0.518 + 0.0262 * 0 + 0.0487 * 0 \\ 1 \end{bmatrix} = 0.422
$$
  
\n
$$
H(3,2) = \begin{bmatrix} 0.0617 * 0 + 0.2568 * 0.356 + 0.9930 * 0 + 0.1392 * 0.423 \\ +0.0620 * 0 + 0.0963 * 0.423 + 0.1316 * 0.425 + 0.0809 * 0.387 \\ +0.0620 * 0 + 0.0963 * 0.423 + 0.423 + 0.0809 * 0 \\ 1 \end{bmatrix} = 0.189
$$
  
\n
$$
H(3,3) = \begin{bmatrix
$$

$$
H(4,1) = \frac{\begin{bmatrix} 0.0617 * 0.809 + 0.2568 * 0 + 0.0330 * 0 + 0.1392 * 0 \\ +0.0620 * 1 + 0.0262 * 0.593 + 0.0487 * 0.811 \\ + 0.0620 * 1 + 0.0262 * 0.593 + 0.0487 * 0.811 \end{bmatrix}}{1} = 0.171
$$
  
\n
$$
H(4,2) = \frac{\begin{bmatrix} 0.0617 * 0.796 + 0.2568 * 0 + 0.0930 * 0 + 0.1392 * 0 \\ +0.0036 * 0.750 + 0.0963 * 0 + 0.1316 * 0 + 0.0809 * 0 \\ + 0.0620 * 0.357 + 0.0262 * 1 + 0.0487 * 0.848 \end{bmatrix}}{1} = 0.141
$$
  
\n
$$
H(4,3) = \frac{\begin{bmatrix} 0.0617 * 0.796 + 0.2568 * 0 + 0.0930 * 0 + 0.1392 * 0 \\ +0.0620 * 0.357 + 0.0262 * 1 + 0.0487 * 0.848 \end{bmatrix}}{1} = 0.148
$$
  
\n
$$
H(4,4) = \frac{\begin{bmatrix} 0.0617 * 0 + 0.2568 * 0 + 0.0930 * 0 + 0.1392 * 0 \\ +0.0036 * 0.750 + 0.0963 * 0 + 0.1316 * 0 + 0.0809 * 0 \\ + 0.0620 * 0.482 + 0.0262 * 0.926 + 0.0487 * 0.871 \end{bmatrix}}{1} = 0.148
$$
  
\n
$$
H(4,4) = \frac{\begin{bmatrix} 0.0617 * 0 + 0.2568 * 0 + 0.0930 * 0 + 0.1392 * 0 \\ + 0.0036 * 0 + 0.0963 * 0 + 0.1316 * 0 + 0
$$

$$
II(5,2) = \left[\begin{array}{c} 0.0617 * 0 + 0.2568 * 0 + 0.0930 * 0 + 0.1392 * 0 \\ +0.0036 * 0.688 + 0.0963 * 0 + 0.1316 * 0 + 0.0809 * 0 \\ +0.0620 * 0.339 + 0.0262 * 0.519 + 0.0487 * 0 \\ 1 \end{array}\right] = 0.037
$$

= 0.332

$$
\Pi(5,3) = \begin{bmatrix}\n0.0617 * 0 + 0.2568 * 0 + 0.0930 * 0 + 0.1392 * 0 \\
+ 0.0036 * 0.688 + 0.0963 * 0 + 0.1316 * 0 + 0.0809 * 0 \\
+ 0.0620 * 0.464 + 0.0262 * 0.444 + 0.0487 * 0 \\
1\n\end{bmatrix} = 0.043
$$
\n
$$
\Pi(5,4) = \begin{bmatrix}\n0.0617 * 0 + 0.2568 * 0 + 0.0930 * 0.168 + 0.1392 * 0 \\
+ 0.0036 * 0 + 0.0963 * 0 + 0.1316 * 0 + 0.0809 * 0 \\
+ 0.0620 * 0 + 0.0262 * 0 + 0.0487 * 0 \\
1\n\end{bmatrix} = 0.016
$$
\n
$$
\Pi(5,5) = \begin{bmatrix}\n0.0617 * 0 + 0.2568 * 0 + 0.0930 * 0 + 0.1392 * 0 \\
+ 0.0620 * 0 + 0.22568 * 0 + 0.0930 * 0 + 0.1392 * 0 \\
+ 0.0036 * 0 + 0.0963 * 0 + 0.1316 * 0 + 0.0809 * 0 \\
+ 0.0620 * 0 + 0.0262 * 0 + 0.0487 * 0 \\
1\n\end{bmatrix} = 0.000
$$
\n
$$
\Pi(5,5) = \begin{bmatrix}\n0.000 & 0.012 & 0.012 & 0.200 & 0.413 \\
+ 0.0620 * 0 + 0.0262 * 0 + 0.0487 * 0 \\
1\n\end{bmatrix} = 0.000
$$

$$
II_{ij} = \begin{bmatrix} 0.244 & 0.000 & 0.010 & 0.403 & 0.615 \\ 0.422 & 0.189 & 0.000 & 0.589 & 0.800 \\ 0.171 & 0.141 & 0.148 & 0.000 & 0.332 \\ 0.067 & 0.037 & 0.043 & 0.016 & 0.000 \end{bmatrix}
$$

Tabla 14

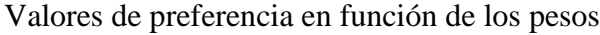

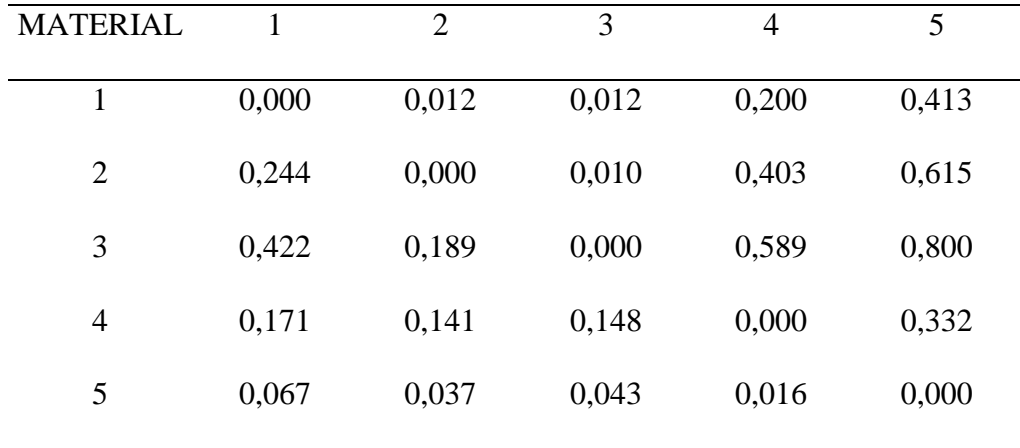

Determinación de flujos de entrada y salida

$$
\Phi^+(i) = \frac{1}{n-1} \sum_{i=1}^n \Pi(i, i')
$$
  
\n
$$
\Phi^+(1) = \frac{1}{5-1} [0.000 + 0.012 + 0.012 + 0.200 + 0.413] = 0.1594
$$
  
\n
$$
\Phi^+(2) = \frac{1}{5-1} [0.244 + 0.000 + 0.010 + 0.403 + 06153] = 0.3182
$$
  
\n
$$
\Phi^+(3) = \frac{1}{5-1} [0.422 + 0.189 + 0.000 + 0.589 + 0.800] = 0.5000
$$
  
\n
$$
\Phi^+(4) = \frac{1}{5-1} [0.171 + 0.141 + 0.148 + 0.000 + 0.332] = 0.1980
$$
  
\n
$$
\Phi^+(5) = \frac{1}{5-1} [0.067 + 0.037 + 0.043 + 0.016 + 0.000] = 0.0407
$$
  
\n
$$
\varphi^-(j) = \frac{1}{n-1} \sum_{i=1}^n \Pi(i, i')
$$
  
\n
$$
\varphi^-(1) = \frac{1}{5-1} [0.000 + 0.244 + 0.422 + 0.171 + 0.067] = 0.2261
$$
  
\n
$$
\varphi^-(2) = \frac{1}{5-1} [0.012 + 0.000 + 0.189 + 0.141 + 0.037] = 0.0950
$$
  
\n
$$
\varphi^-(3) = \frac{1}{5-1} [0.012 + 0.010 + 0.000 + 0.148 + 0.043] = 0.0533
$$
  
\n
$$
\varphi^-(4) = \frac{1}{5-1} [0.012 + 0.010 + 0.089 + 0.000 + 0.016] = 0.3020
$$
  
\n
$$
\varphi^-(5) = \frac{1}{5-1} [0.413 + 0.615 + 0.800 + 0.33
$$

 $\Phi(1) = 0.1594 - 0.2261 = -0.0667$  $\Phi(2) = 0.3182 - 0.0950 = -0.2232$  $\Phi(3) = 0.500 - 0.0533 = -0.4468$  $\Phi(4) = 0.1980 - 0.3020 = -0.1040$  $\Phi(5) = 0.0407 - 0.5399 = -0.4992$ 

## Tabla 15

Determinación del flujo neto para cada alternativa y ranking

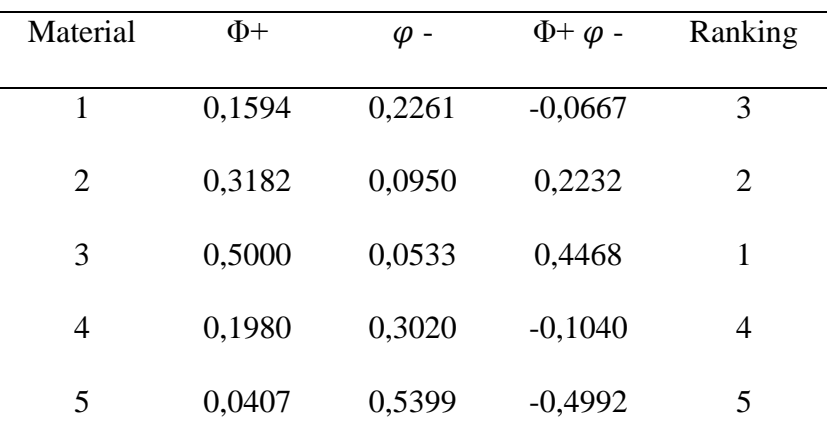

#### Vikor

Matriz de decisión normalizada por pesos

Se aplica las mismas fórmulas y procedimiento del método Topsis hasta este punto.

 $v_{ij}$ 

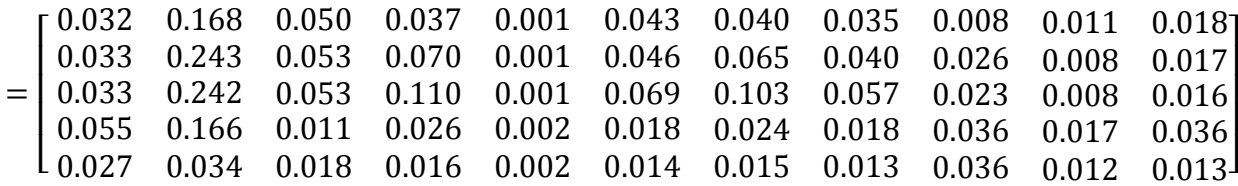

Para C1 (menor es mejor)

$$
f_j^{max} = 0.027; f_j^{min} = 0.055
$$

Para C2 (menor es mejor)

$$
f_j^{max} = 0.034; f_j^{min} = 0.243
$$

Para C3 (mayor es mejor)

$$
f_j^{max} = 0.053; f_j^{min} = 0.011
$$

Para C4 (mayor es mejor)

$$
f_j^{max} = 0.110; f_j^{min} = 0.016
$$

Para C5 (mayor es mejor)

$$
f_j^{max} = 0.002; f_j^{min} = 0.001
$$

Para C6 (mayor es mejor)

$$
f_j^{max} = 0.069; f_j^{min} = 0.014
$$

Para C7 (mayor es mejor)

$$
f_j^{max} = 0.103; f_j^{min} = 0.015
$$

Para C8 (mayor es mejor)

$$
f_j^{max} = 0.057; f_j^{min} = 0.013
$$

Para C9 (mayor es mejor)

$$
f_j^{max} = 0.036; f_j^{min} = 0.008
$$

Para C10 (mayor es mejor)

$$
f_j^{max} = 0.017; f_j^{min} = 0.008
$$

Para C11 (mayor es mejor)

$$
f_j^{max} = 0.036; f_j^{min} = 0.013
$$

$$
U_i = \sum_{j=1}^n \frac{W_f(f_j^{max} - f_{ij})}{(f_j^{max} - f_j^{min})}
$$

$$
U_{c1a} = \frac{0.06(0.027 - 0.032)}{(0.027 - 0.055)} = 0.0118
$$

$$
U_{c2a} = \frac{0.25(0.034 - 0.168)}{(0.034 - 0.243)} = 0.1641
$$

$$
U_{c3a} = \frac{0.09(0.011 - 0.050)}{(0.011 - 0.053)} = 0.0847
$$

$$
U_{c4a} = \frac{0.13(0.016 - 0.037)}{(0.016 - 0.110)} = 0.0311
$$

$$
U_{c5a} = \frac{0.0036(0.001 - 0.001)}{(0.001 - 0.002)} = 0.0000
$$

$$
U_{c6a} = \frac{0.09(0.014 - 0.043)}{(0.014 - 0.069)} = 0.0497
$$

$$
U_{c7a} = \frac{0.13(0.015 - 0.040)}{(0.015 - 0.103)} = 0.0383
$$

$$
U_{c8a} = \frac{0.08(0.013 - 0.035)}{(0.013 - 0.057)} = 0.0399
$$

$$
U_{c9a} = \frac{0.06(0.008 - 0.008)}{(0.008 - 0.036)} = 0.0000
$$

$$
U_{c10a} = \frac{0.02(0.008 - 0.011)}{(0.008 - 0.017)} = 0.0107
$$

$$
U_{c11a} = \frac{0.04(0.013 - 0.018)}{(0.013 - 0.036)} = 0.0092
$$

$$
U_{c1b} = \frac{0.06(0.027 - 0.033)}{(0.027 - 0.055)} = 0.0126
$$

$$
U_{c2b} = \frac{0.25(0.034 - 0.243)}{(0.034 - 0.243)} = 0.2568
$$

$$
U_{c3b} = \frac{0.09(0.011 - 0.053)}{(0.011 - 0.053)} = 0.0930
$$

$$
U_{c4b} = \frac{0.13(0.016 - 0.070)}{(0.016 - 0.110)} = 0.0803
$$

$$
U_{c5b} = \frac{0.0036(0.001 - 0.001)}{(0.001 - 0.002)} = 0.0009
$$

$$
U_{c6b} = \frac{0.09(0.014 - 0.046)}{(0.014 - 0.069)} = 0.0552
$$

$$
U_{c7b} = \frac{0.13(0.015 - 0.065)}{(0.015 - 0.103)} = 0.0756
$$

$$
U_{c8b} = \frac{0.08(0.013 - 0.040)}{(0.013 - 0.057)} = 0.0496
$$

$$
U_{c9b} = \frac{0.06(0.008 - 0.026)}{(0.008 - 0.036)} = 0.0399
$$

$$
U_{c10b} = \frac{0.02(0.008 - 0.008)}{(0.008 - 0.017)} = 0.0000
$$

$$
U_{c11b} = \frac{0.04(0.013 - 0.017)}{(0.013 - 0.036)} = 0.0074
$$

$$
U_{c1c} = \frac{0.06(0.027 - 0.033)}{(0.027 - 0.055)} = 0.0126
$$

$$
U_{c2c} = \frac{0.25(0.034 - 0.242)}{(0.034 - 0.243)} = 0.2554
$$

$$
U_{c3c} = \frac{0.09(0.011 - 0.053)}{(0.011 - 0.053)} = 0.0930
$$

$$
U_{c4c} = \frac{0.13(0.016 - 0.110)}{(0.016 - 0.110)} = 0.1392
$$

$$
U_{c5c} = \frac{0.0036(0.001 - 0.001)}{(0.001 - 0.002)} = 0.0009
$$

$$
U_{c6c} = \frac{0.09(0.014 - 0.069)}{(0.014 - 0.069)} = 0.0963
$$

$$
U_{c7c} = \frac{0.13(0.015 - 0.103)}{(0.015 - 0.103)} = 0.1316
$$

$$
U_{c8c} = \frac{0.08(0.013 - 0.057)}{(0.013 - 0.057)} = 0.0809
$$

$$
U_{c9c} = \frac{0.06(0.008 - 0.023)}{(0.008 - 0.036)} = 0.0321
$$

$$
U_{c10c} = \frac{0.02(0.008 - 0.008)}{(0.008 - 0.017)} = 0.0019
$$

$$
U_{c11c} = \frac{0.04(0.013 - 0.016)}{(0.013 - 0.036)} = 0.0063
$$

$$
U_{c1d} = \frac{0.06(0.027 - 0.055)}{(0.027 - 0.055)} = 0.0617
$$

$$
U_{c2d} = \frac{0.25(0.034 - 0.166)}{(0.034 - 0.243)} = 0.1623
$$

$$
U_{c3d} = \frac{0.09(0.011 - 0.011)}{(0.011 - 0.053)} = 0.0000
$$

$$
U_{c4d} = \frac{0.13(0.016 - 0.026)}{(0.016 - 0.110)} = 0.0149
$$

$$
U_{c5d} = \frac{0.0036(0.001 - 0.002)}{(0.001 - 0.002)} = 0.0036
$$

$$
U_{c6d} = \frac{0.09(0.014 - 0.018)}{(0.014 - 0.069)} = 0.0064
$$

$$
U_{c7d} = \frac{0.13(0.015 - 0.024)}{(0.015 - 0.103)} = 0.0141
$$

$$
U_{csd} = \frac{0.08(0.013 - 0.018)}{(0.013 - 0.057)} = 0.0097
$$

$$
U_{c9d} = \frac{0.06(0.008 - 0.036)}{(0.008 - 0.036)} = 0.0620
$$

$$
U_{c10d} = \frac{0.02(0.008 - 0.017)}{(0.008 - 0.017)} = 0.0262
$$

$$
U_{c11d} = \frac{0.04(0.013 - 0.036)}{(0.013 - 0.036)} = 0.0487
$$

$$
U_{c1e} = \frac{0.06(0.027 - 0.027)}{(0.027 - 0.055)} = 0.0000
$$

$$
U_{c2e} = \frac{0.25(0.034 - 0.034)}{(0.034 - 0.243)} = 0.0000
$$

$$
U_{c3e} = \frac{0.09(0.011 - 0.018)}{(0.011 - 0.053)} = 0.0156
$$

$$
U_{c4e} = \frac{0.13(0.016 - 0.016)}{(0.016 - 0.110)} = 0.0000
$$

$$
U_{c5e} = \frac{0.0036(0.001 - 0.002)}{(0.001 - 0.002)} = 0.0033
$$

$$
U_{c6e} = \frac{0.09(0.014 - 0.014)}{(0.014 - 0.069)} = 0.0000
$$

$$
U_{c7e} = \frac{0.13(0.015 - 0.015)}{(0.015 - 0.103)} = 0.0000
$$

$$
U_{c8e} = \frac{0.08(0.013 - 0.013)}{(0.013 - 0.057)} = 0.0000
$$

$$
U_{c9e} = \frac{0.06(0.008 - 0.036)}{(0.008 - 0.036)} = 0.0609
$$

$$
U_{c10e} = \frac{0.02(0.008 - 0.012)}{(0.008 - 0.017)} = 0.0136
$$

$$
U_{c11e} = \frac{0.04(0.013 - 0.013)}{(0.013 - 0.036)} = 0.0000
$$

 $u_{ij}$ 

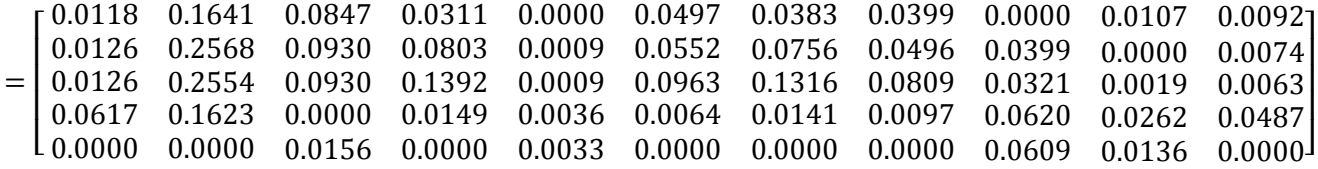

 $U_1 = 0.0118 + 0.1641 + 0.0847 + 0.0311 + 0.0000 + 0.0497 + 0.0383 + 0.0399$ 

$$
+0.0000 + 0.0107 + 0.0092 = 0.4394
$$

 $U_2 = 0.0126 + 0.2568 + 0.0930 + 0.0803 + 0.0009 + 0.0552 + 0.0756 + 0.0496$  $+ 0.0399 + 0.0000 + 0.0074 = 0.6714$ 

 $U_3 = 0.0126 + 0.2554 + 0.0930 + 0.1392 + 0.0009 + 0.0963 + 0.1316 + 0.0809$ 

$$
+0.0321 + 0.0019 + 0.0063 = 0.8502
$$

$$
U_4 = 0.0617 + 0.1623 + 0.0000 + 0.0149 + 0.0036 + 0.0064 + 0.0141 + 0.0097
$$
  
+ 0.0620 + 0.0262 + 0.0487 = 0.4096

 $U_5 = 0.0000 + 0.0000 + 0.0156 + 0.0000 + 0.0033 + 0.0000 + 0.0000 + 0.0000$ 

$$
+0.0609 + 0.0136 + 0.0000 = 0.0934
$$

 $R_i = \max_j \left[ \frac{W_f(f_j^{max} - f_{ij})}{(f_i^{max} - f_{ij}^{min})} \right]$  $\frac{f_1 f_2}{(f_j^{max} - f_j^{min})}$ 

 $R_1 = 0.1641$ 

 $R_2 = 0.2568$ 

 $R_3 = 0.2554$ 

 $R_4 = 0.1623$ 

 $R_5 = 0.0609$ 

Por lo general  $\alpha = 0.5$ ; entonces:

$$
V_i = \frac{\alpha (U_i - U_{min})}{(U_{max} - U_{min})} + \frac{(1 - \alpha)(R_i - R_{min})}{(R_{max} - R_{min})}
$$
  
\n
$$
V_1 = \frac{0.5(0.4394 - 0.0934)}{(0.8502 - 0.0934)} + \frac{(1 - 0.5)(0.1641 - 0.0609)}{(0.2568 - 0.0609)} = 0.4918
$$
  
\n
$$
V_2 = \frac{0.5(0.6714 - 0.0934)}{(0.8502 - 0.0934)} + \frac{(1 - 0.5)(0.2568 - 0.0609)}{(0.2568 - 0.0609)} = 0.8818
$$

$$
V_3 = \frac{0.5(0.8502 - 0.0934)}{(0.8502 - 0.0934)} + \frac{(1 - 0.5)(0.2554 - 0.0609)}{(0.2568 - 0.0609)} = 0.9963
$$

$$
V_4 = \frac{0.5(0.4096 - 0.0934)}{(0.8502 - 0.0934)} + \frac{(1 - 0.5)(0.1623 - 0.0609)}{(0.2568 - 0.0609)} = 0.4678
$$

$$
V_5 = \frac{0.5(0.0934 - 0.0934)}{(0.8502 - 0.0934)} + \frac{(1 - 0.5)(0.0609 - 0.0609)}{(0.2568 - 0.0609)} = 0.0000
$$

Tabla 15

Conjunto de soluciones óptimas y ranking.

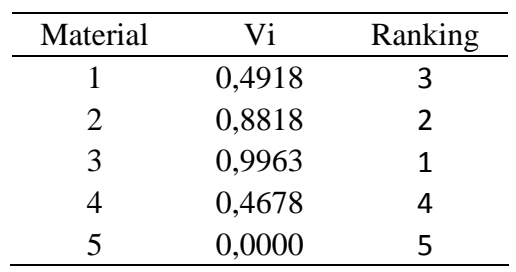

En el anexo B, se encuentra los resultados de la metalografía del material original realizados en el laboratorio del centro carrocero de Tungurahua.

#### **Pruebas de laboratorio.**

## **LABORATORIO DE ANÁLISIS METALOGRÁFICO PREPARACIÓN Y ANÁLISIS MICROESTRUCTURAL INFORME DE RESULTADOS N°:** 172048483920180612-AMI **DATOS GENERALES**

**N° de proforma:** AM\_2018\_010.

**Empresa / Cliente**: Chrystopher Manuel Vaca Terán.

**RUC/C.I.:** 0999909043. **Ciudad:** Quito.

**Dirección:** Calle G N66-102 y de los Eucaliptos.

**Teléfono:** 0999909043. **Correo:** cvaca.mdm@uisek.edu.ec

**DATOS DEL ENSAYO:**

**Lugar de Ejecución del Ensayo:** Laboratorio de Análisis Metalográfico.

**Dirección:** Ambato/Catiglata. Toronto y Río de Janeiro.

### **Métodos de ensayos:**

ASTM E3-2011: Guía estándar para la preparación de muestras metalográficas.

ASTM E112-2011: Medición de tamaño de grano.

ASTM E- 407: Ataque químico. Práctica estándar para metales y aleaciones.

**Equipo utilizado:** Microscopio Metalográfico Olympus **Modelo:** BX41M-LED **Serie:**  4A42787

**Tiempo de ataque:** 2 min **Ataque químico de la superficie con:** UNIQUE COGNE **Fecha de Inicio de Ensayo:** 25/06/2018 **Fecha de Finalización de Ensayo:** 25/06/2018 Los resultados obtenidos en el presente informe corresponden a ensayos realizados en probetas de *Engranaje helicoidal de transmisión de Dmax.* Las probetas fueron recibidas en el Laboratorio de Análisis Metalográfico del CFPMC del H.G.P. Tungurahua.

## **OBJETOS DE ENSAYO**

#### **Número de Probetas cuantificadas N° Identificación del grupo Material Descripción Probetas a Ensayar** 1 172048483920180612-AIM 172048483920180612-AIM Metálico Engranaje helicoidal de transmisión de Dmax.<br>01 2 172048483920180612-AIM Metálico Engranaje helicoidal de transmisión de Dmax.  $(2/2)$  1<br>TOTAL 2 **TOTAL**

## **Observaciones:** Ninguna

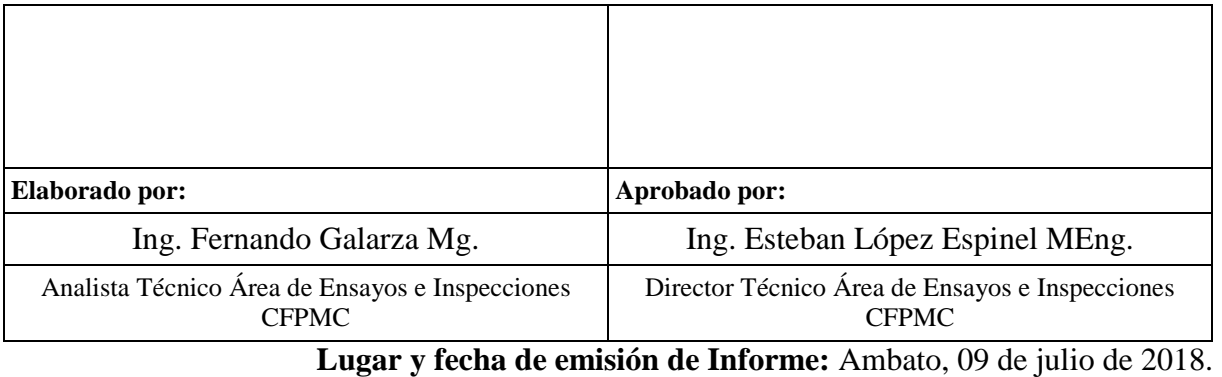

 **N° Factura:** 001-002-000005083

#### **RESULTADOS**

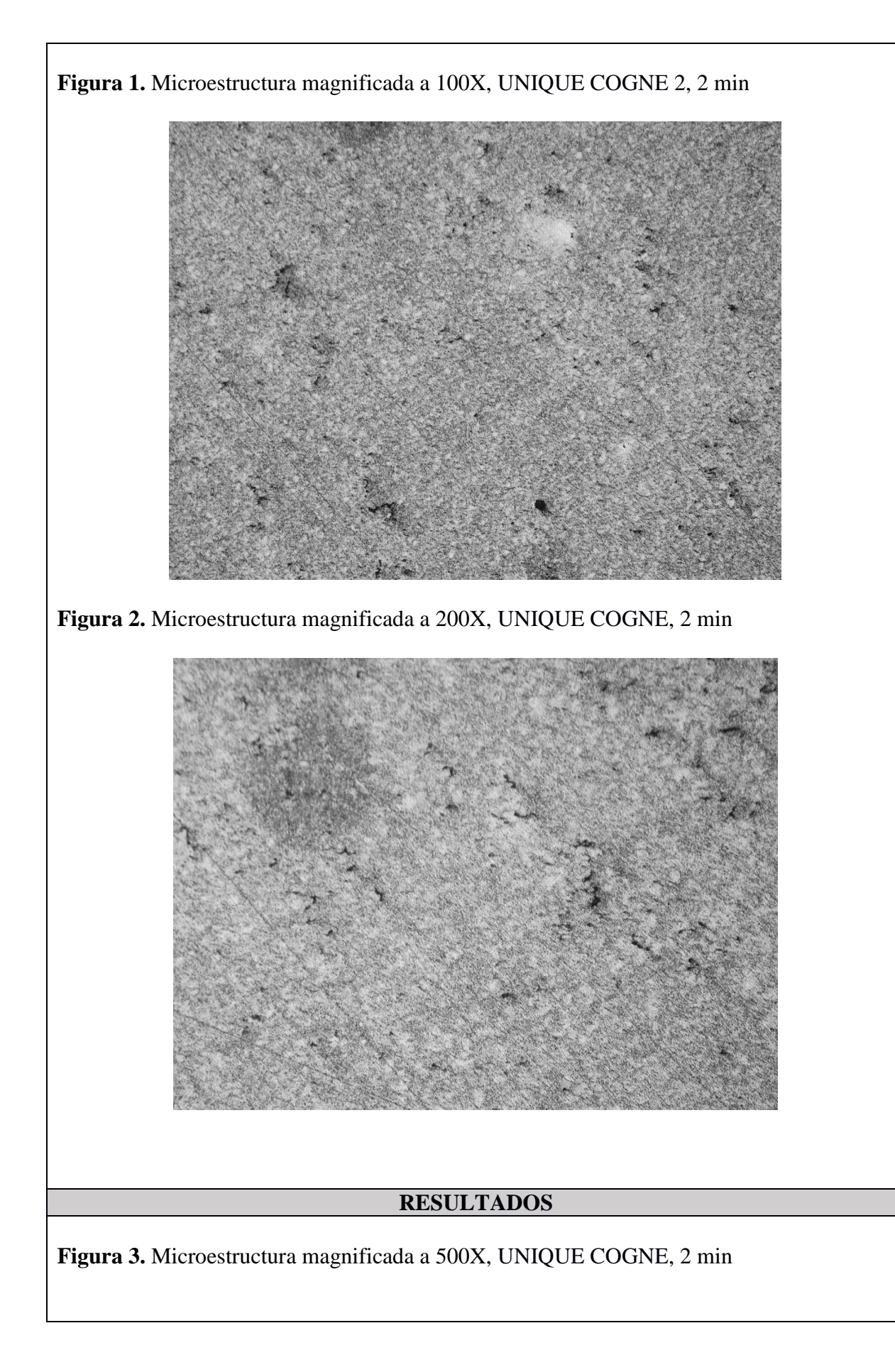

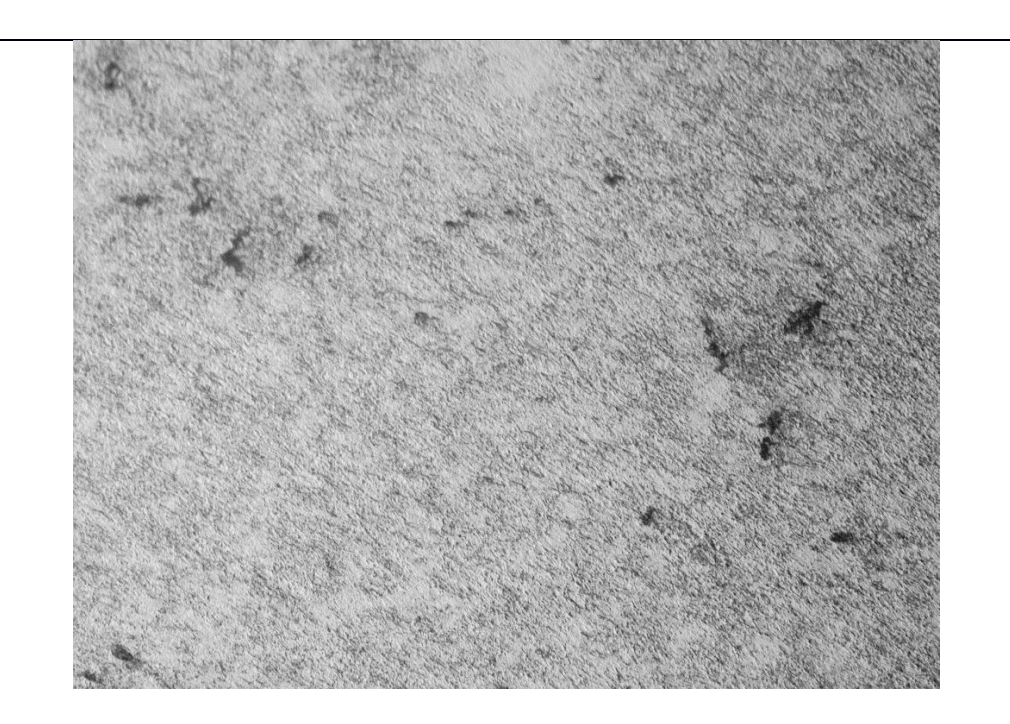

**Observación de caracterización del material:** Según los resultados obtenidos de dureza (Informe N°: 172048483920180612-AMI) y de espectrometría por fluorescencia de rayos x (Informe N°: 172048483920180612-ERX), se caracteriza el material como: **Acero AISI 4140**, adicional por la naturaleza y las condiciones de trabajo requeridas para estos elementos (engranajes) se presume que este material fue sometido a un proceso de endurecimiento superficial por nitruración.

En el Anexo C, se encuentra los planos del piñón de 5ta y el engrane de masa de 5ta de

la Dmax 3.0 4x2.

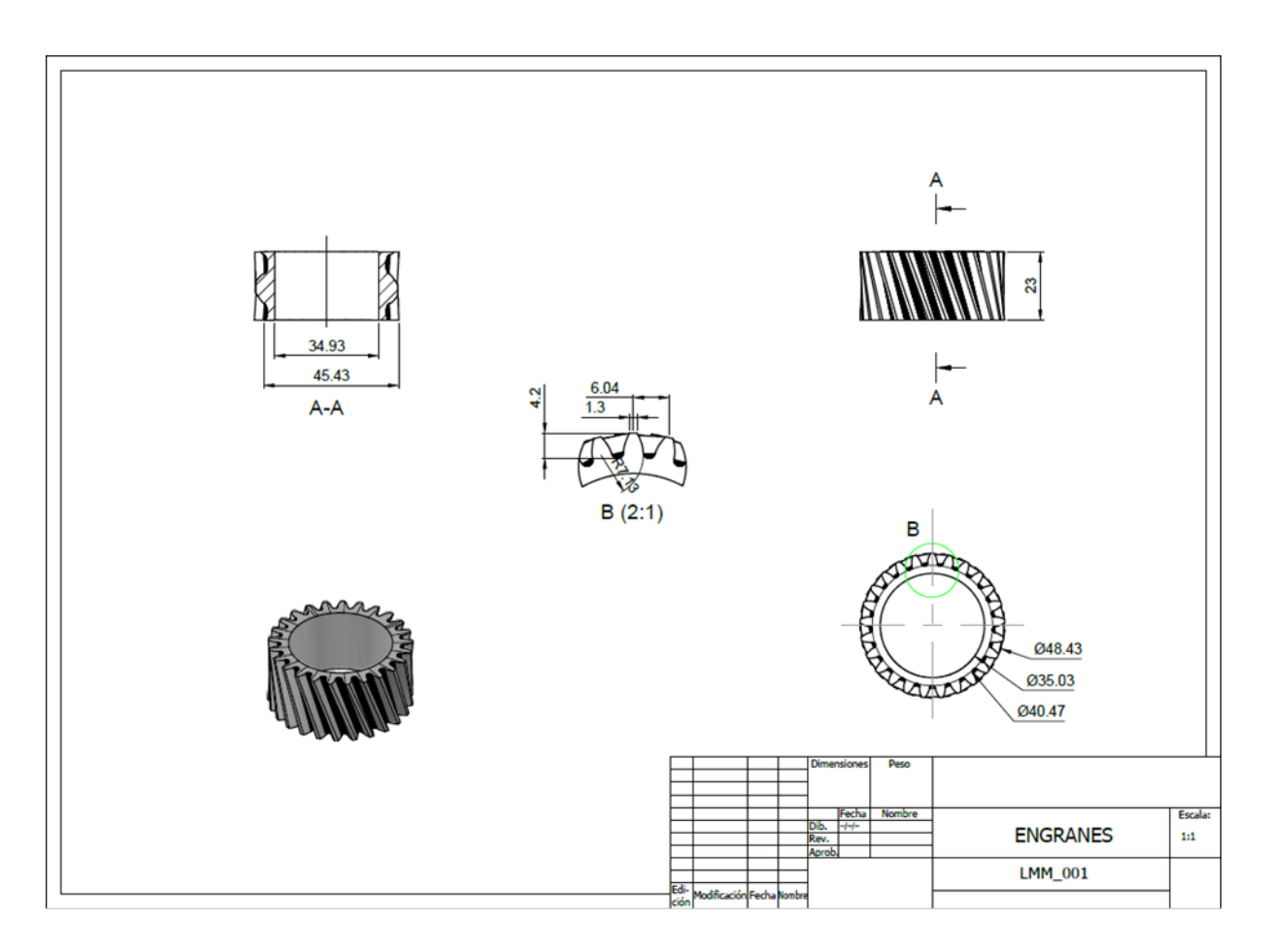

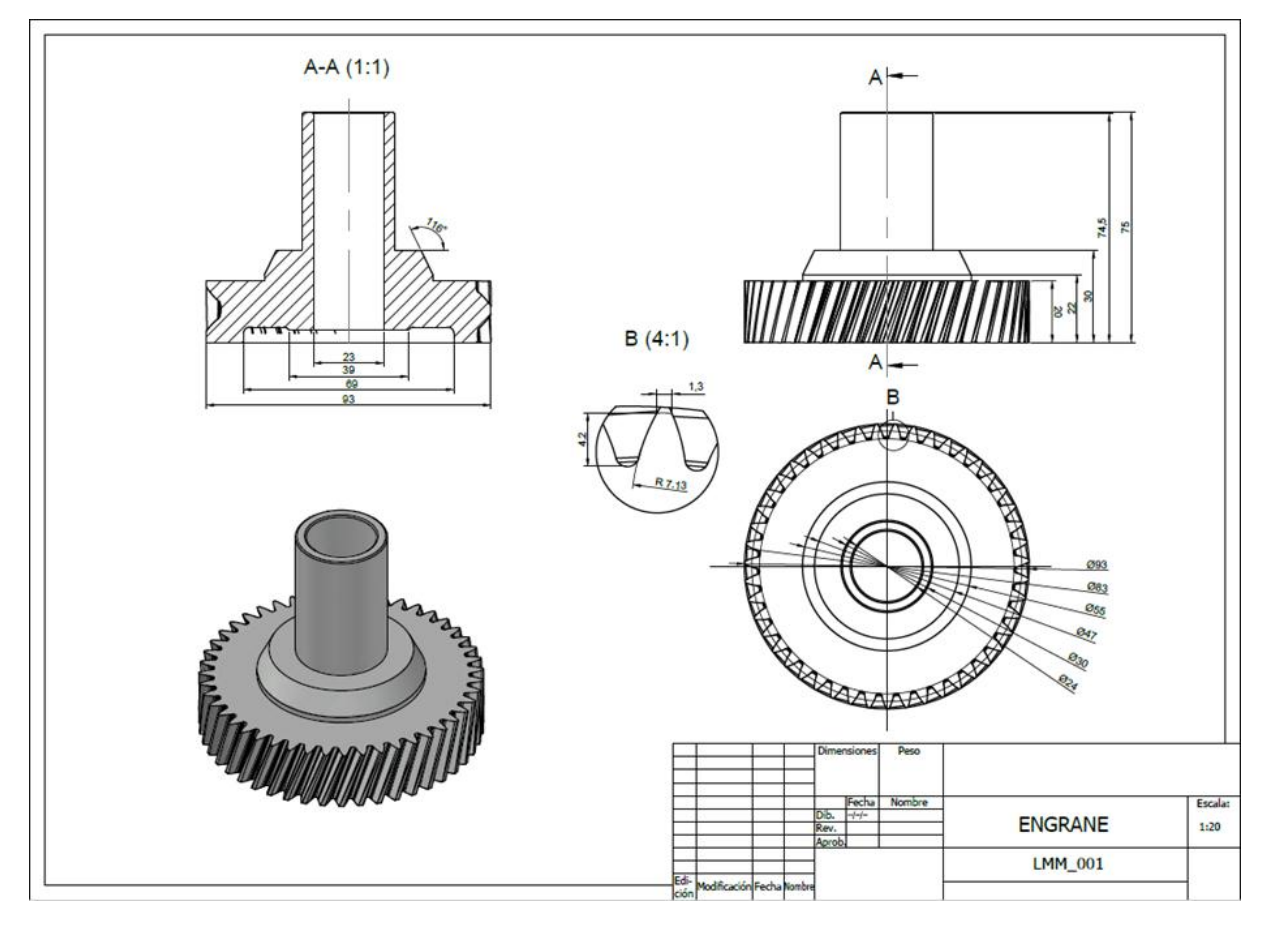